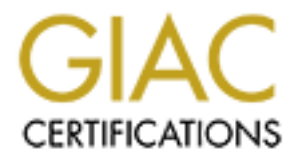

# Global Information Assurance Certification Paper

# Copyright SANS Institute [Author Retains Full Rights](http://www.giac.org)

This paper is taken from the GIAC directory of certified professionals. Reposting is not permited without express written permission.

# [Interested in learning more?](http://www.giac.org/registration/gsna)

Check out the list of upcoming events offering "Auditing Systems, Applications, and the Cloud (Audit 507)" at http://www.giac.org/registration/gsna

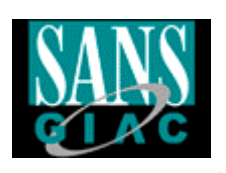

#### **Auditing a DELL Storage Area Network server: An Auditor Perspective**

**EXAMPLE SEARCH SEARCH SEARCH SEARCH SEARCH SEARCH SEARCH SEARCH SEARCH SEARCH SEARCH SEARCH SEARCH SEARCH SCANS SCIENCE SEARCH SCALE SEARCH SCALE SEARCH SCALE SCALE SCALE SCALE SCALE SCALE SCALE SCALE SCALE SCALE SCALE SC Patrick Boismenu** September 5th, 2003 GSNA Assignment Version 2.1 OPTION #1

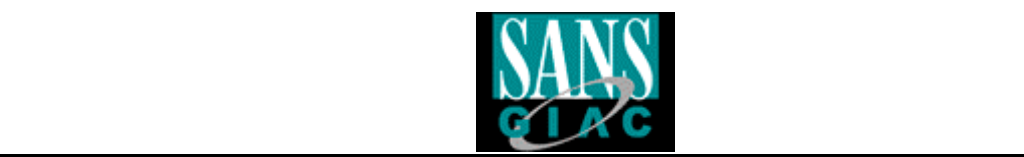

#### **ABSTRACT**

This paper consists of an audit that was performed at a company that we will call GB Inc. It covers a particular server that uses the Storage Area Network technology and the accompanying risks and challenges.

**CANS INSTITUTE 2003 AND AND ARROW AND A SAN AND A RROW AND A RROW AND A RROW AND A RROW AND A RROW AND THE AUTHOR RETAINING STATES OF THE AUTHOR RESPONSE TO A REPORT OF THE AUTHOR FOR THE AUTHOR FOR THE AUTHOR FOR THE AUT** At the end of this paper, you should be able to use the checklist provided to perform an audit on your own SAN and make accompanying recommendations to the proper authorities.

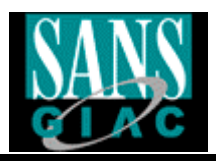

#### **TABLE OF CONTENTS**

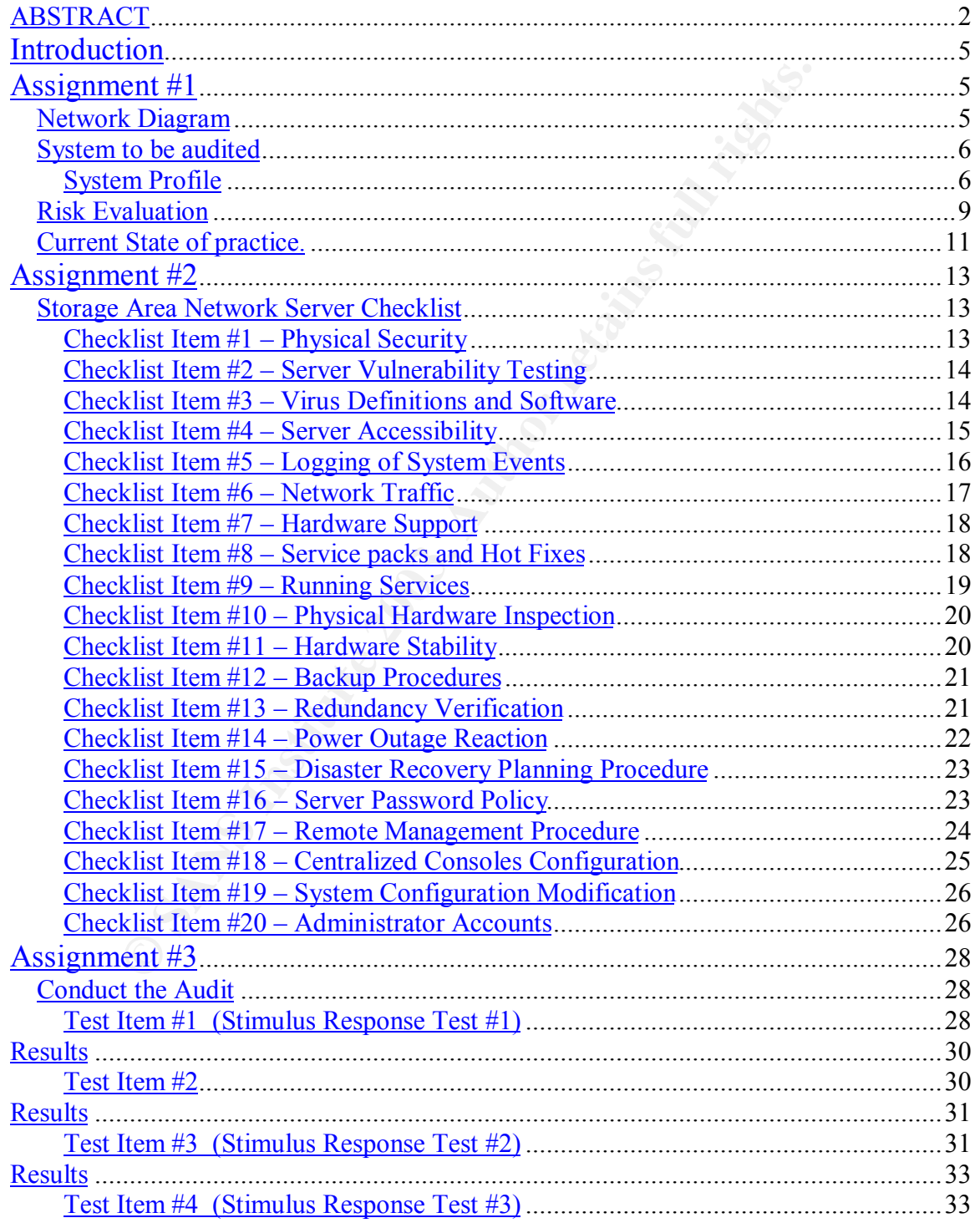

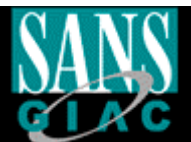

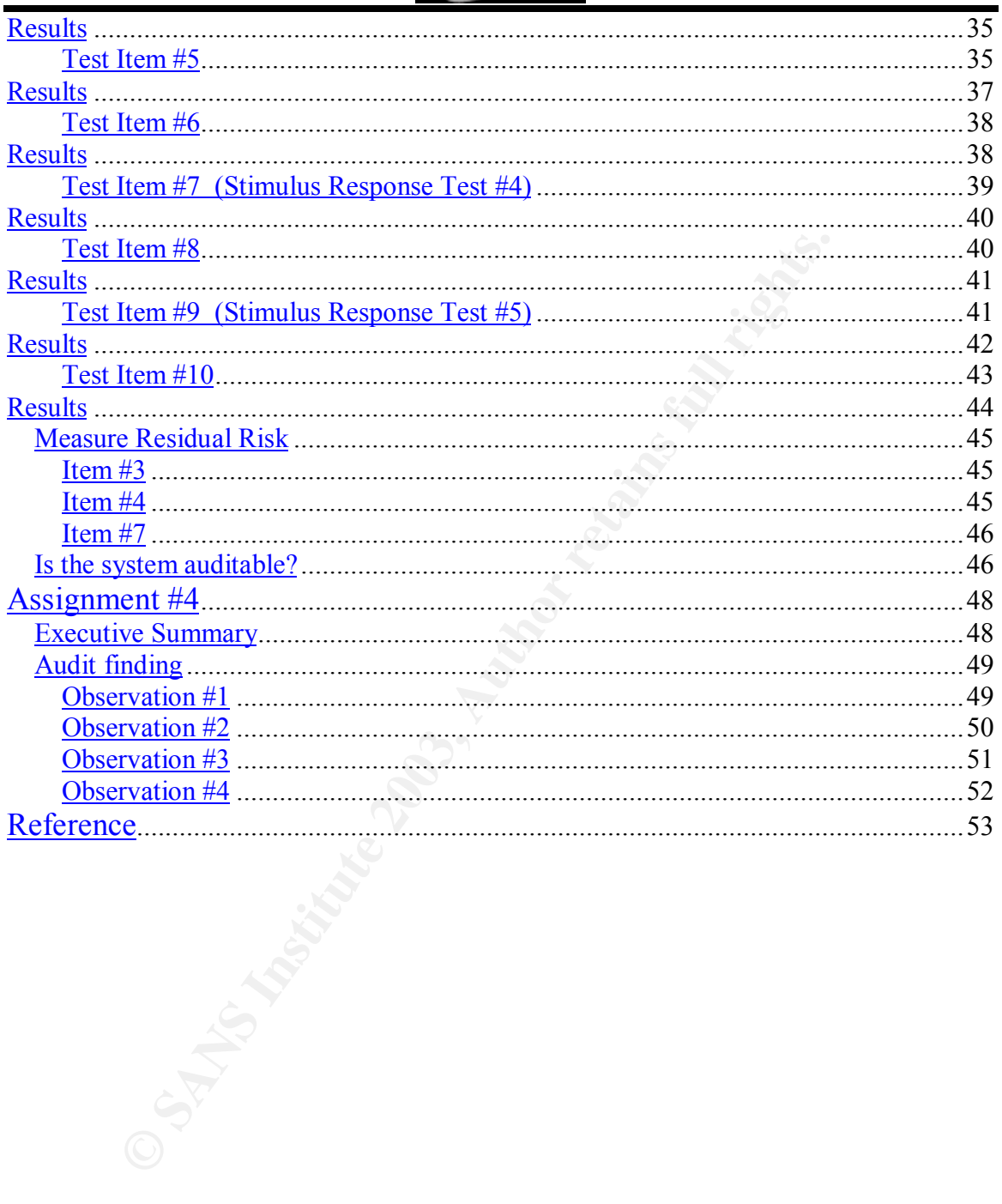

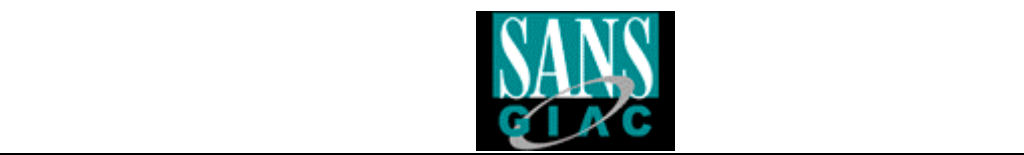

# **Introduction**

GB Inc. is a mid-sized company that insures and secures ghost images of hard drives for redistribution in the event of a sinister. GB Inc. uses a SAN server to retain the large data that is brought to them by their customers. This data is accessible within the internal network shown below:

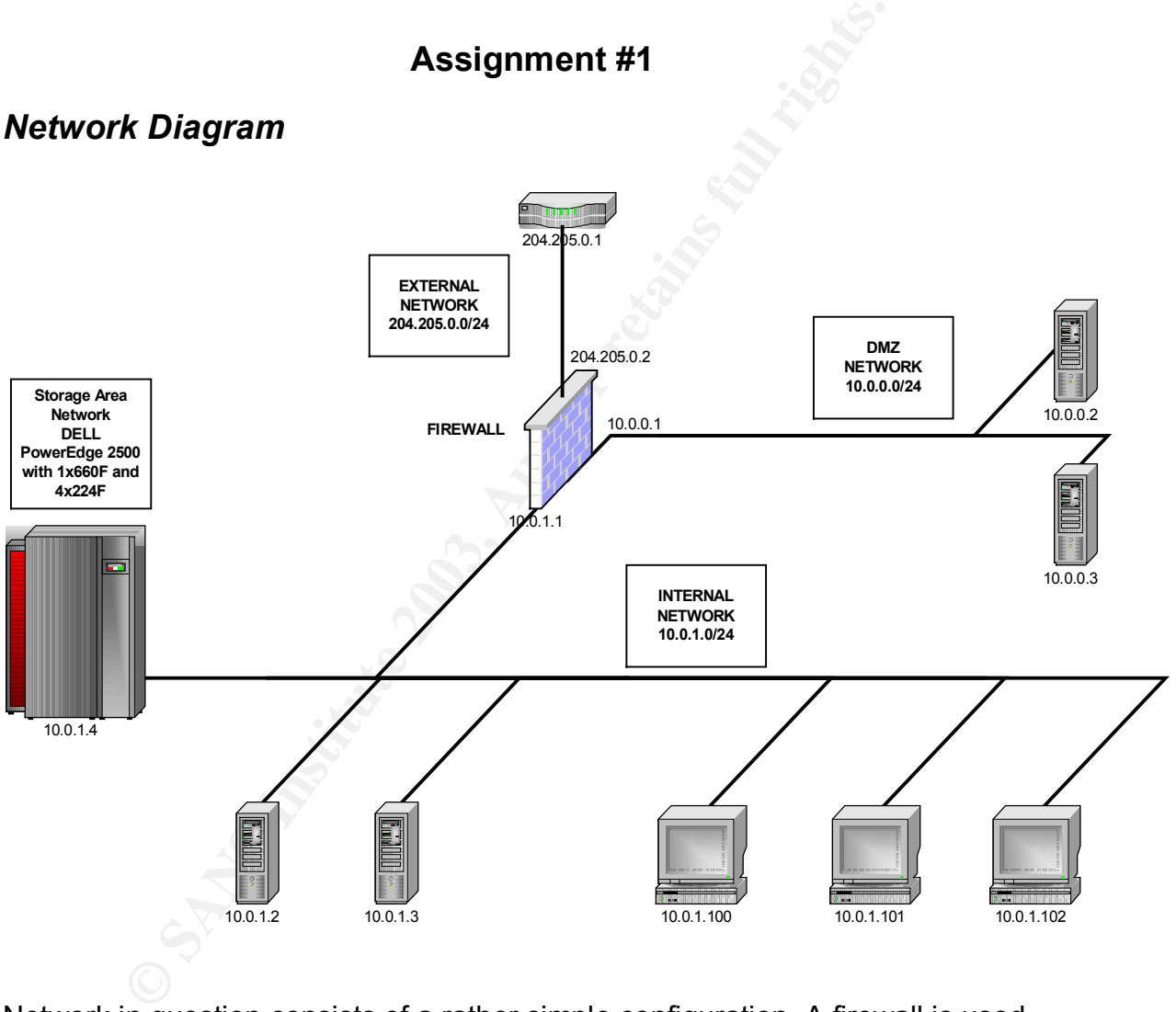

Network in question consists of a rather simple configuration. A firewall is used as a filter for the outside world and a DMZ network is also present. The SAN is located on the inside network. The scope of this audit will limit this report to the inside network and will not go beyond the internal firewall IP address. It is important to mention however that the external risk has not been defined. Until such a risk is reviewed, it should be considered a high risk and therefore taking the proper steps to insure the protection of the entire network should be implemented immediately.

# *Network Diagram*

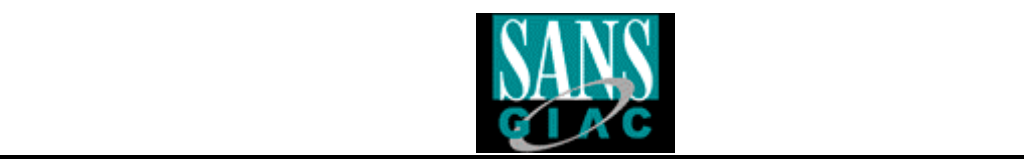

# *System to be audited*

#### **System Profile**

**EXECT CARREL CONCEM STAND MORE CONCENT CONCENT CONCENT CONCENT AND MENTAL ECONNATIONS:**<br>
SEVELO SONA DIMM memory<br>
SEVELO SONA DIMM memory<br>
SEVELO SONA DIMM memory<br>
SEVELO SONAM DIMMENTON SCSI Adaptec® AIC-7890 (print<br>
Ul Intel® Pentium® III 1.4 GHz 133MHz front side bus 32KB Level 1 cache (16KB instruction cache and 16KB two-way write-back data cache) 512KB Level 2 cache ServerWorks High End SL (HE-SL) Chipset 1GB 133MHz ECC SDRAM DIMM memory Hard Drives: 3x18GB Fiber Channel SCSI hard drives SCSI Controllers: Integrated Ultra-2/LVD SCSI Adaptec® AIC-7890 (primary) Integrated Ultra/Narrow SCSI Adaptec AIC-7880 (secondary)

#### **External Storage**

- PowerVault 660F
	- $\circ$  14x FiberChannel 10,000 revolutions per minute (rpm) hotswappable Hard Drives of 73 Gig Capacity Each
	- o Two hot-swappable loop resiliency circuit/SCSI enclosure services (LS)
	- $\circ$  Two redundant, hot-swappable power supply modules
	- o Six LEDs on LS modules indicating shelf power, shelf fault, FC loop A and loop B status, and LS module fault
- 2x PowerVault 224F.
	- $\circ$  14x FiberChannel 10,000 revolutions per minute (rpm) hotswappable Hard Drives of 73 Gig Capacity Each
	- $\circ$  Two redundant, hot-swappable power supply modules
	- o Six LEDs on LS modules indicating shelf power, shelf fault, FC loop A and loop B status, and LS module fault

#### **Backup**

- Sony AIT 3 LIB-162
	- o 4.16 TB Capacity (2.6:1 compression)
	- o 16 slot internal carousel configuration with built-in barcode reader
	- o Transfer rate of 224.6 GB per hour (2.6:1 compression) with AIT-3 drives

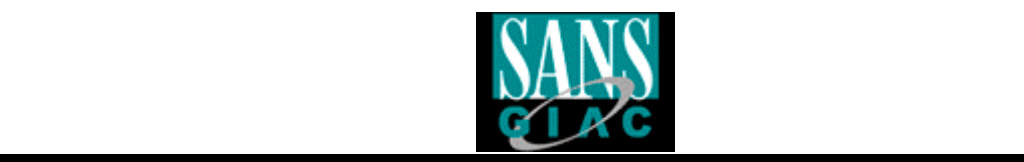

#### **Communications**

Onboard Intel PRO/10/100 Server Adapter Intel PRO/100+ Server Adapter Intel PRO/100+ Dual-Port Server Adapter Intel PRO/100S Server Adapter (with IP SEC Encryption) Intel PRO/1000 Gigabit Server Adapter Alteon® ACEnic 10/100 Adapter (Cat-5 Copper Cabling) Giganet cLAN1000 32/64-bit, 33MHz PCI-based Host Adapter® 3Com® EtherLink Server 10/100 PCI NIC (3C980C-TXM)

#### **Operating system**

Microsoft Windows 2000 Server

#### **Physical Specifications**

Mini-tower Chassis - 17.5" (h) x 10.5" (w) x 23.5" (d) 6U rack height weight 55 lbs. power - 330 Watts - 110/220 Volts

The audit consisted of a Windows 2000 Server that is configured physically as follow: (Logical Mapping)

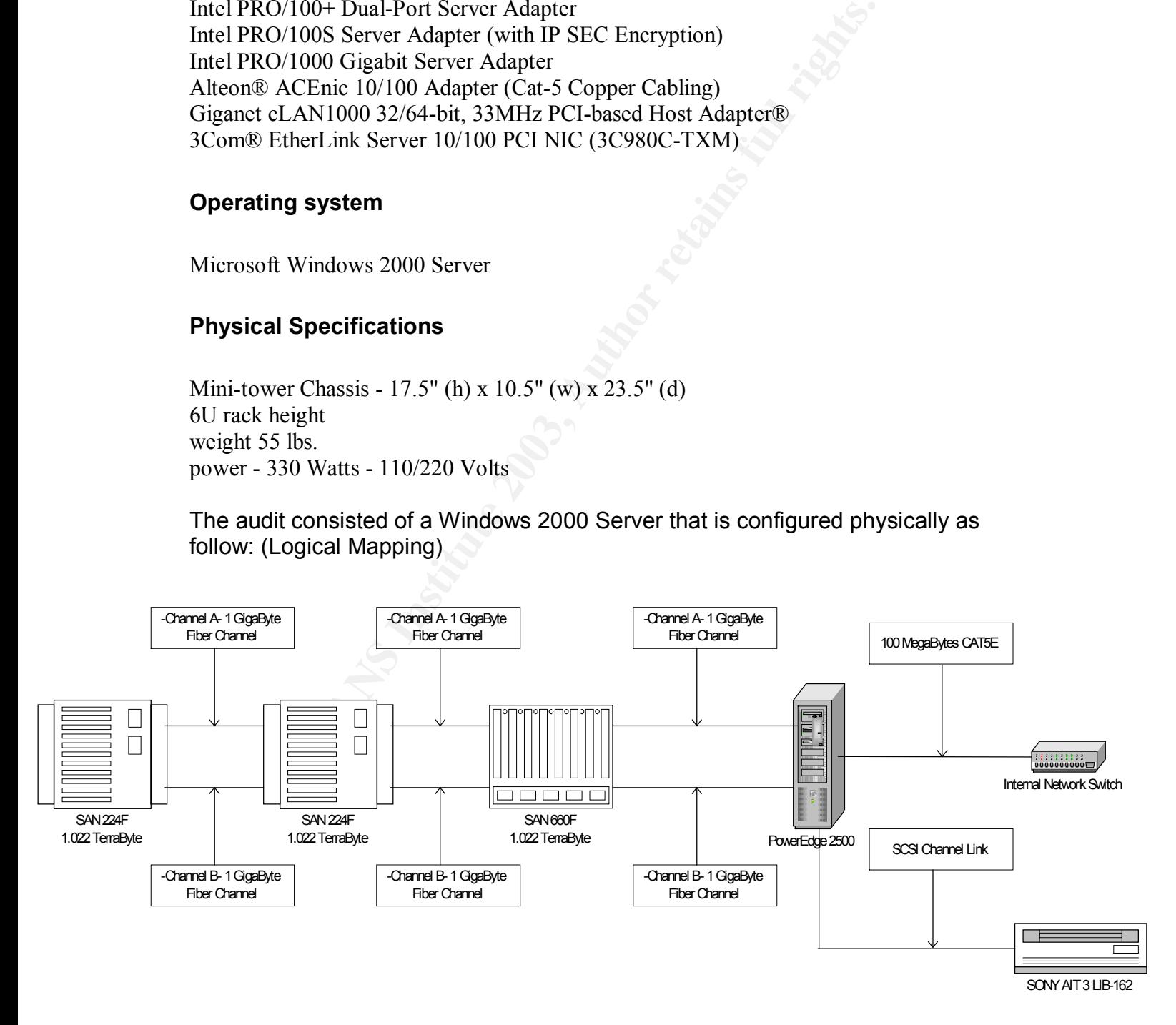

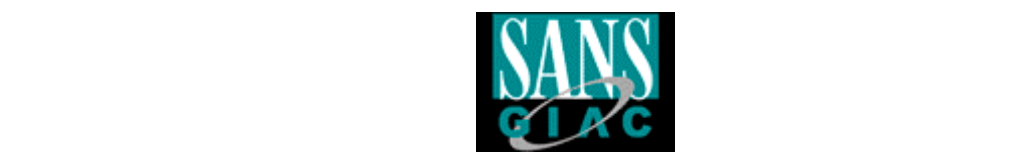

The Dell PowerEdge 2500 server uses the following software for its configuration:

Windows 2000 server v5.00.2195 Service Pack 3 Backup Exec v8.6 Dell Open Manage Array Manager v3.3.0 (Build 515.1)

t covers the following area: physical security, local server set<br>b, backup, server configuration, its focus is to better evaluate<br>d with hardware, software and procedures used within the text<br>stronk server.<br>De does not inc This audit covers the following area: physical security, local server security, privileges, backup, server configuration, its focus is to better evaluate the risks associated with hardware, software and procedures used within the Storage Arena Network server.

This scope does not include network configuration and ambient servers in same location of system audited.

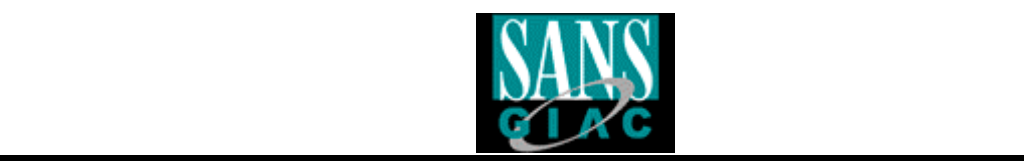

# *Risk Evaluation*

This system is a very important key to the organization's operations. Failure to secure this server correctly would result in elevated risks of consumer loss and eventually operational problems within the company itself. The database held by this system holds critical information and is required to have the utmost attention when it comes to security.

Here are the possible risk items and their associated consequences; items are prioritized in the probability field:

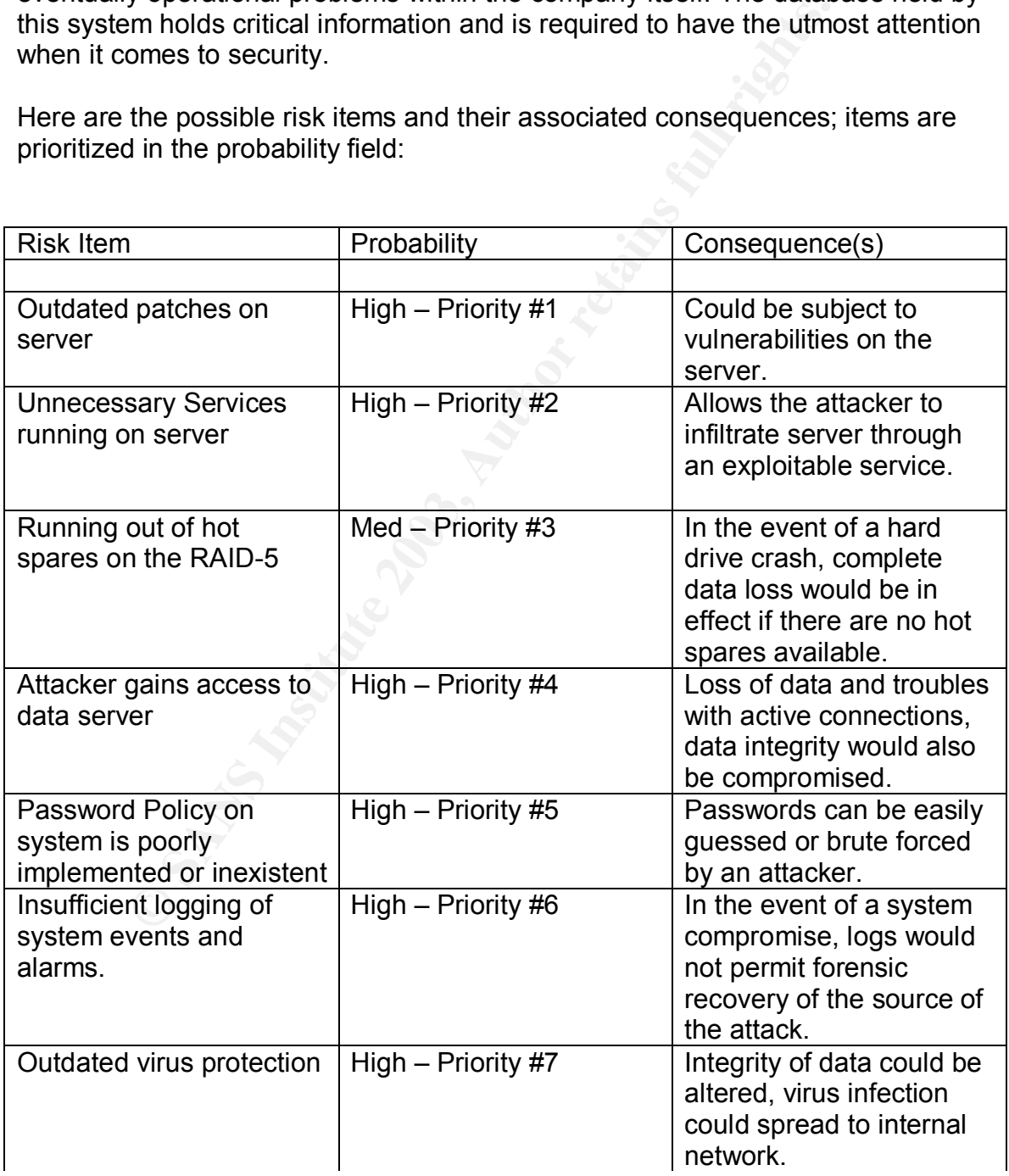

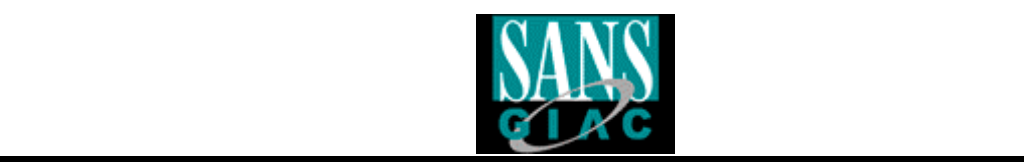

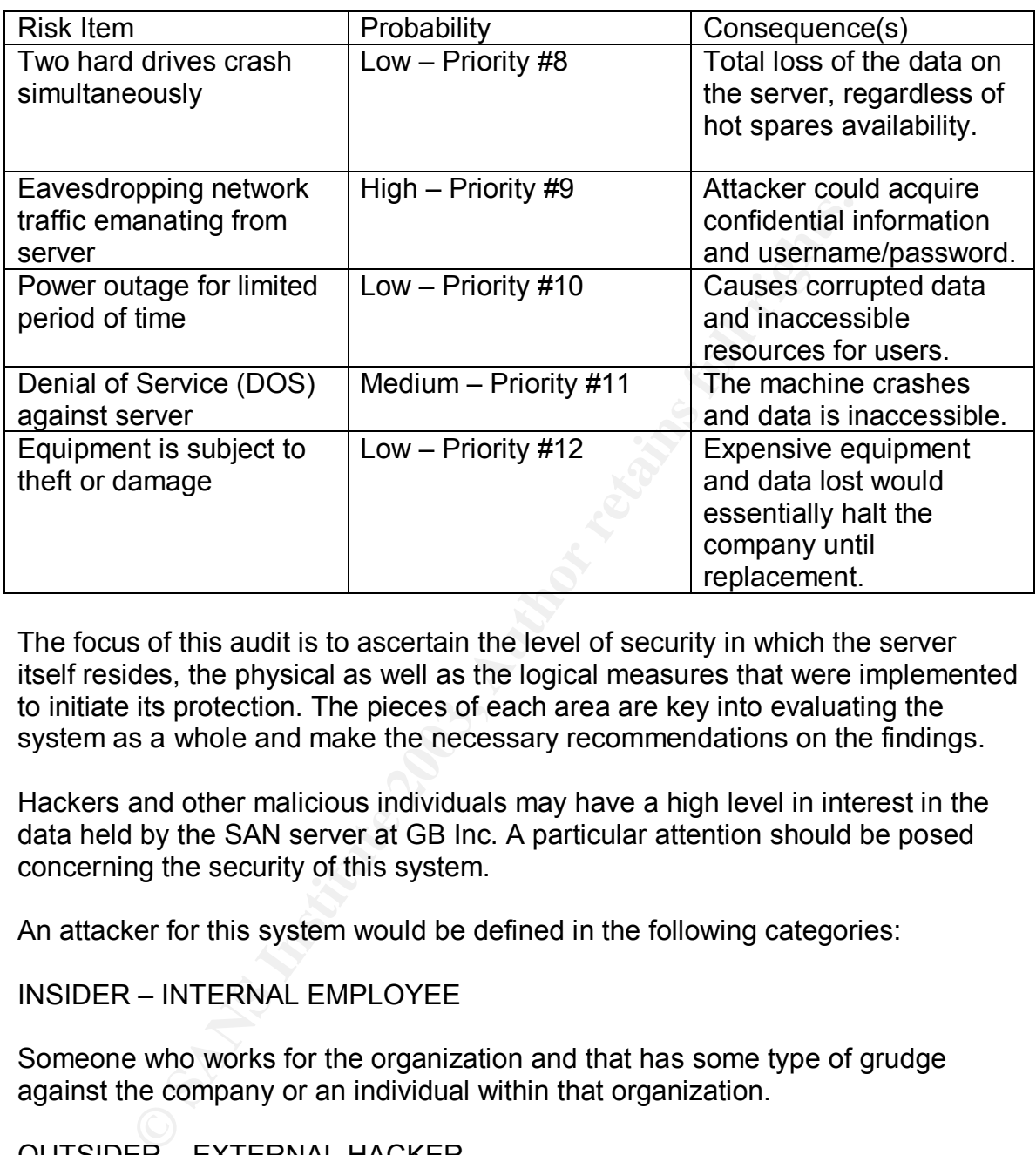

The focus of this audit is to ascertain the level of security in which the server itself resides, the physical as well as the logical measures that were implemented to initiate its protection. The pieces of each area are key into evaluating the system as a whole and make the necessary recommendations on the findings.

Hackers and other malicious individuals may have a high level in interest in the data held by the SAN server at GB Inc. A particular attention should be posed concerning the security of this system.

An attacker for this system would be defined in the following categories:

INSIDER – INTERNAL EMPLOYEE

Someone who works for the organization and that has some type of grudge against the company or an individual within that organization.

OUTSIDER – EXTERNAL HACKER

Someone that seeks a personal profit or an elevated status within their community.

OUTSIDER – INDUSTRIAL ATTACKER

An external agency that hires individuals to perform attacks against their industrial competition.

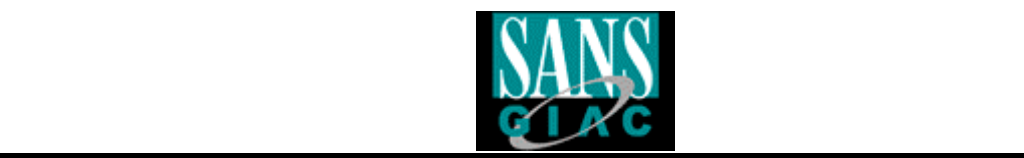

# *Current State of practice.*

There are a lot of organizations that define their own version of a good secure implementation of such a system, but very few go into the details of auditing the system itself. There is very little auditing information available on Storage Area Network's but most of the current state of practice has been found at the following location:

**Show the control of the current state of practice has been found at location:**<br>
<u>W.snia.org/</u><br>
<u>W.snia.org/apps/group\_public/download.php/1618/Are\_Store.pdf</u><br>
<u>Podf</u><br> **Endial org/apps/group\_public/download.php/1626/Layere** http://www.snia.org/ http://www.snia.org/apps/group\_public/download.php/1618/Are\_Storage\_Networ ks\_Secure.pdf http://www.snia.org/apps/group\_public/download.php/1626/Layered\_Security\_Ar chitecture.pdf

It basically outlines the different challenges of today's technology and gives a heads up as to what to expect in terms of basic security from multiple SAN vendors.

@Stake also gives multiple presentations and documentations in regards to SAN/NAS security and best practices in effect.

http://www.storageworldconference.com/media/presentations/may6/panel2\_atsta ke.ppt http://www.snia.org/security\_summit/tutorial\_abstracts/

Of course there are many good sites that depict the necessary protection of a Windows 2000 server.

http://www.sans.org/score/checklists/AuditingWindows2000.doc http://www.microsoft.com/technet/treeview/default.asp?url=/technet/security/best prac/default.asp

GSNA Certified Students and posted practicals.

http://www.giac.org/GSNA.php

The center for internet security is also a great site in order to grasp all necessary information for Windows 2000 practices.

http://www.ietf.org/rfc/rfc2196.txt?number=2196

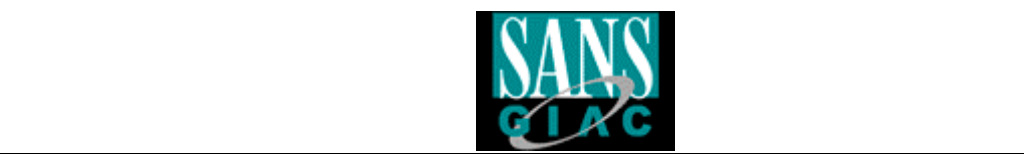

SANS Publication Windows 2000 Security : Step by Step TRACK 5 depicts this method.

http://www.sans.org/newengland03/track5.php

Finally, using Internet search engines can easily identify many more links.

**OSANS INSTITUTE 2003, AMERICAN FULL RIGHTS.** http://www.google.com

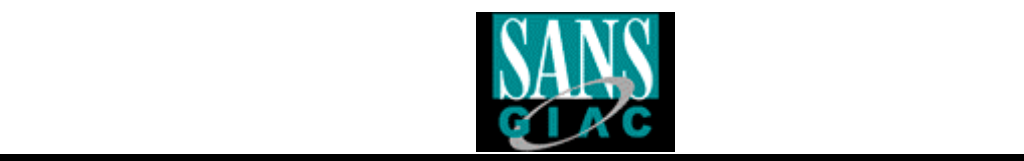

# **Assignment #2**

## *Storage Area Network Server Checklist*

Terms:

- This checklist has been designed to audit GB Inc.'s SAN server.
- Audit involves multiple layers of verification including physical and logical tests. Written permission was previously obtained by the President of this company and an outline of the tests to be performed was presented to him prior to his engagement.
- Auditors are using two laptops to perform the security auditing of the system. One will be used to perform the tests, the other will be used as a logging interface where all network data will be captures and used later as references.
- Finally, the auditor will perform certain function of this audit with the assistance of an authorized system administrator who has root privileges. This administrator will be responsible of typing all the commands and output the result to a separate logging file.

#### **Checklist Item #1 – Physical Security**

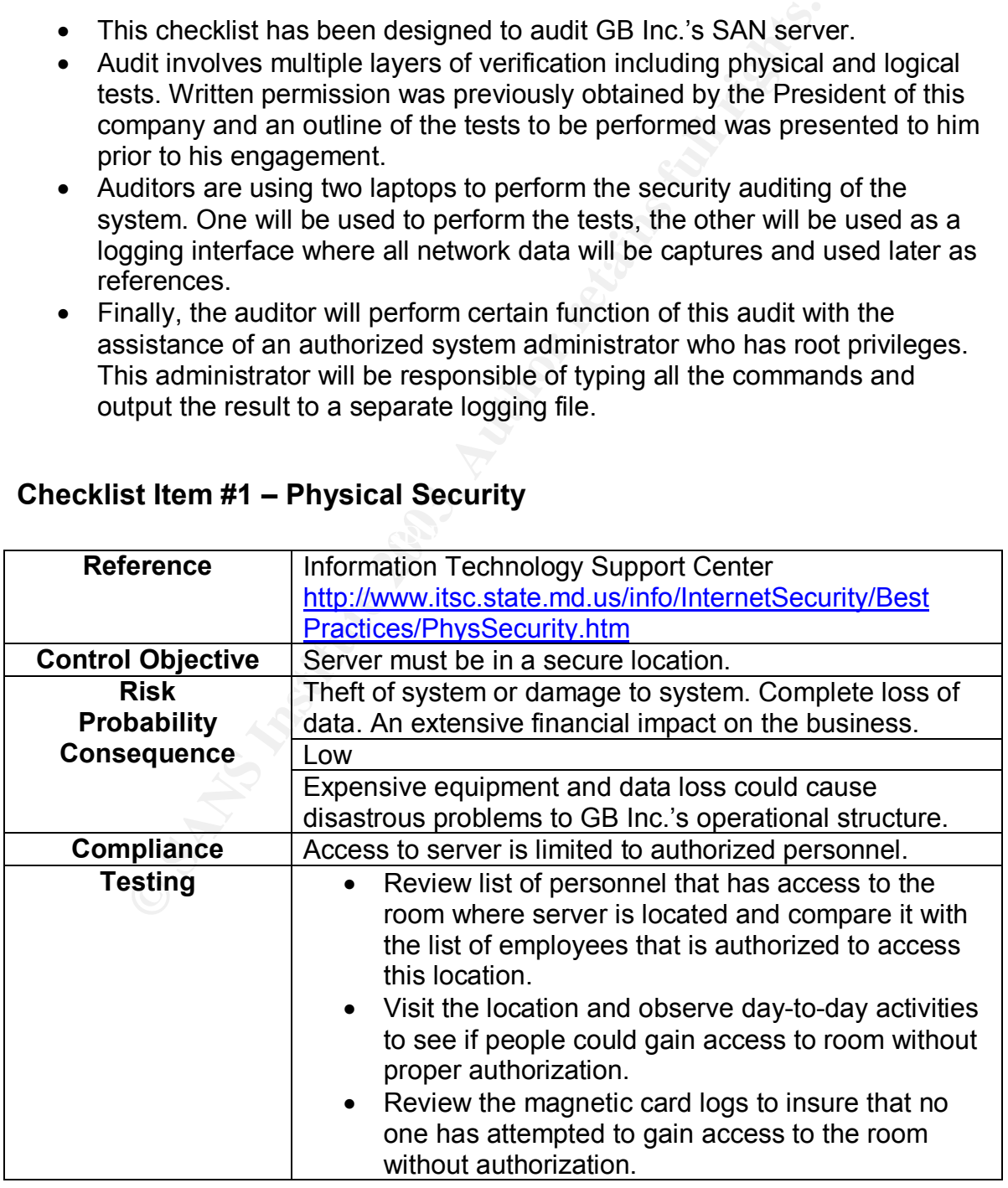

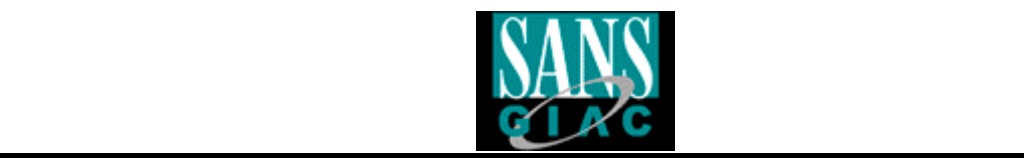

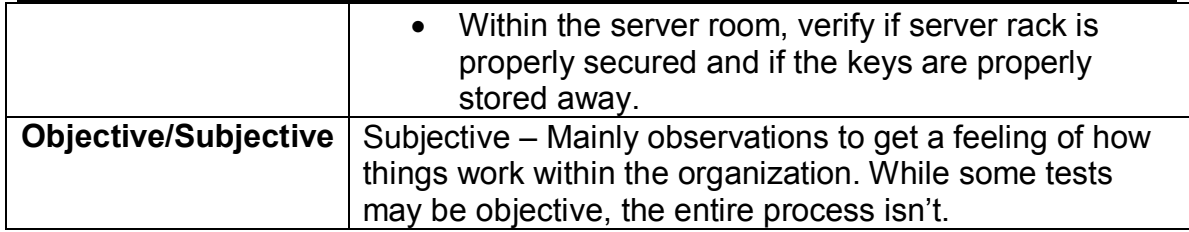

# **Checklist Item #2 – Server Vulnerability Testing**

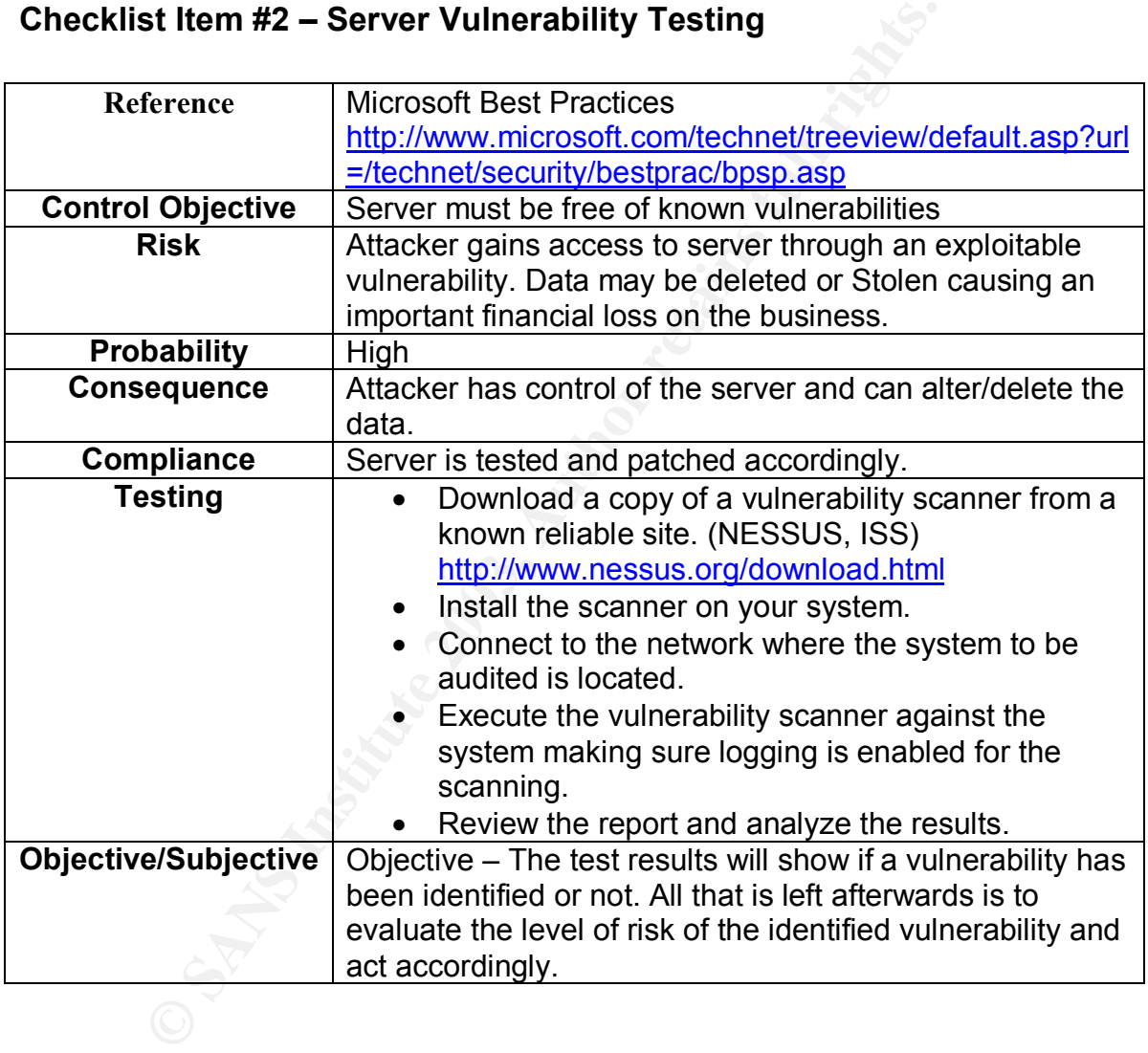

# **Checklist Item #3 – Virus Definitions and Software**

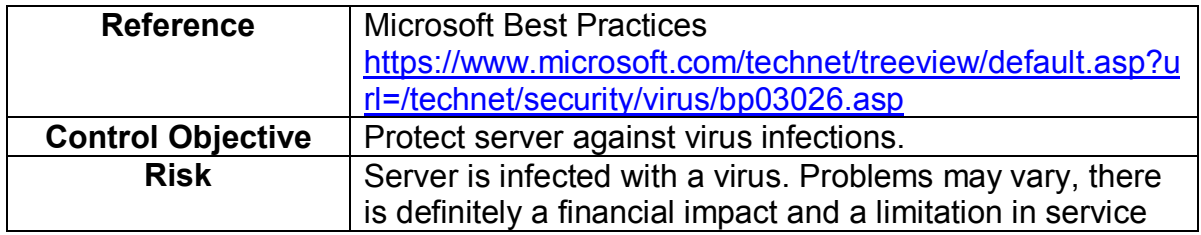

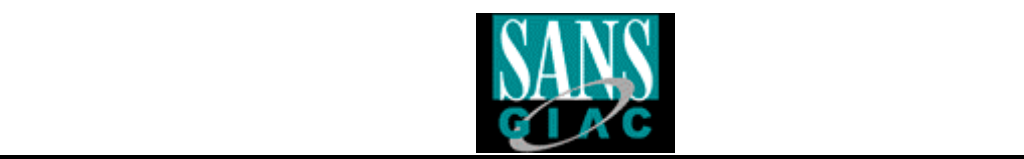

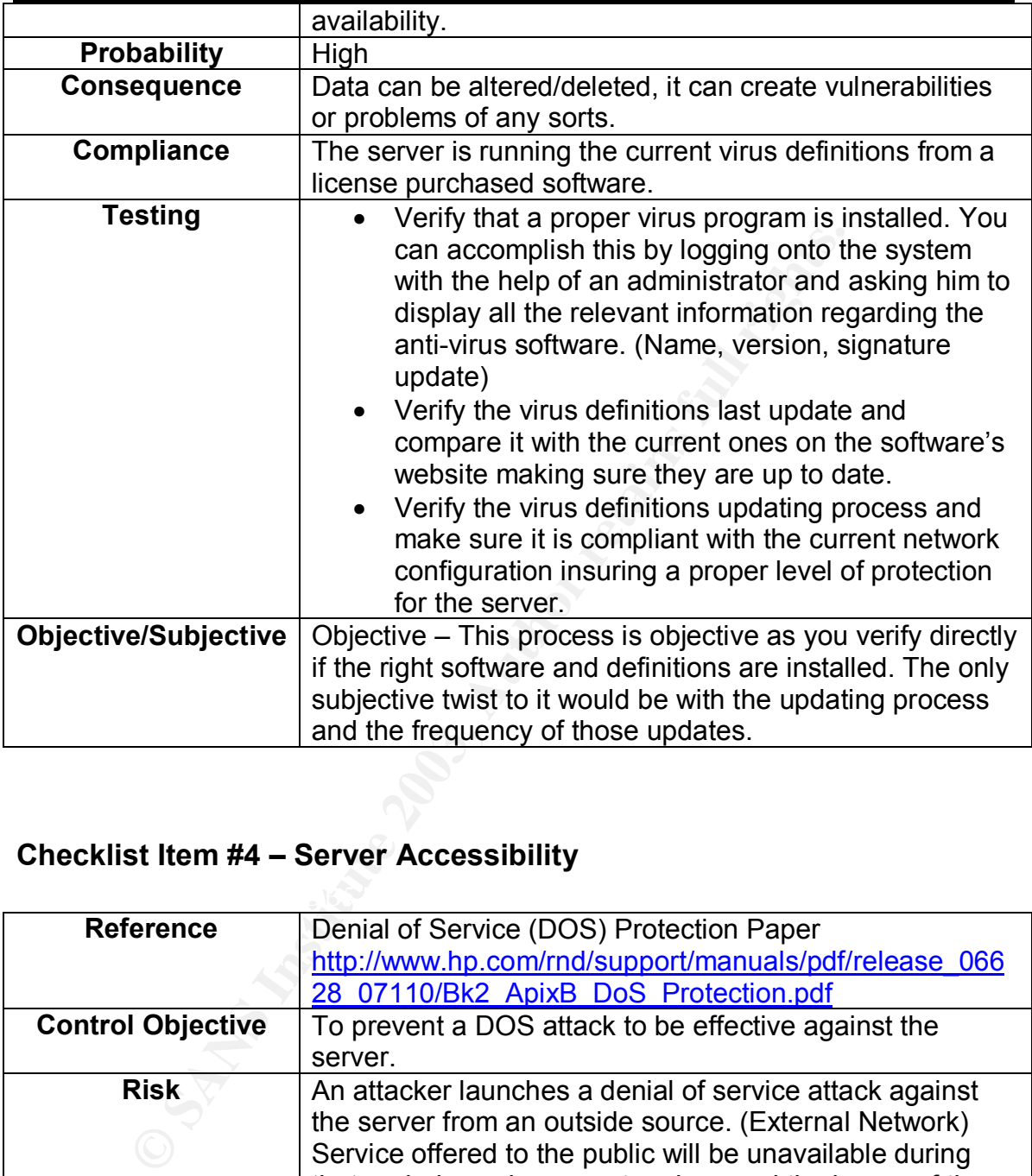

# **Checklist Item #4 – Server Accessibility**

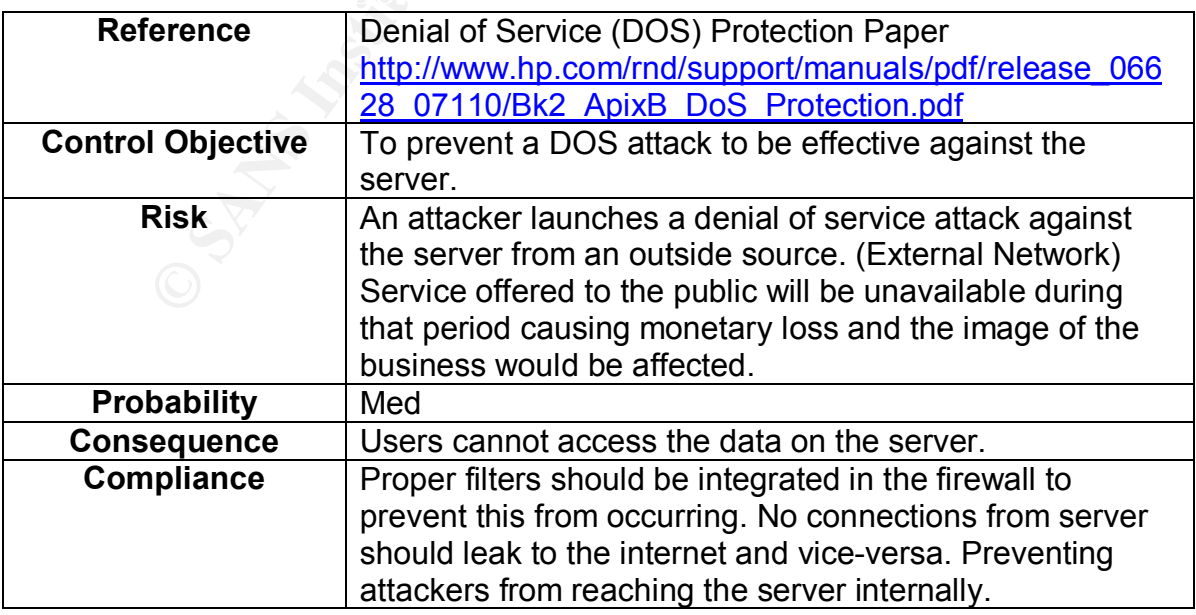

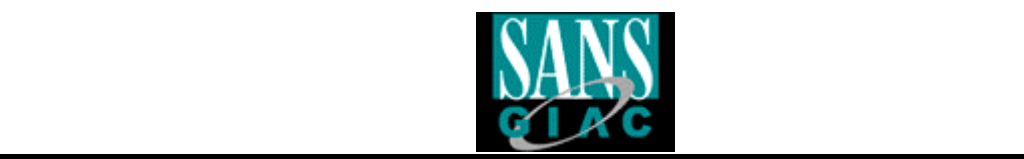

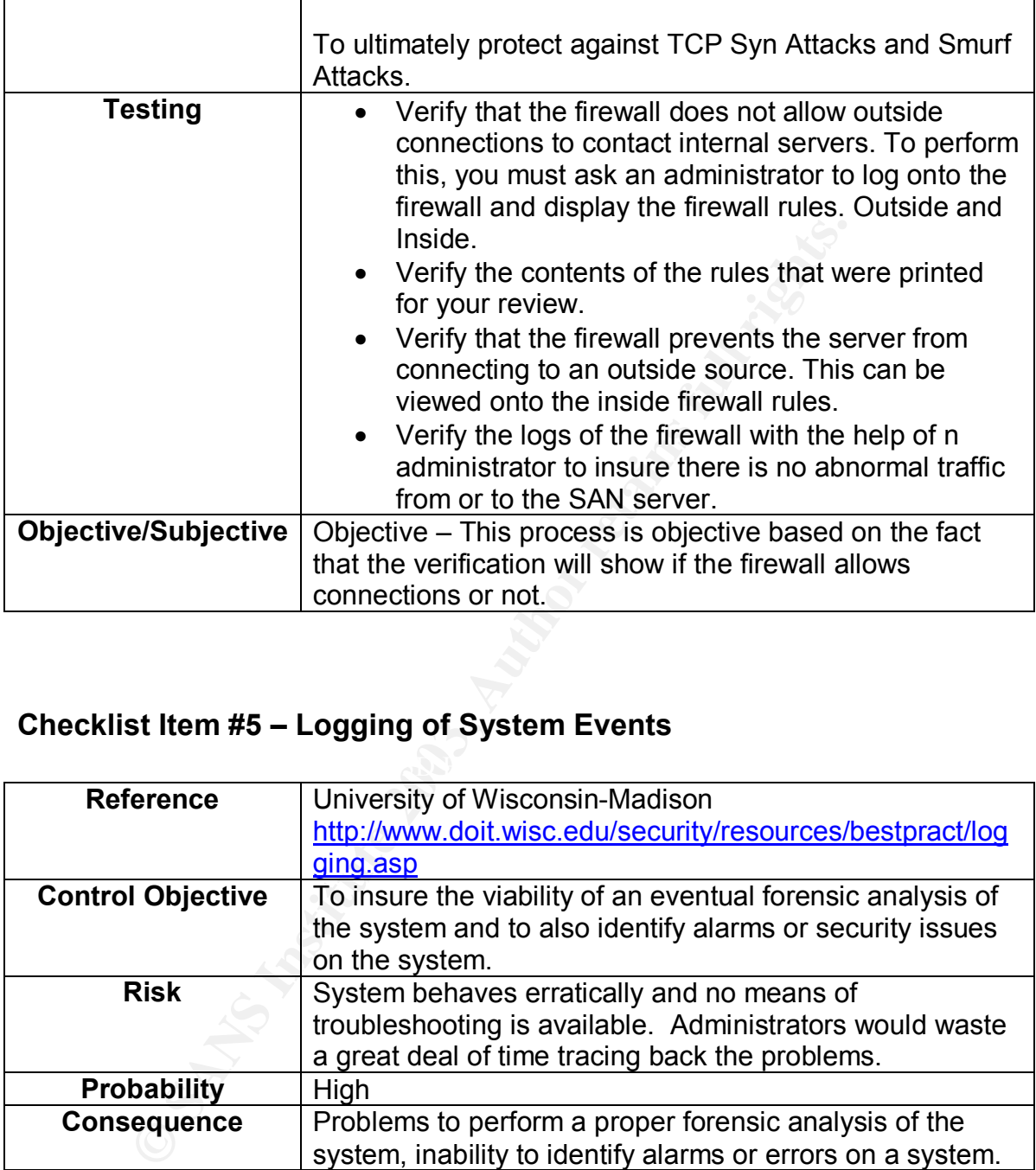

# **Checklist Item #5 – Logging of System Events**

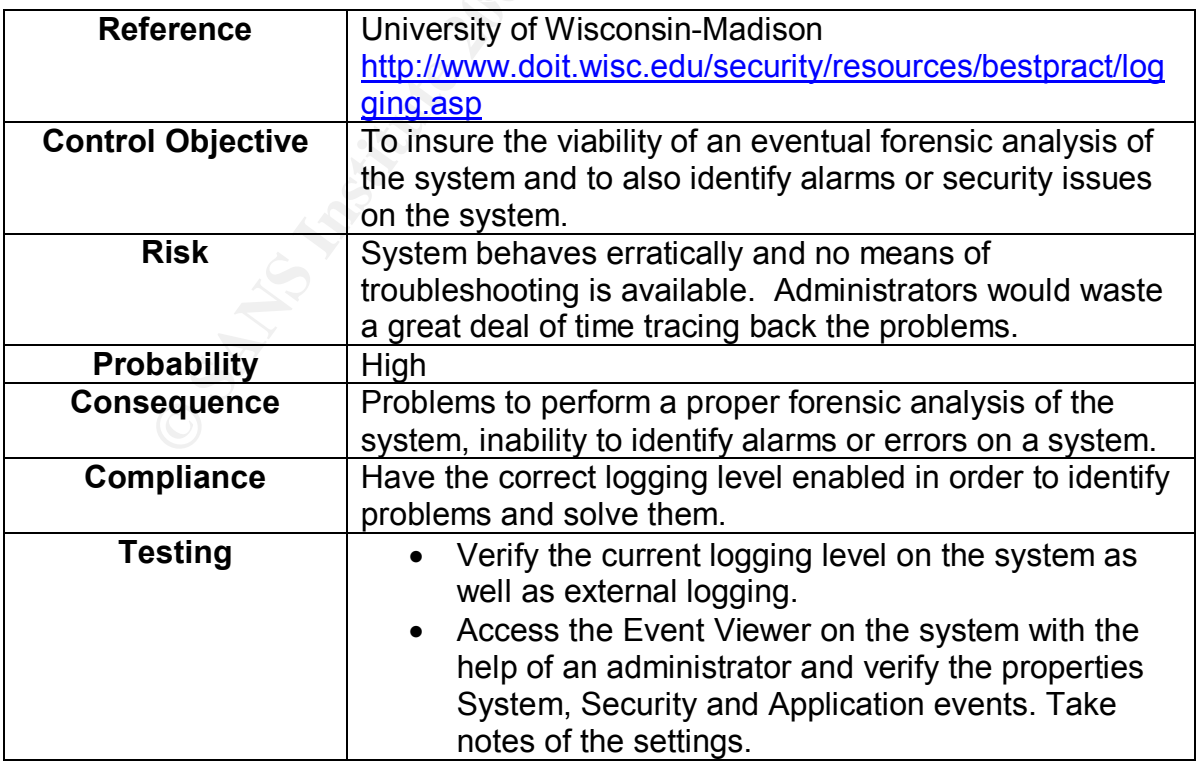

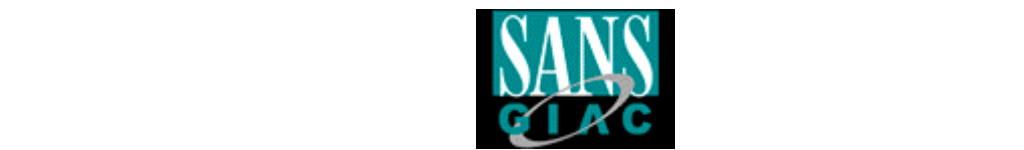

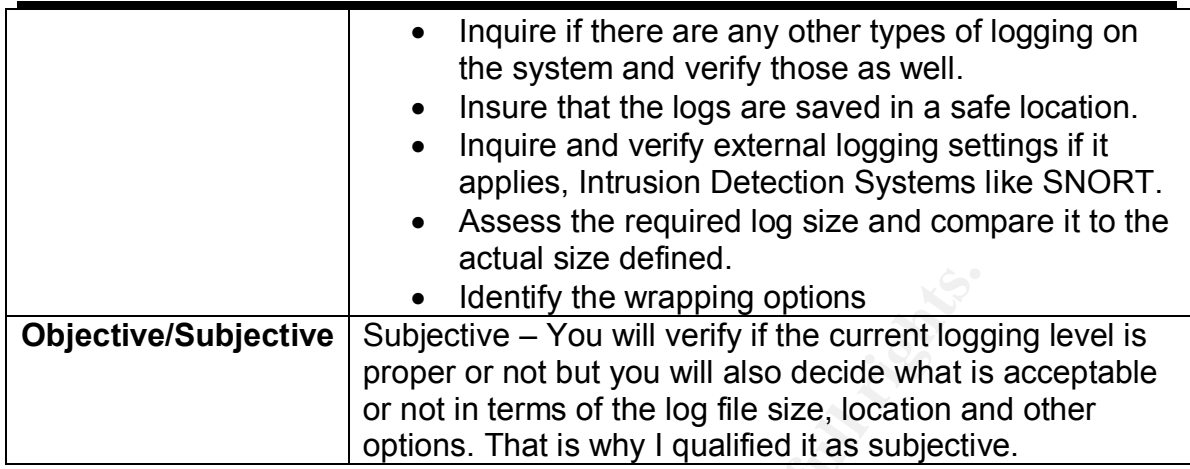

# **Checklist Item #6 – Network Traffic**

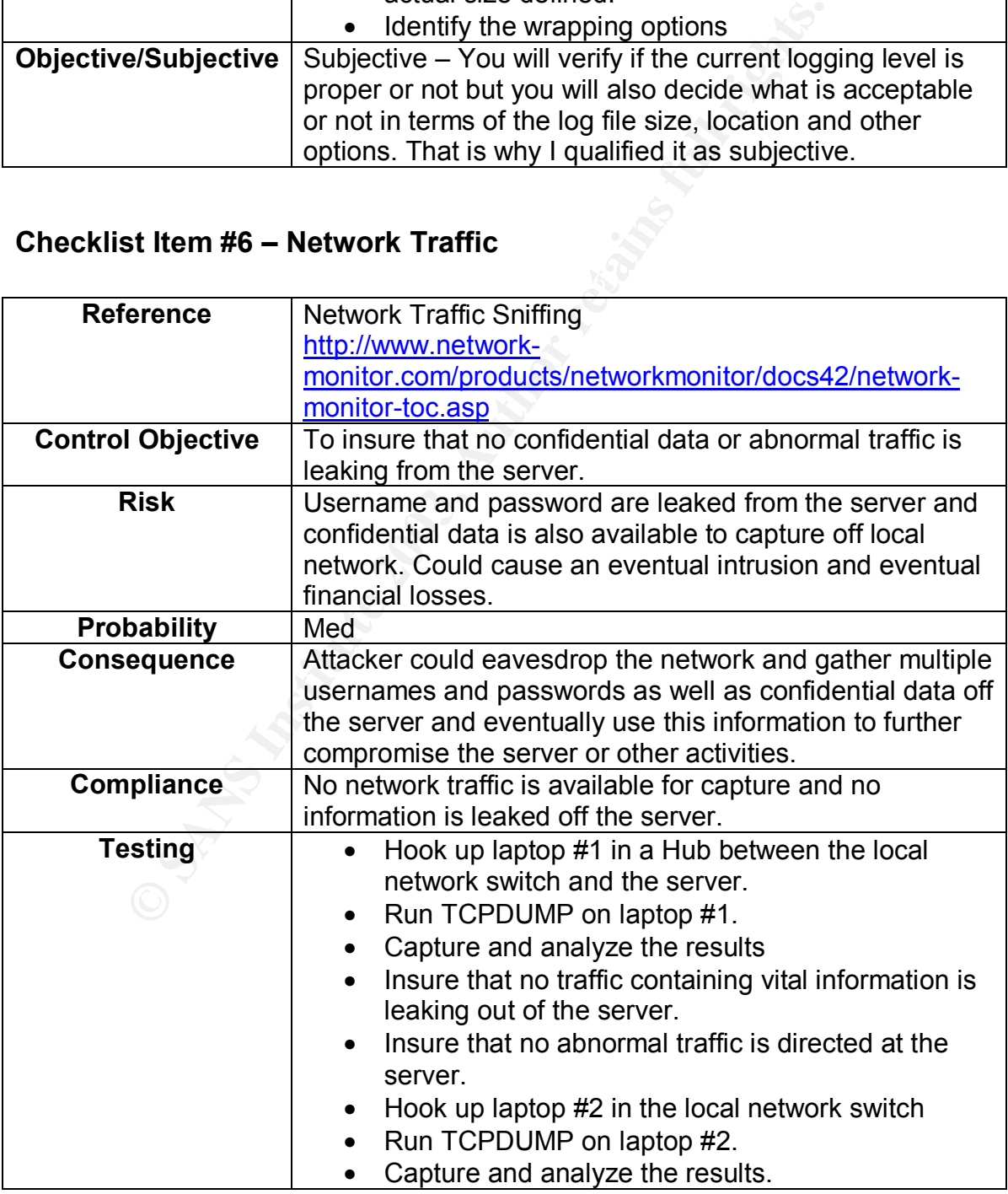

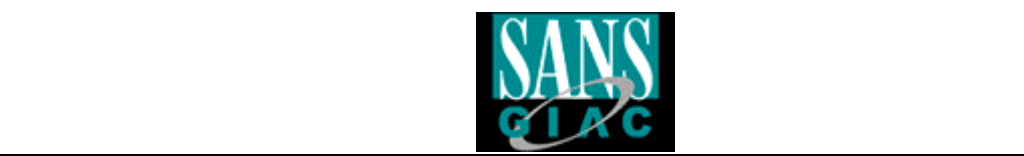

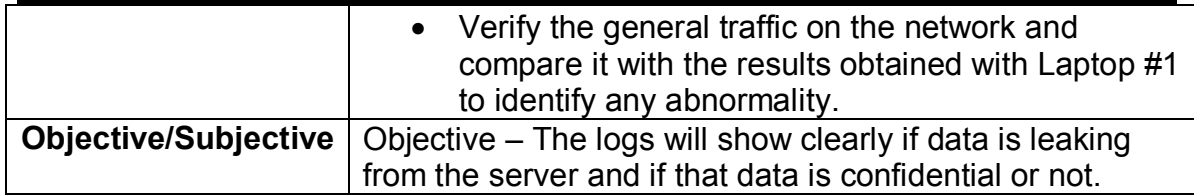

# **Checklist Item #7 – Hardware Support**

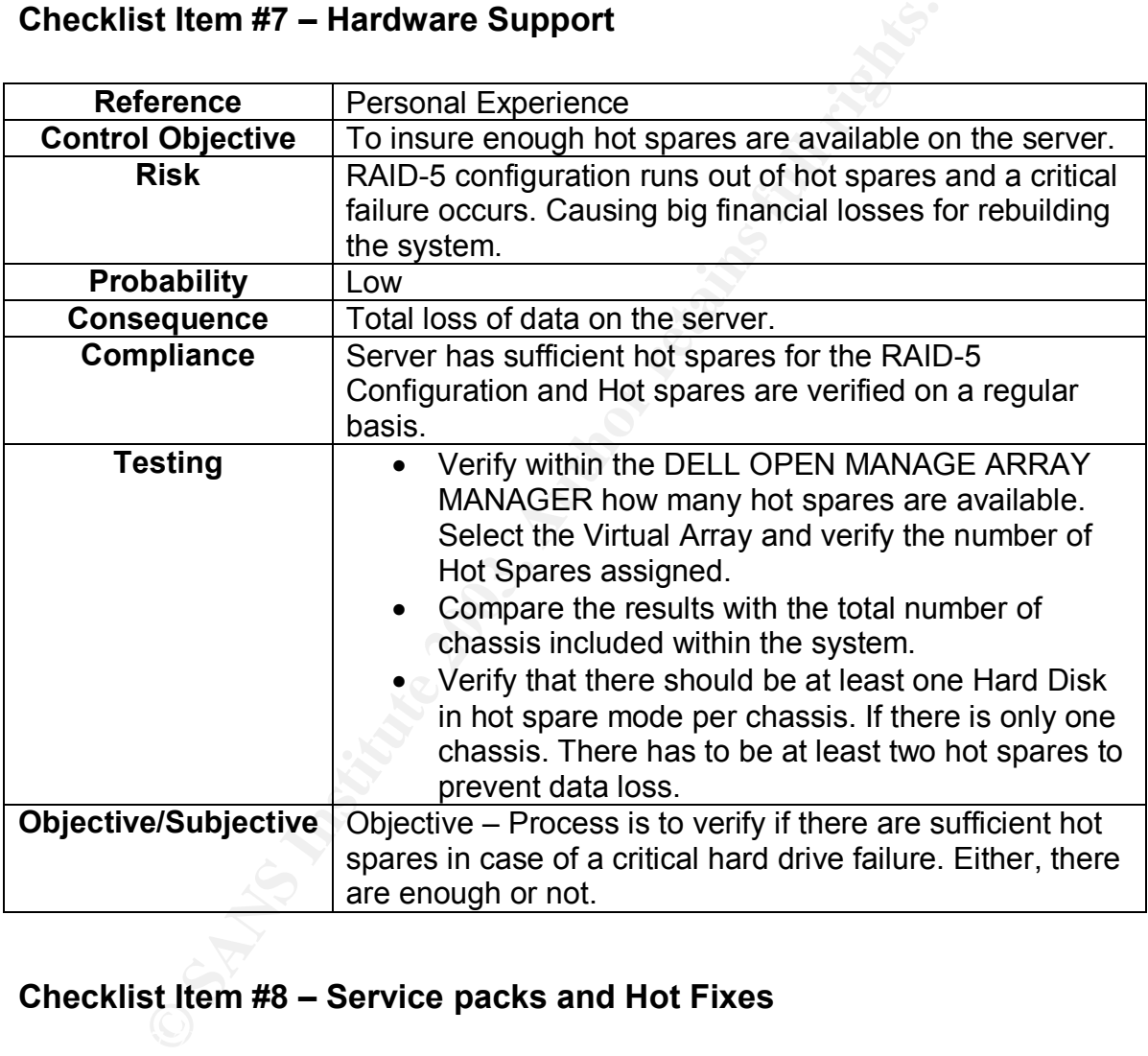

# **Checklist Item #8 – Service packs and Hot Fixes**

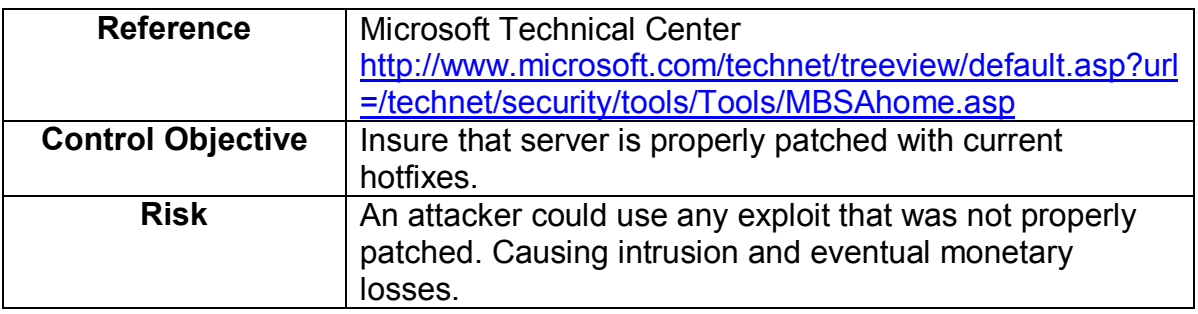

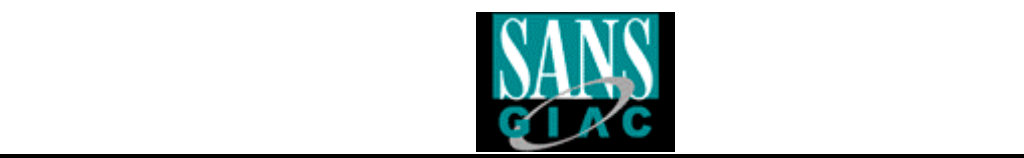

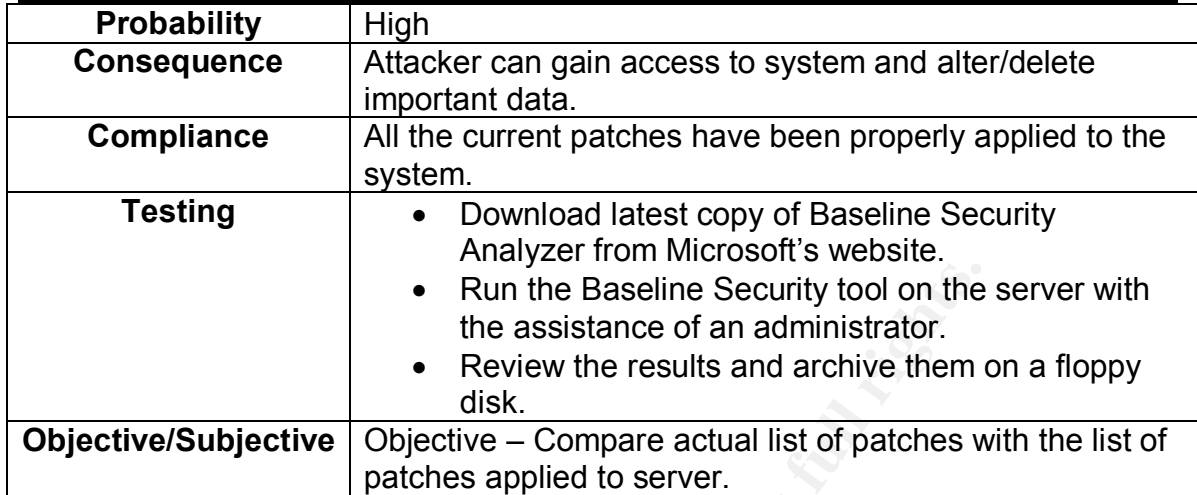

# **Checklist Item #9 – Running Services**

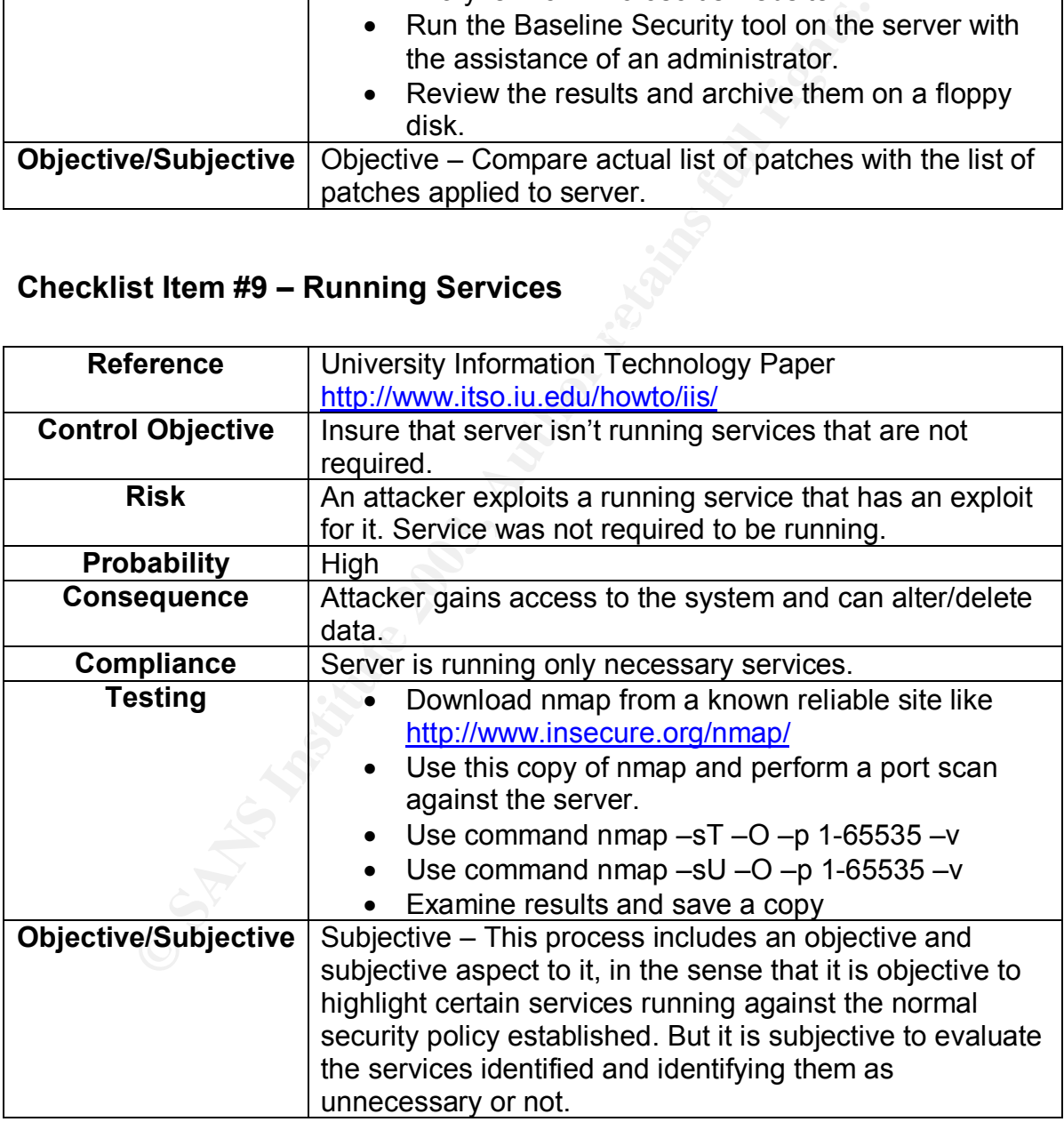

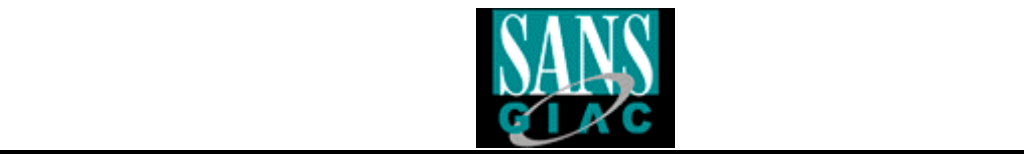

# **Checklist Item #10 – Physical Hardware Inspection**

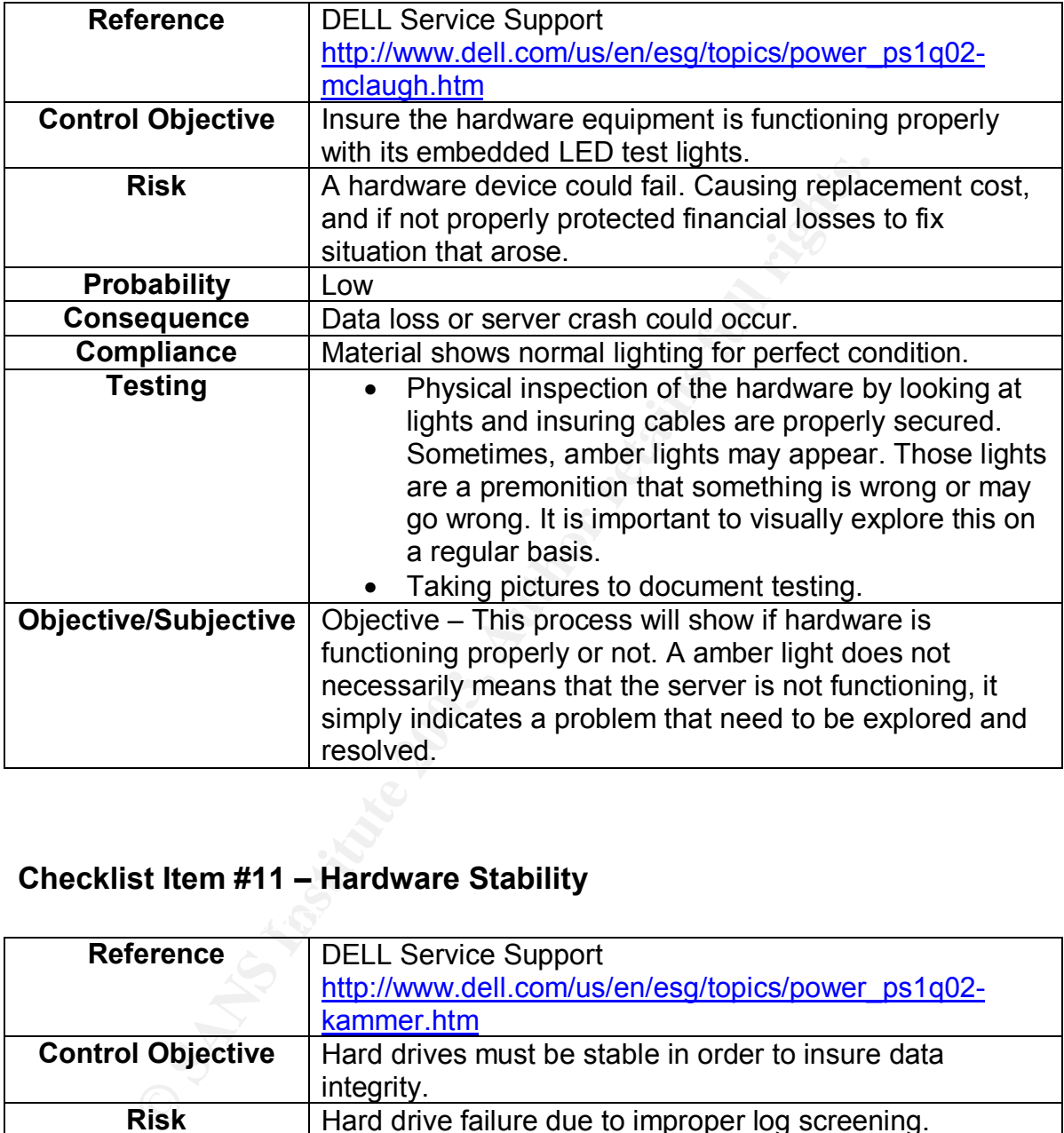

# **Checklist Item #11 – Hardware Stability**

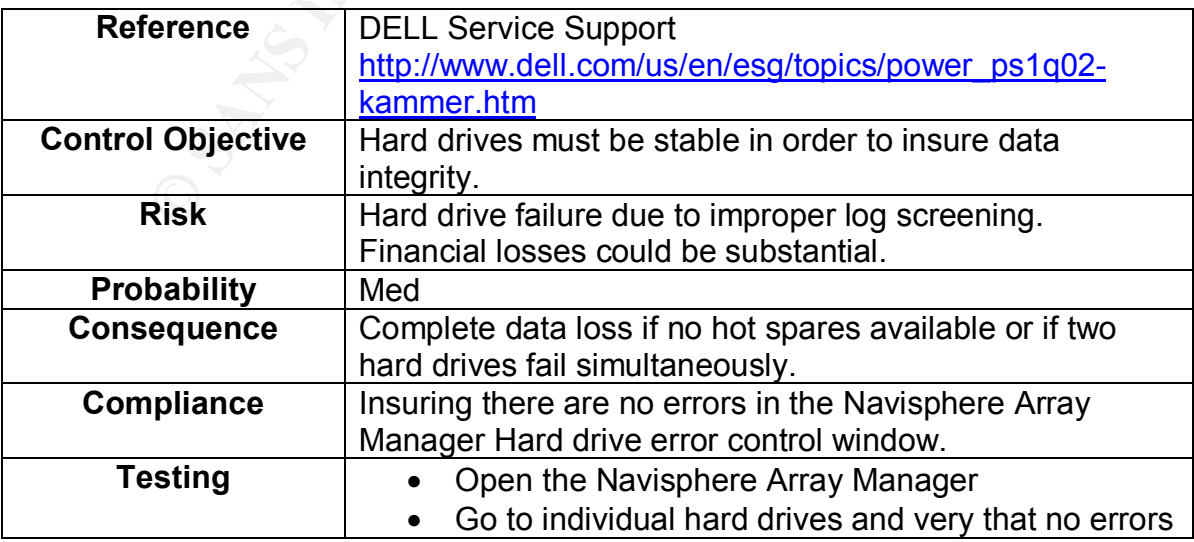

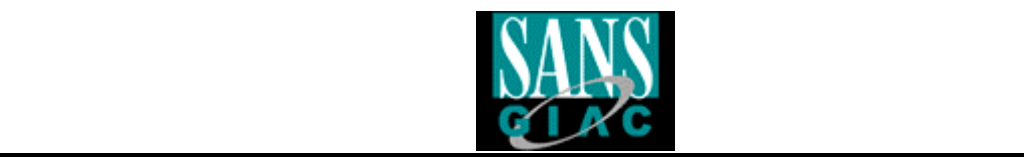

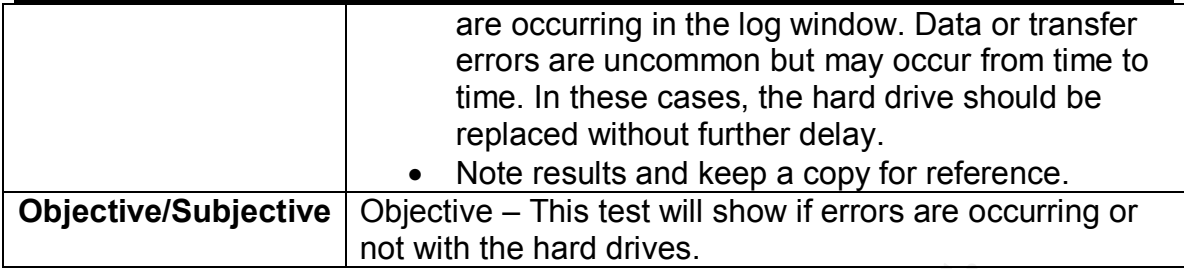

# **Checklist Item #12 – Backup Procedures**

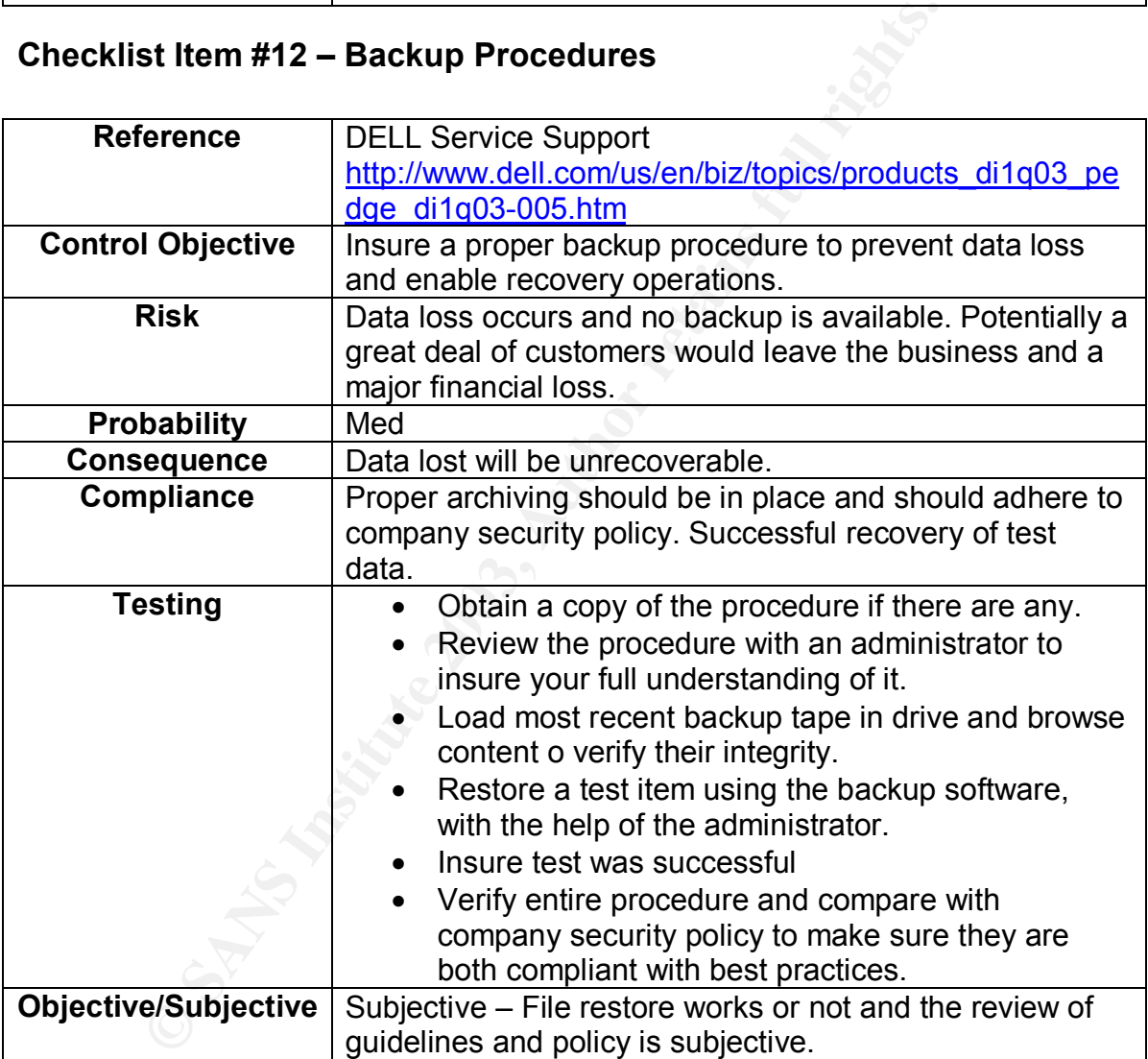

# **Checklist Item #13 – Redundancy Verification**

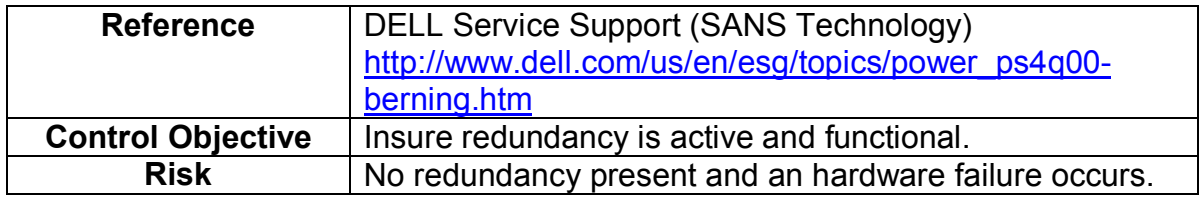

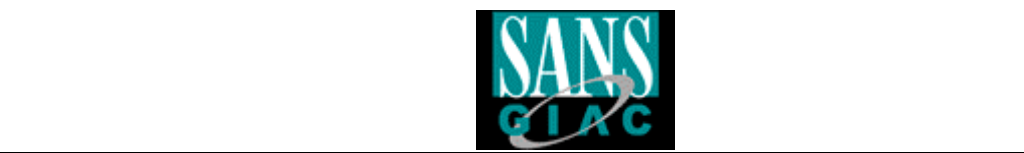

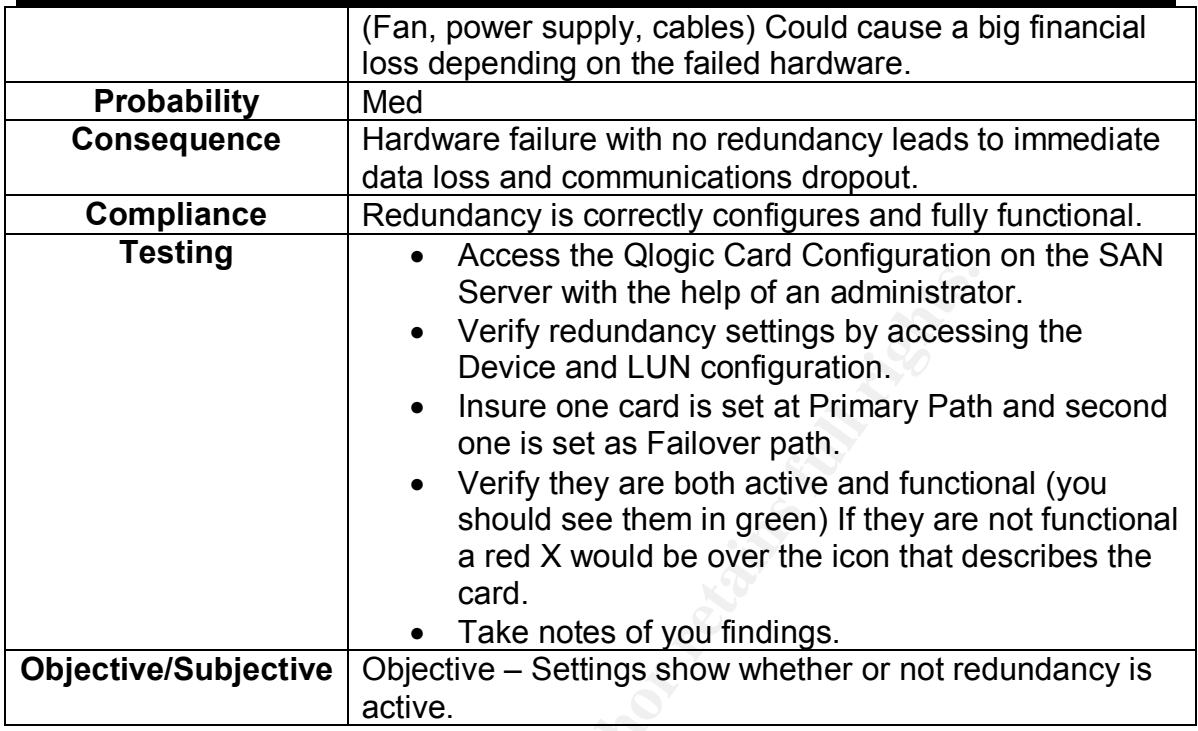

# **Checklist Item #14 – Power Outage Reaction**

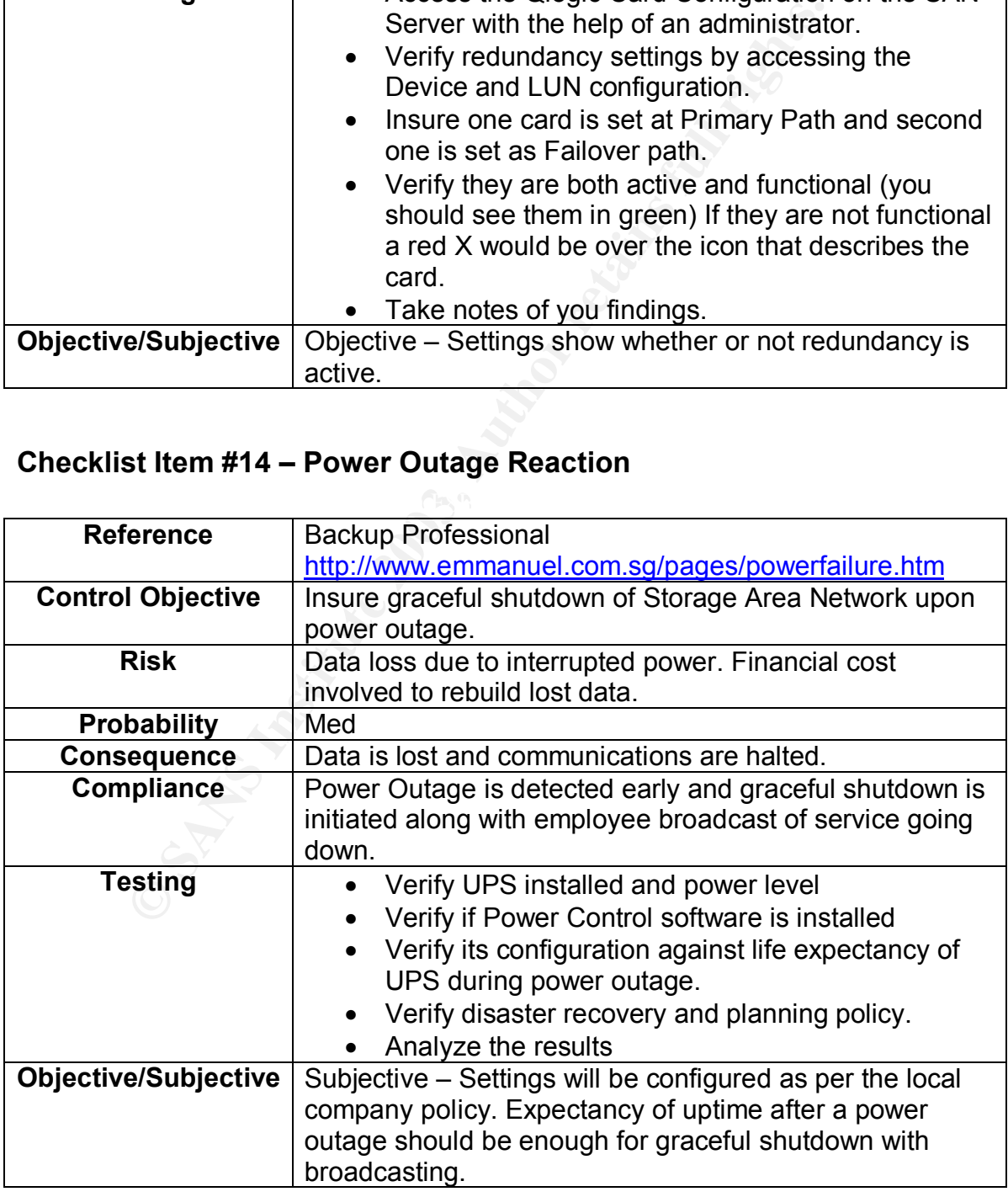

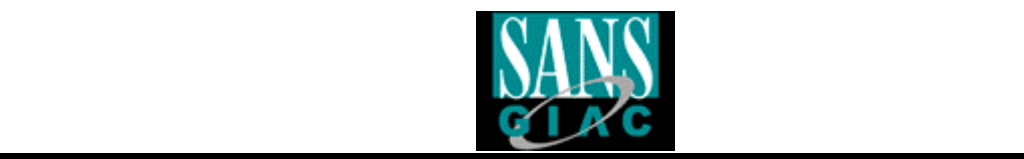

# **Checklist Item #15 – Disaster Recovery Planning Procedure**

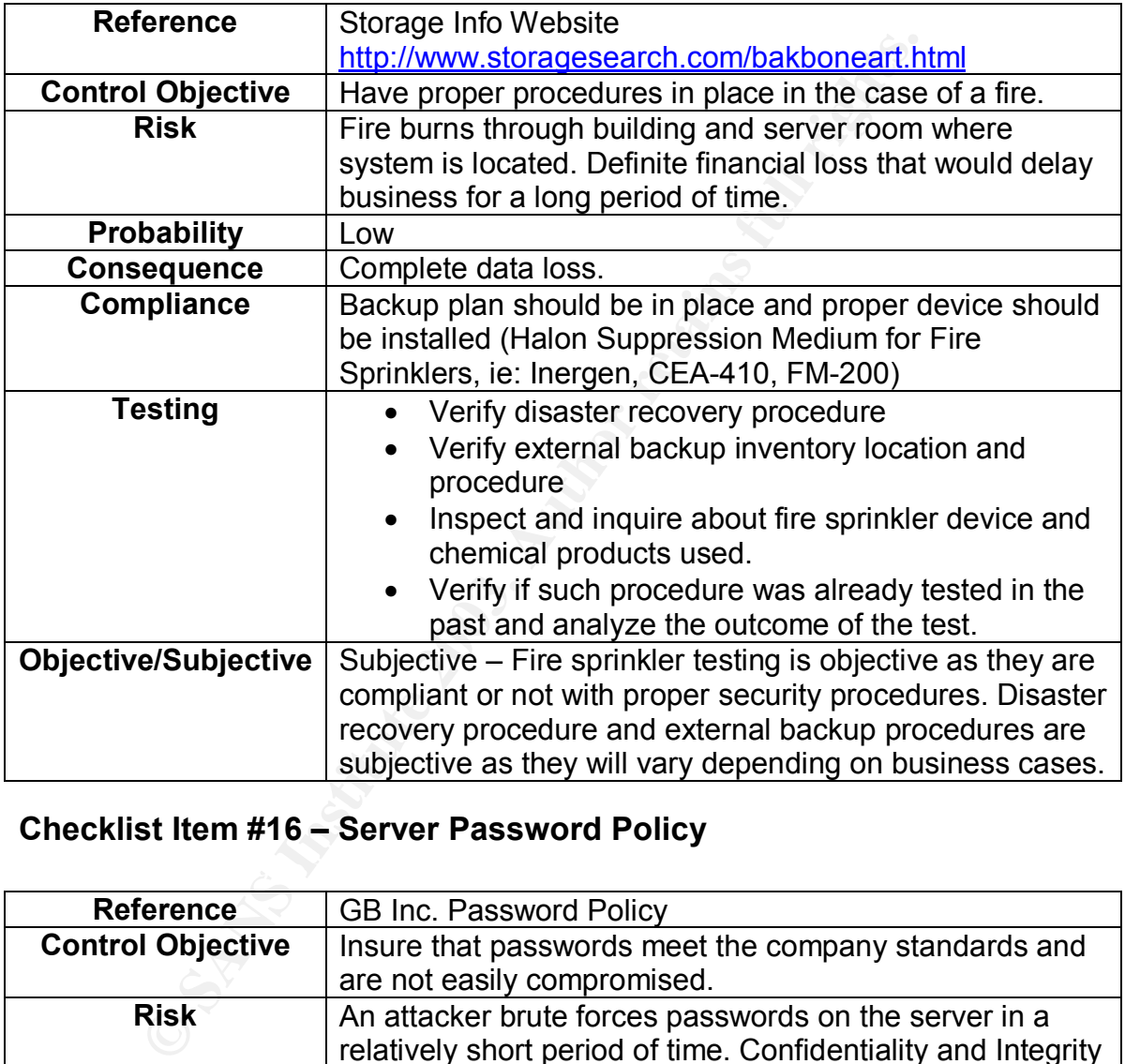

# **Checklist Item #16 – Server Password Policy**

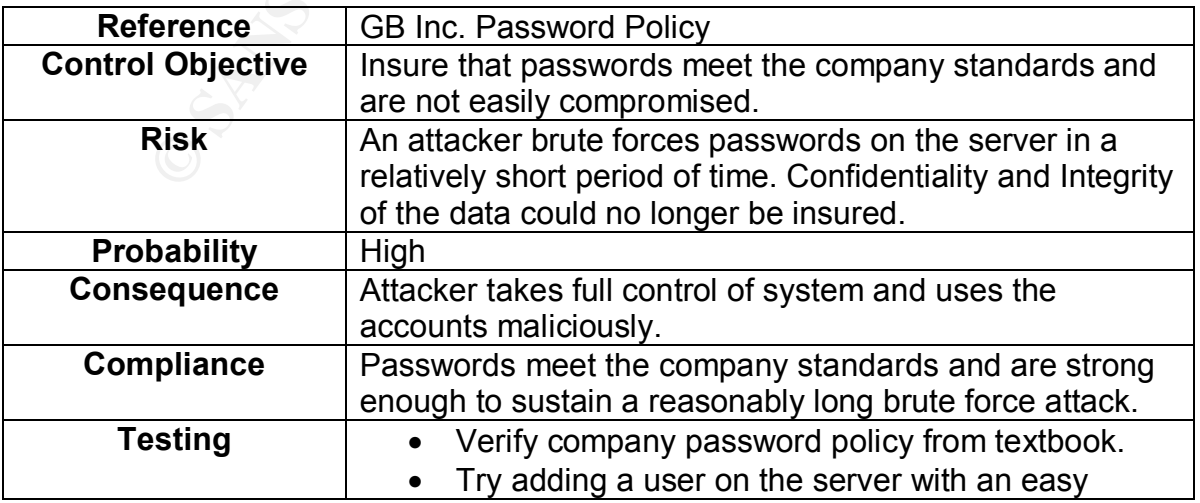

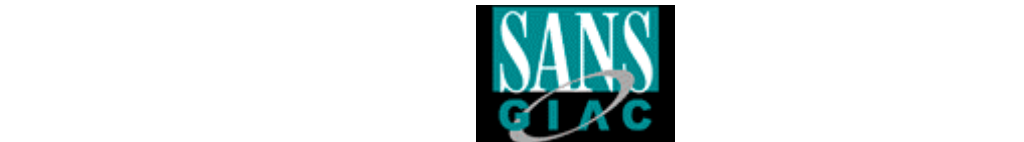

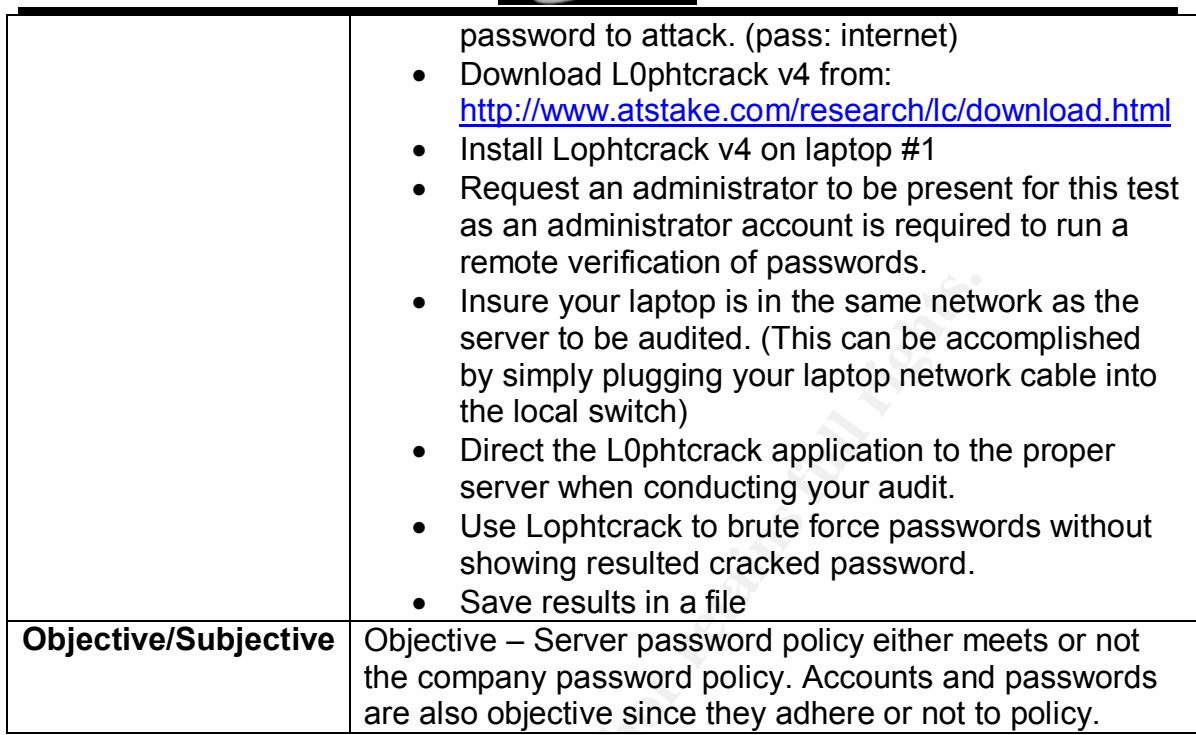

# **Checklist Item #17 – Remote Management Procedure**

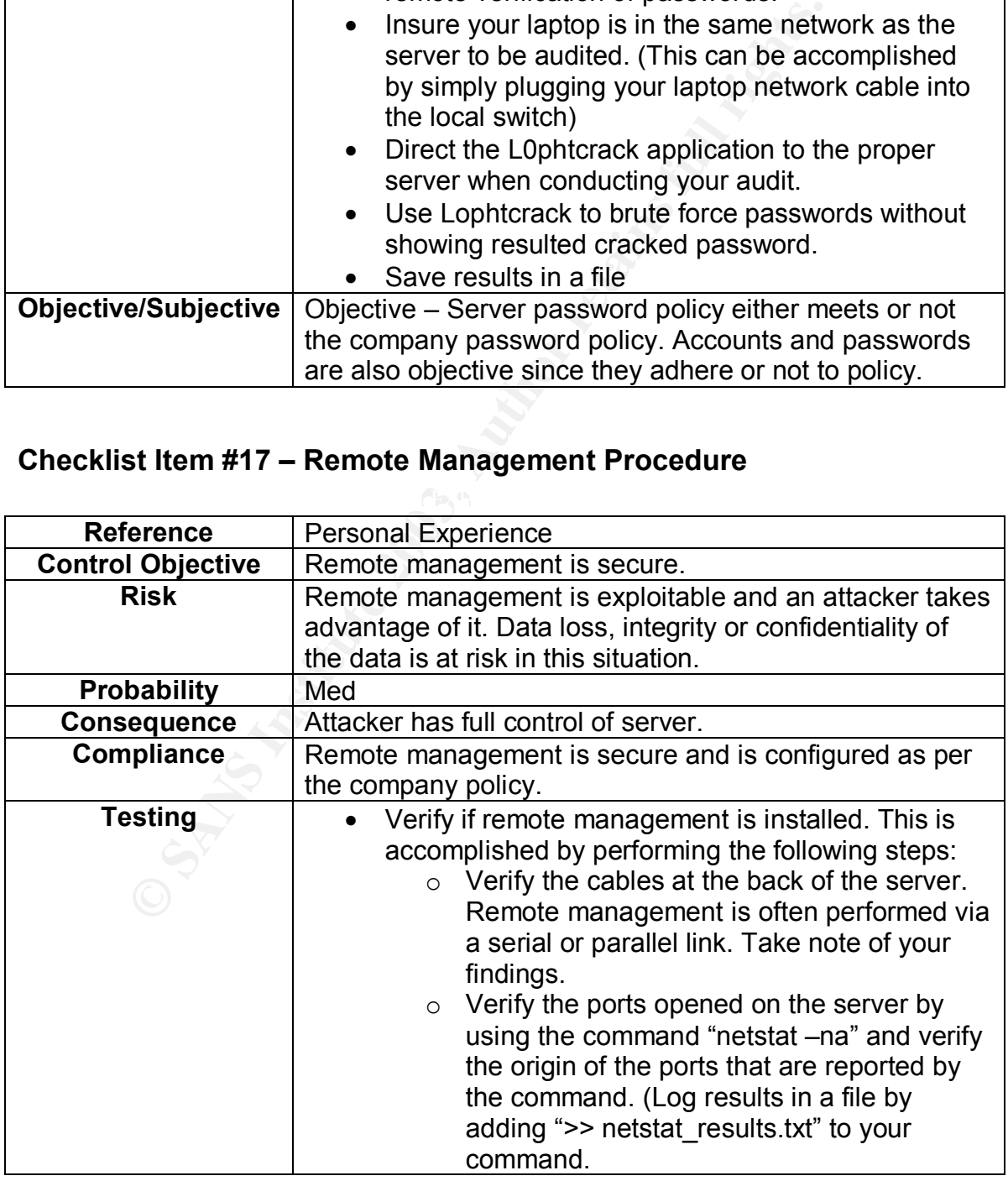

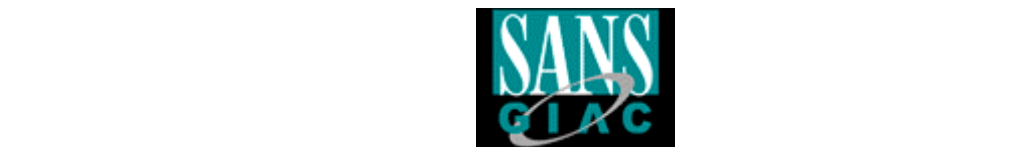

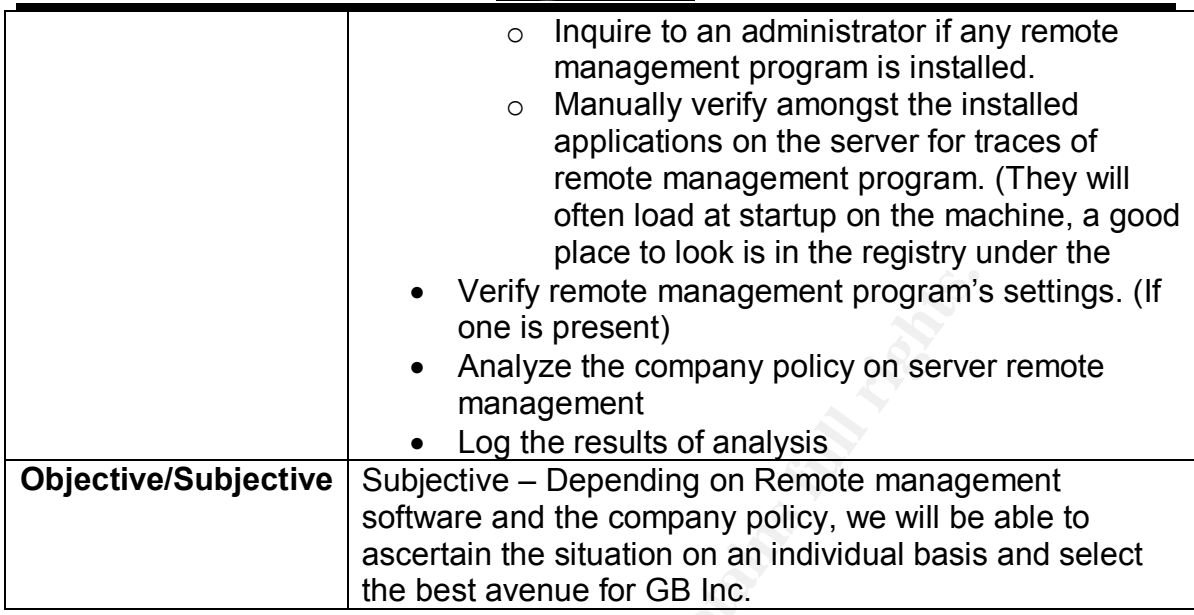

# **Checklist Item #18 – Centralized Consoles Configuration**

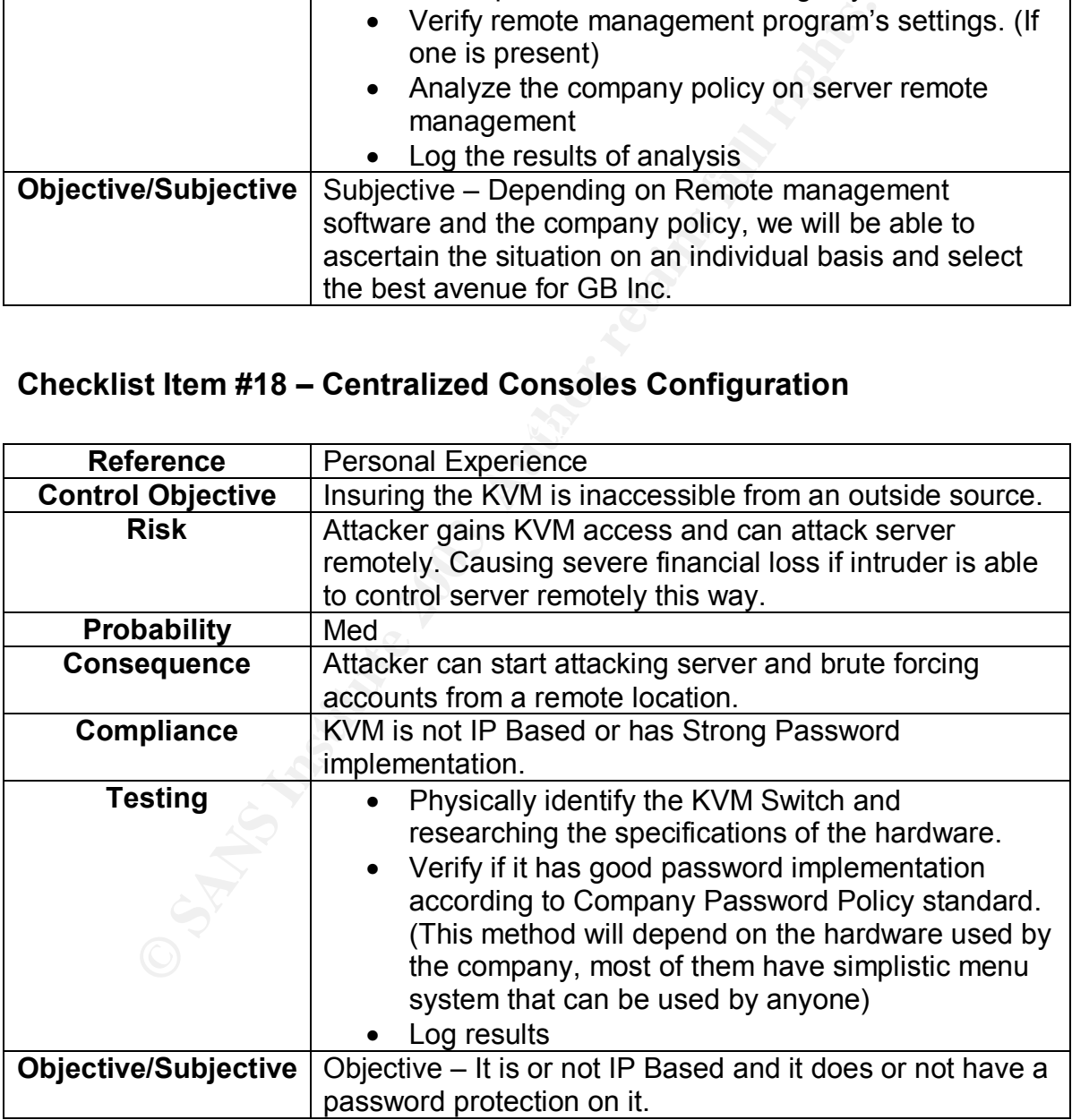

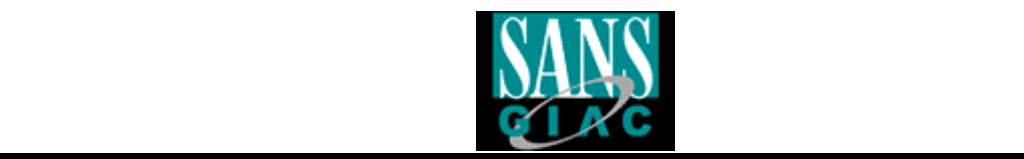

# **Checklist Item #19 – System Configuration Modification**

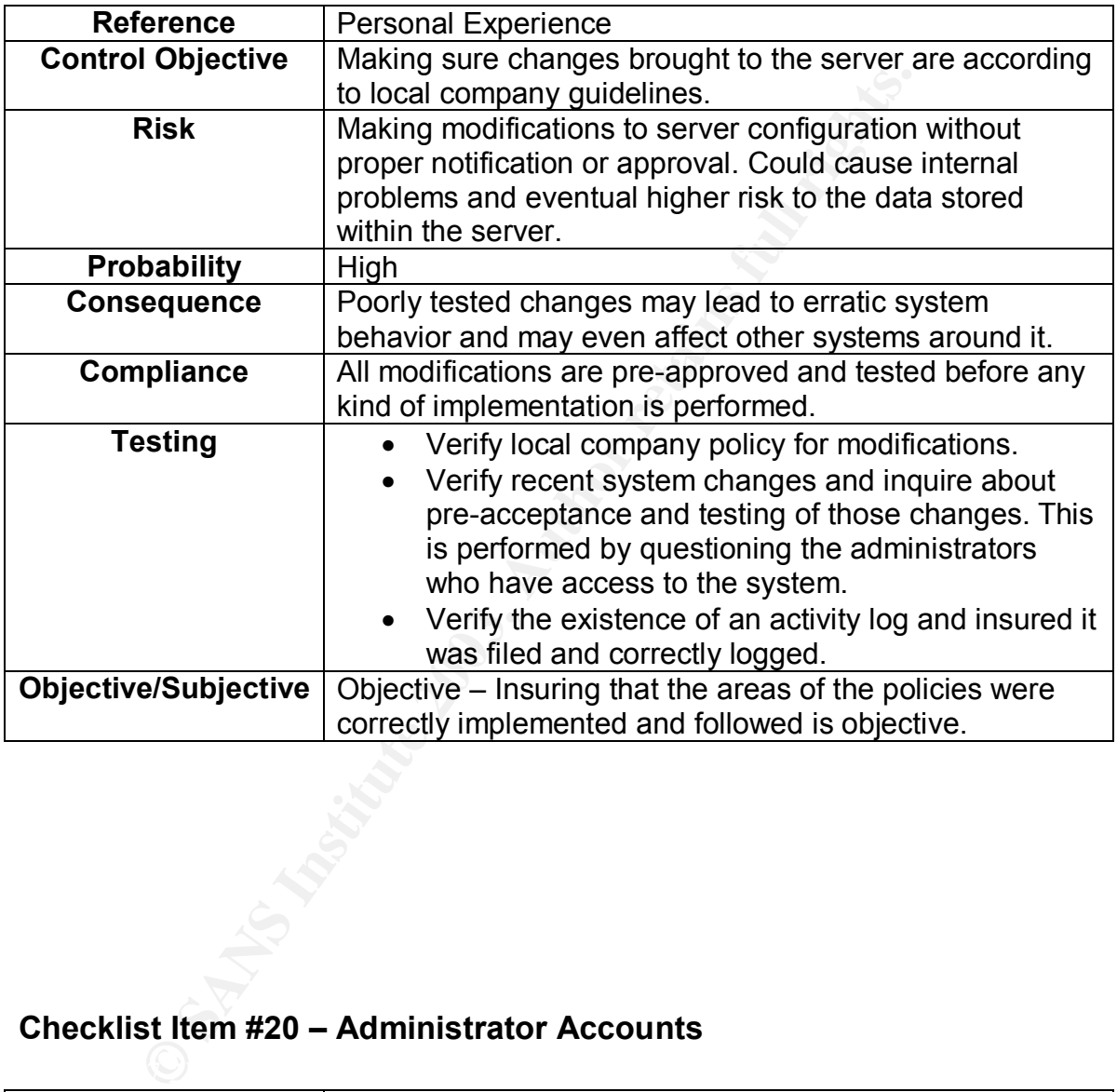

# **Checklist Item #20 – Administrator Accounts**

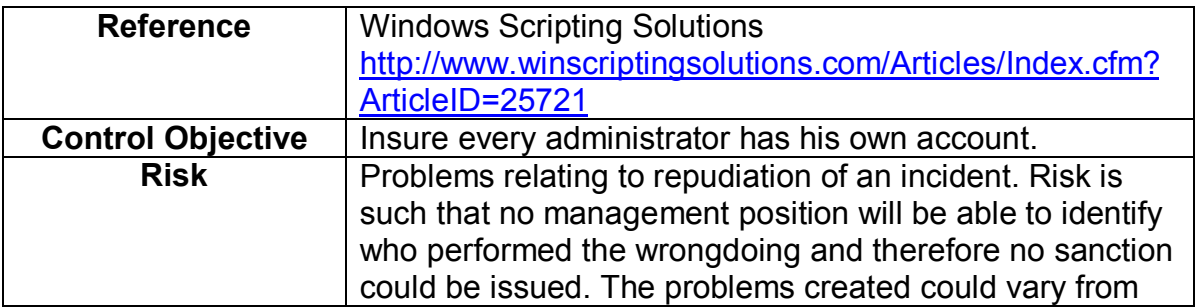

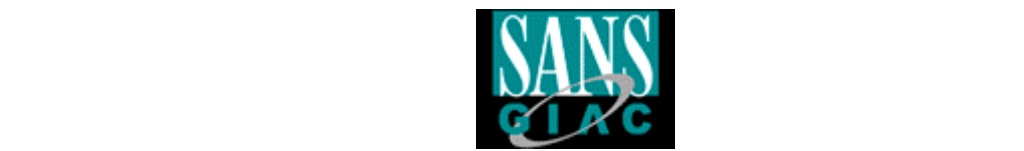

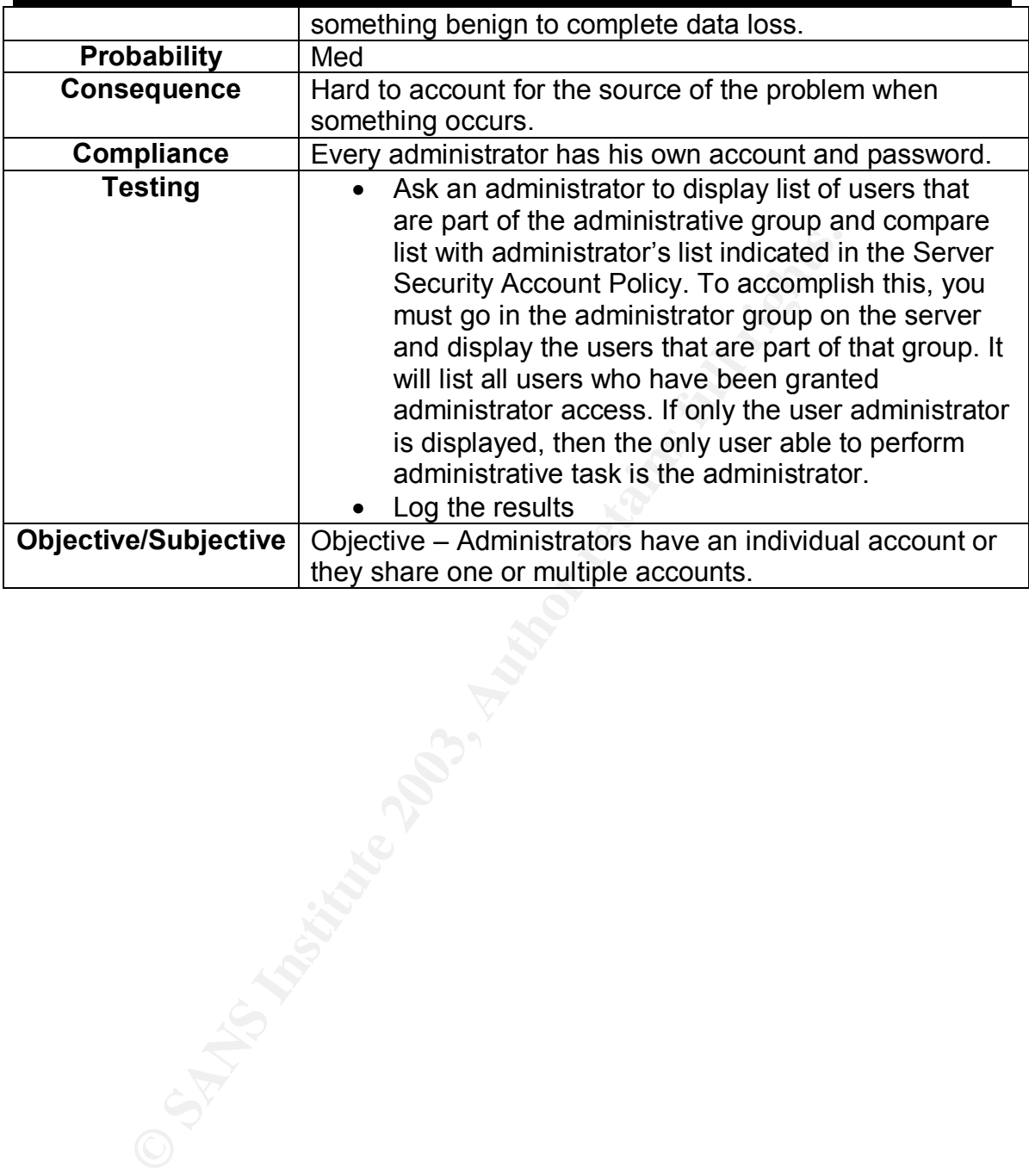

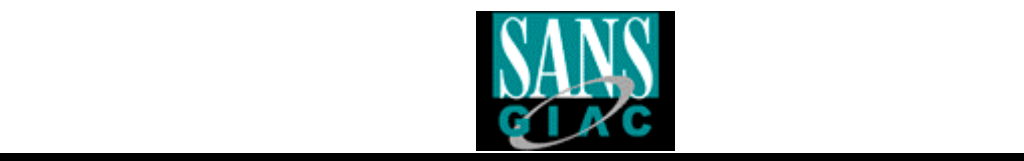

# **Assignment #3**

# *Conduct the Audit*

# **Test Item #1 (Stimulus Response Test #1)**

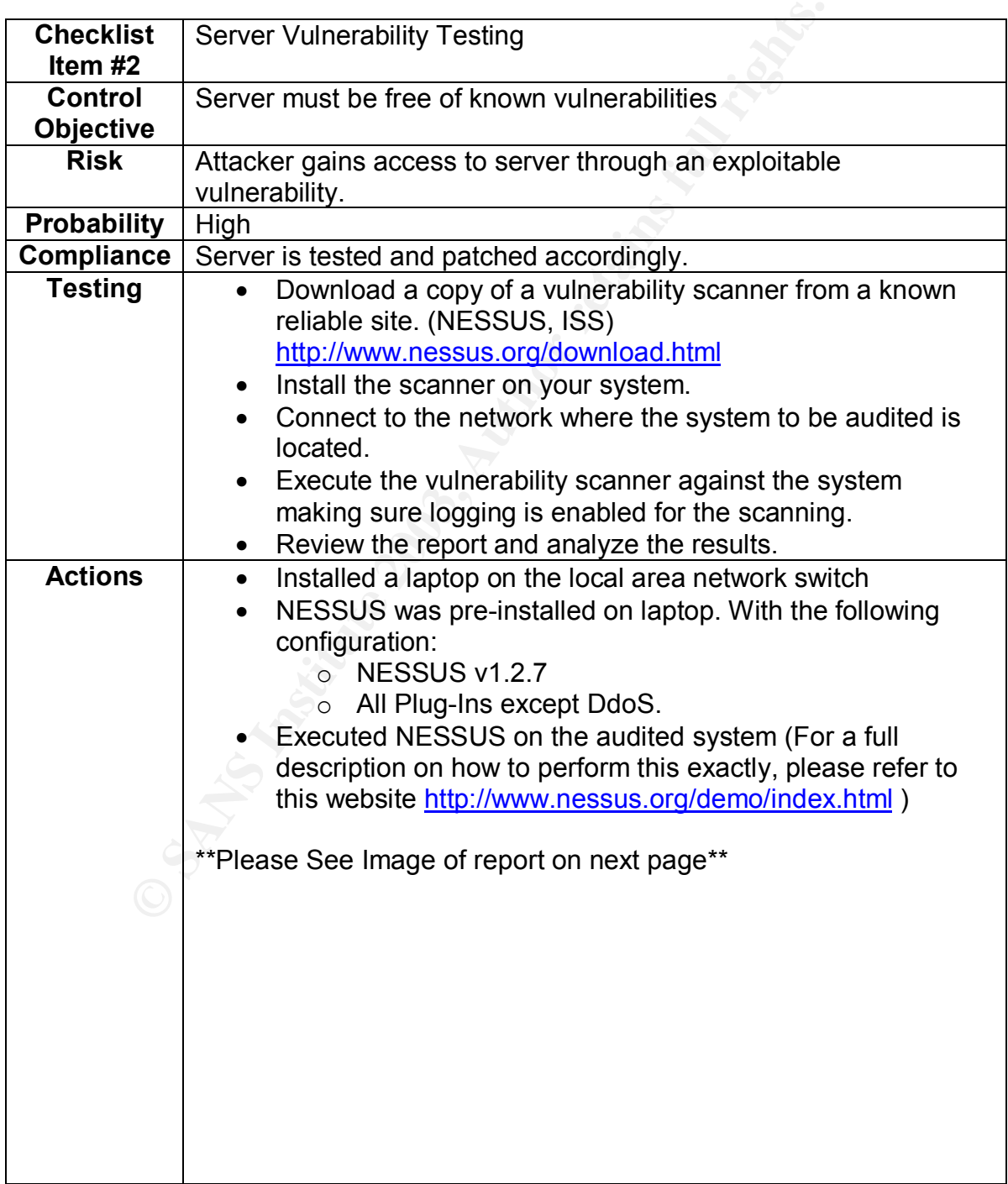

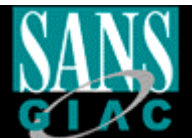

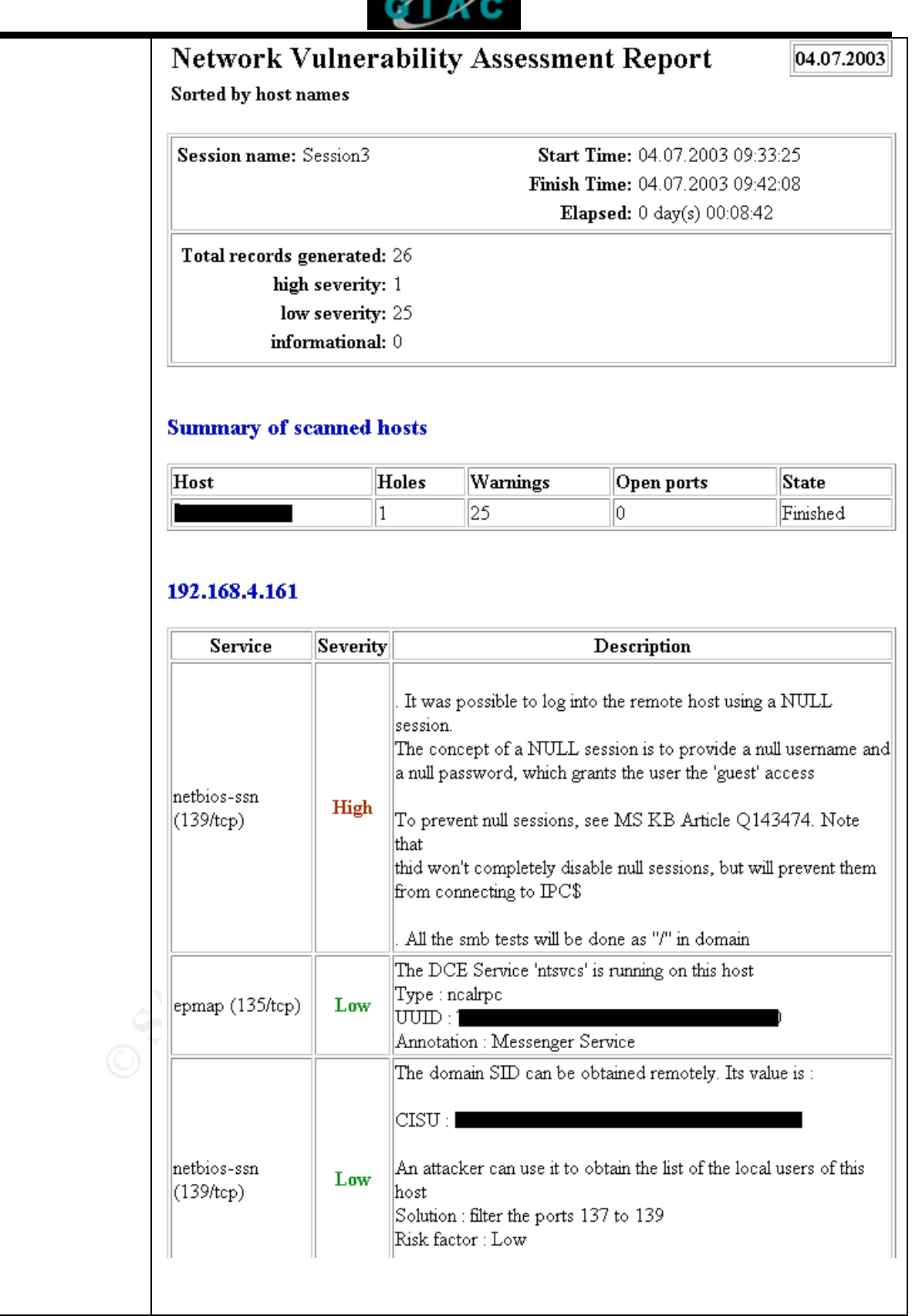

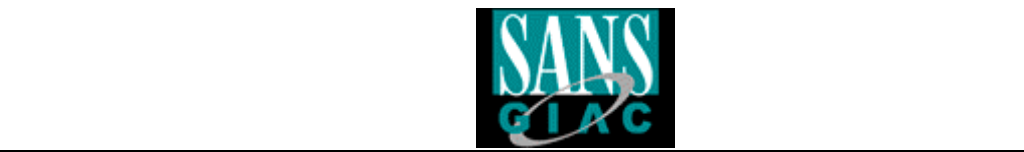

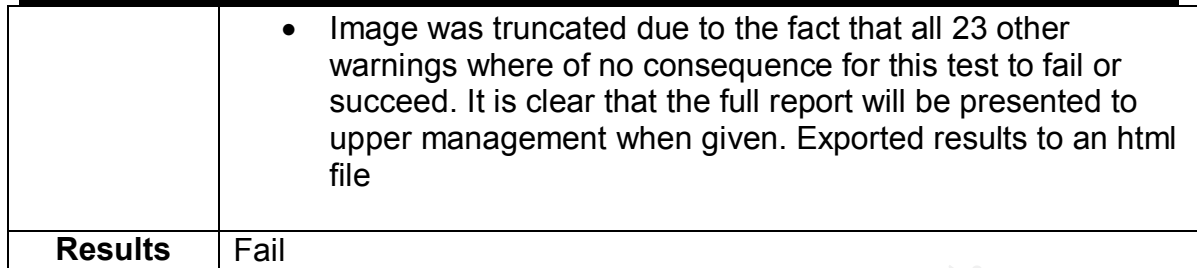

#### **Test Item #2**

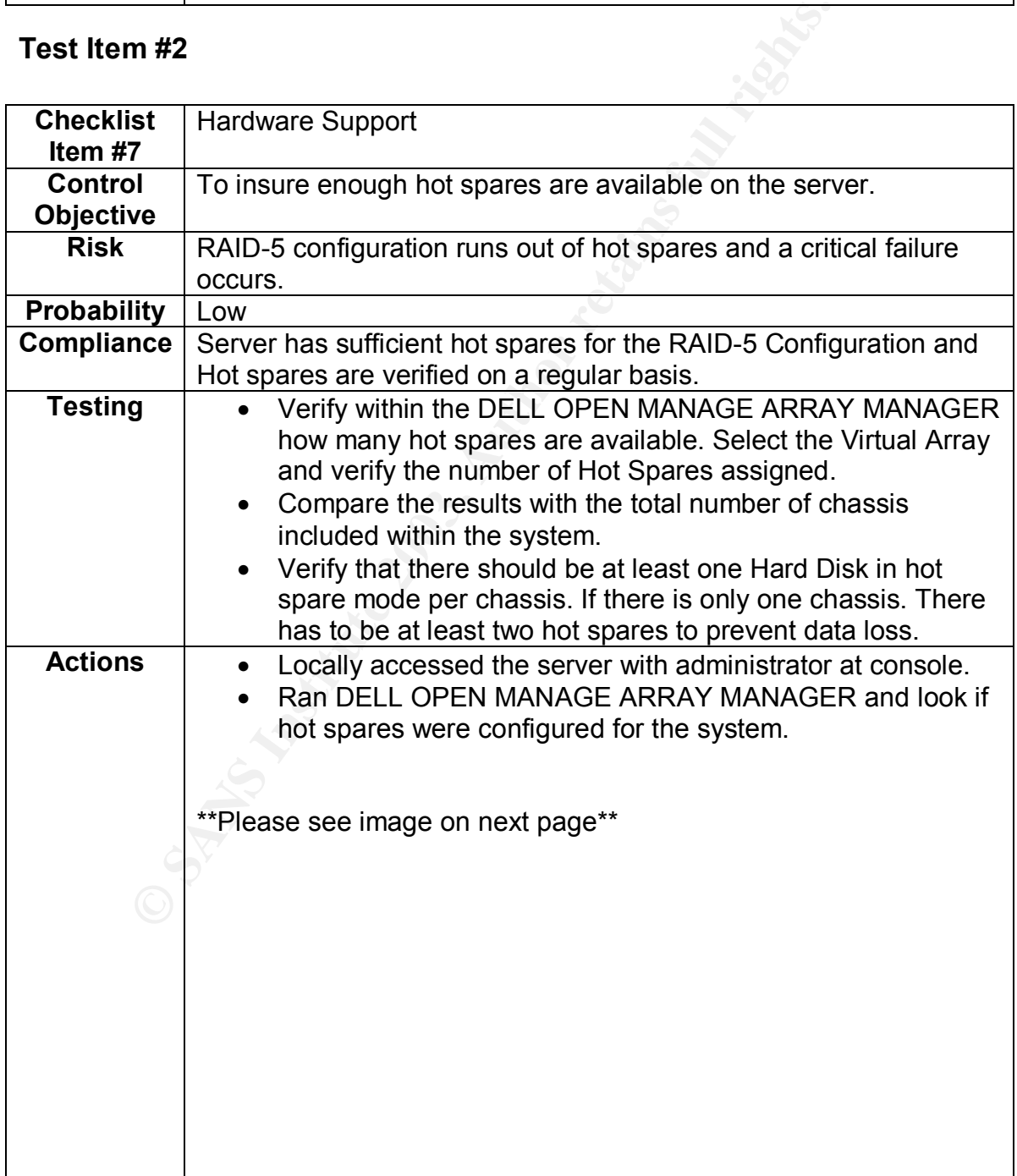

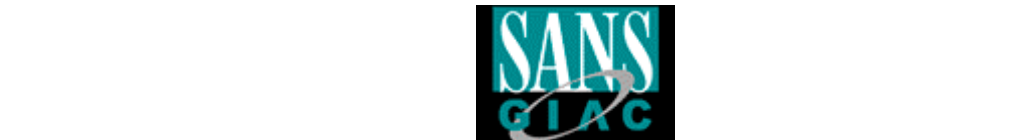

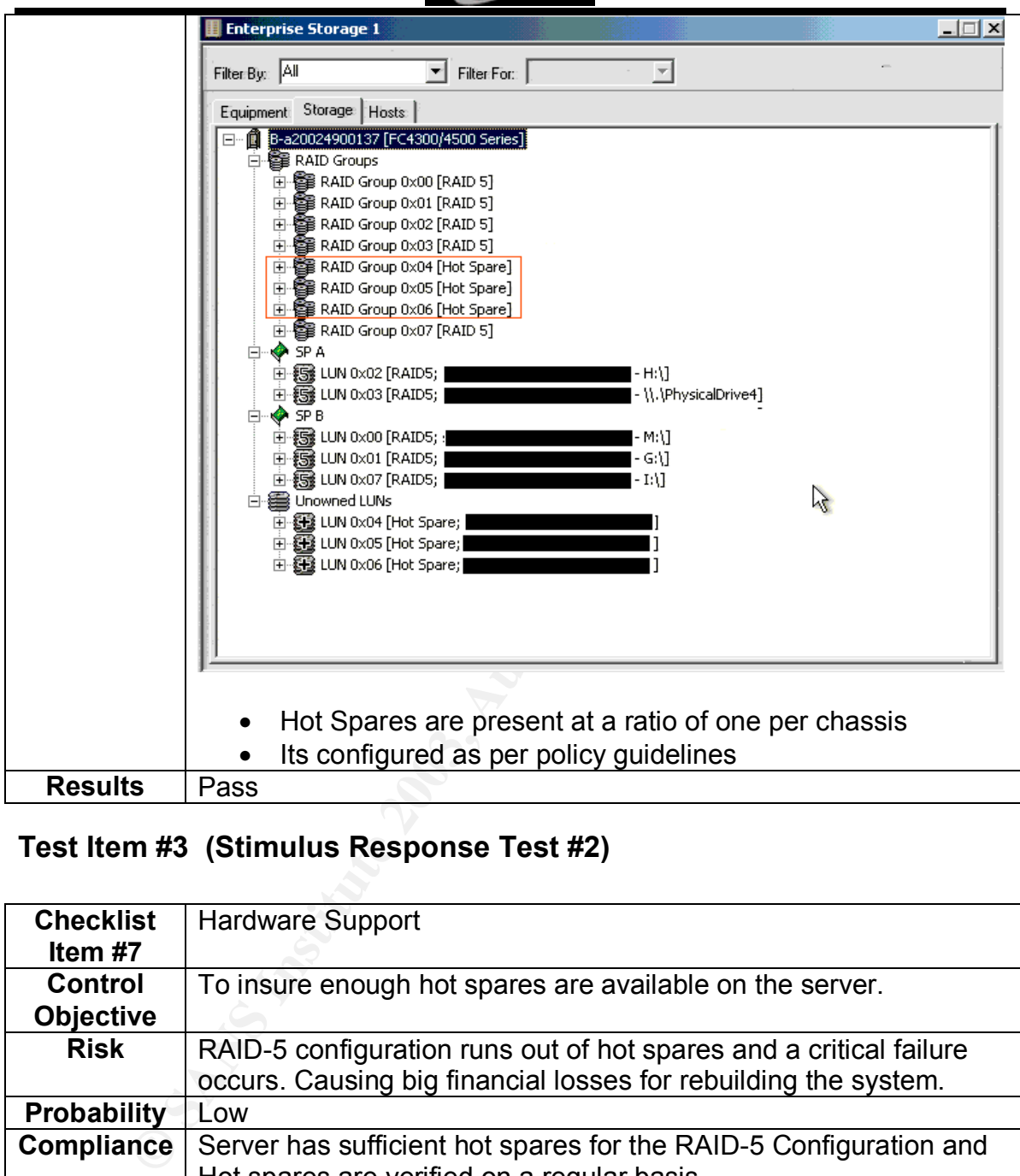

#### **Test Item #3 (Stimulus Response Test #2)**

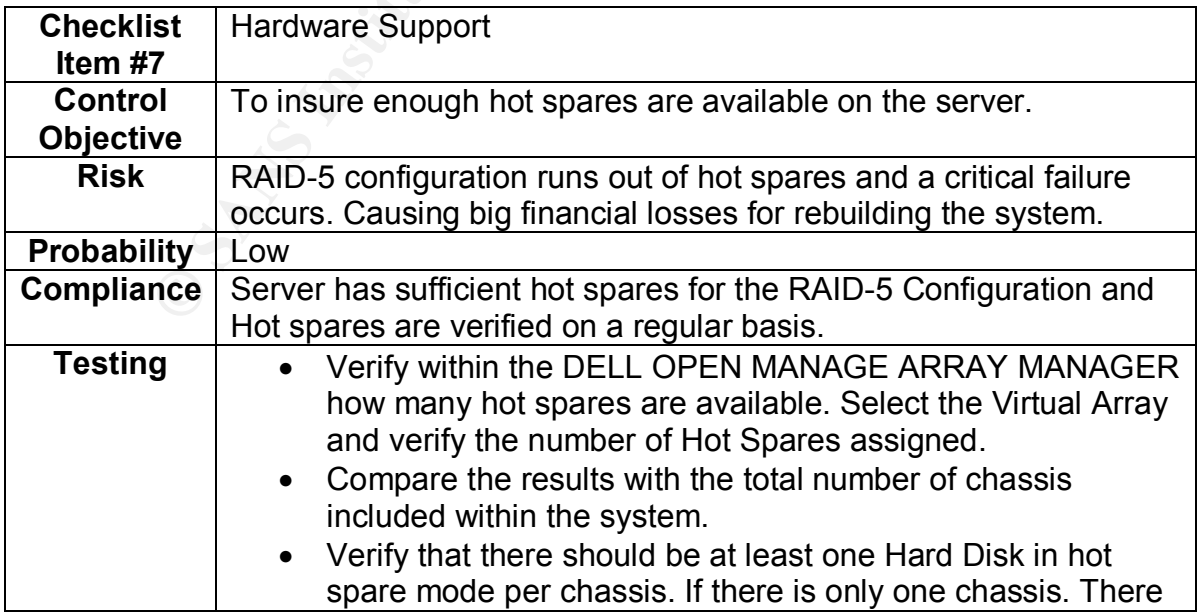

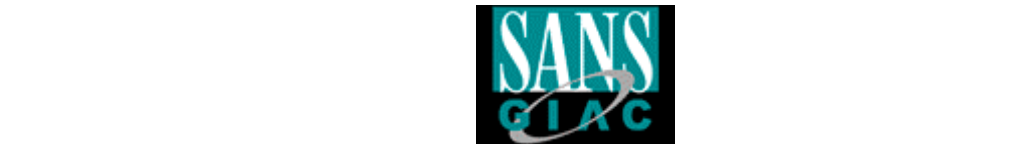

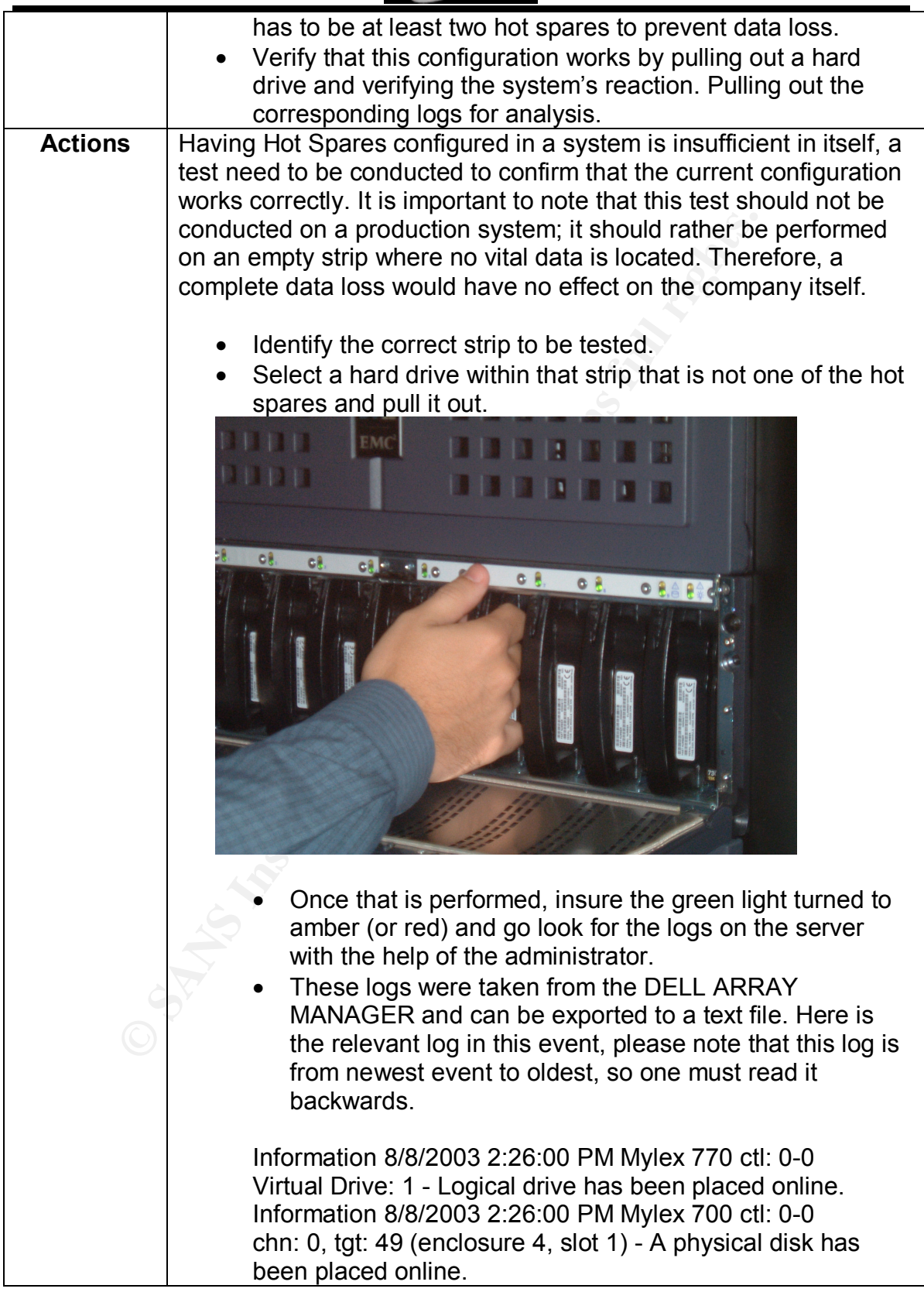

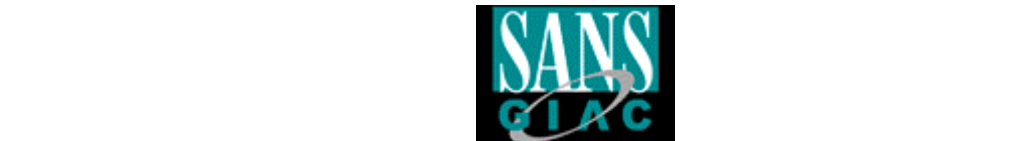

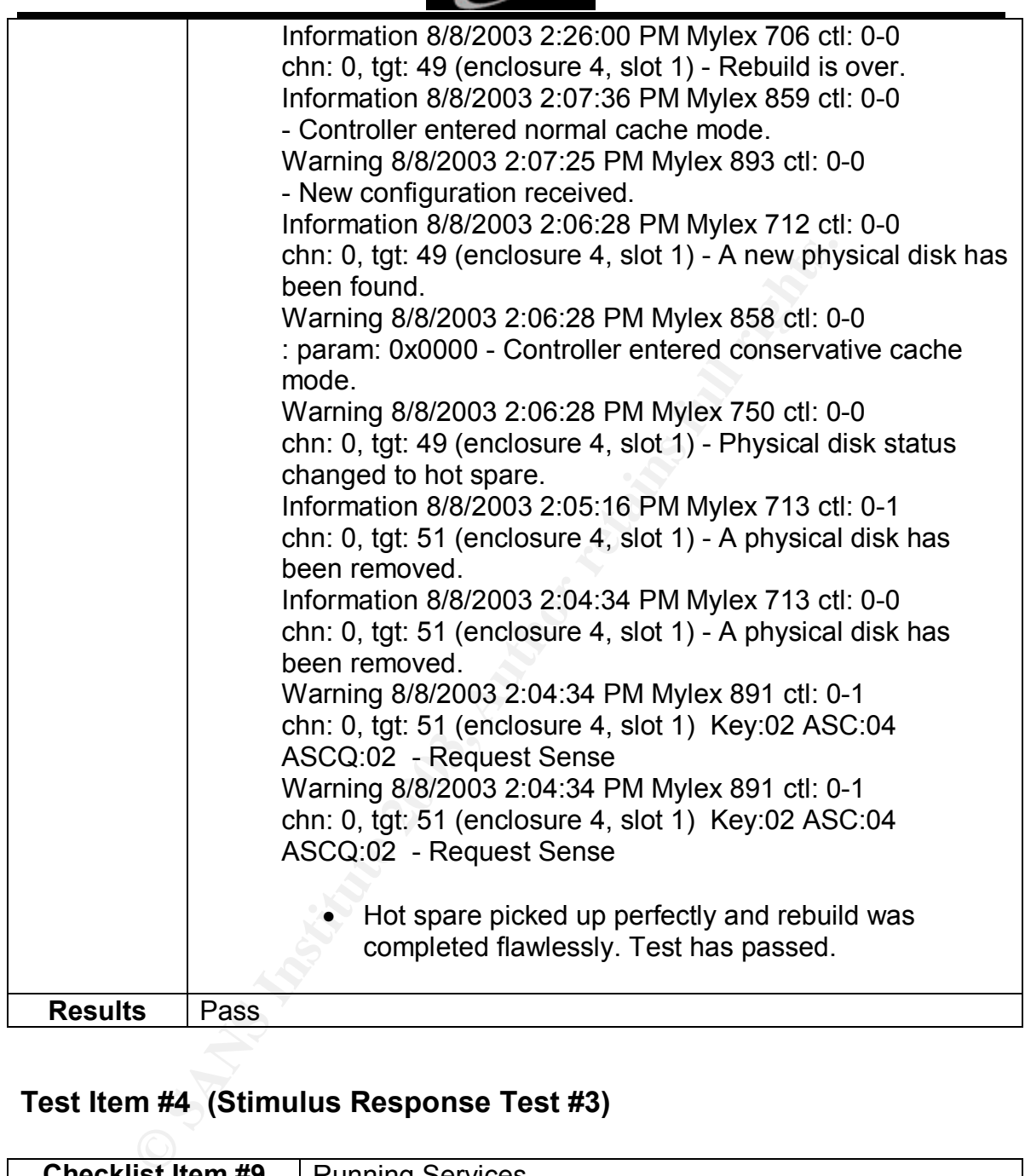

# **Test Item #4 (Stimulus Response Test #3)**

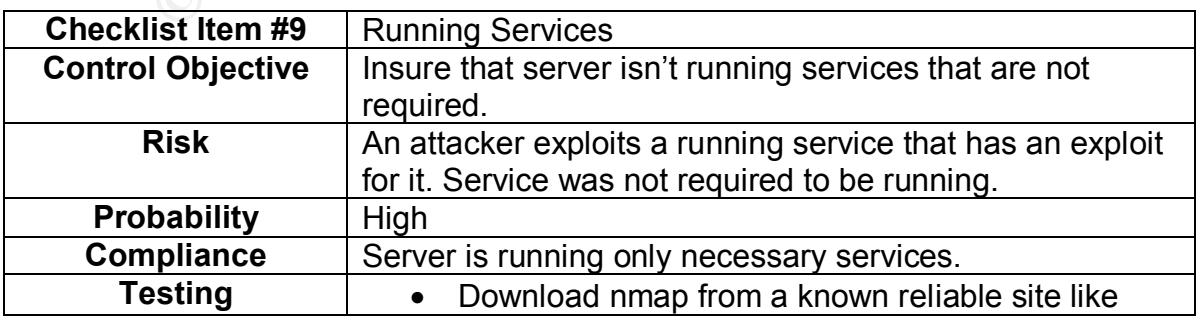

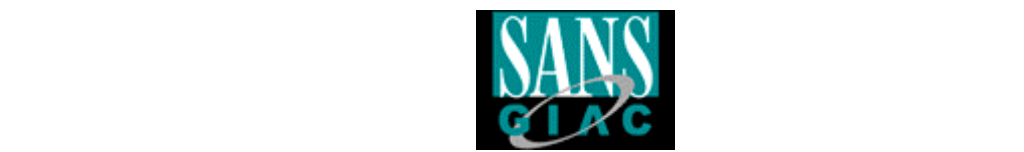

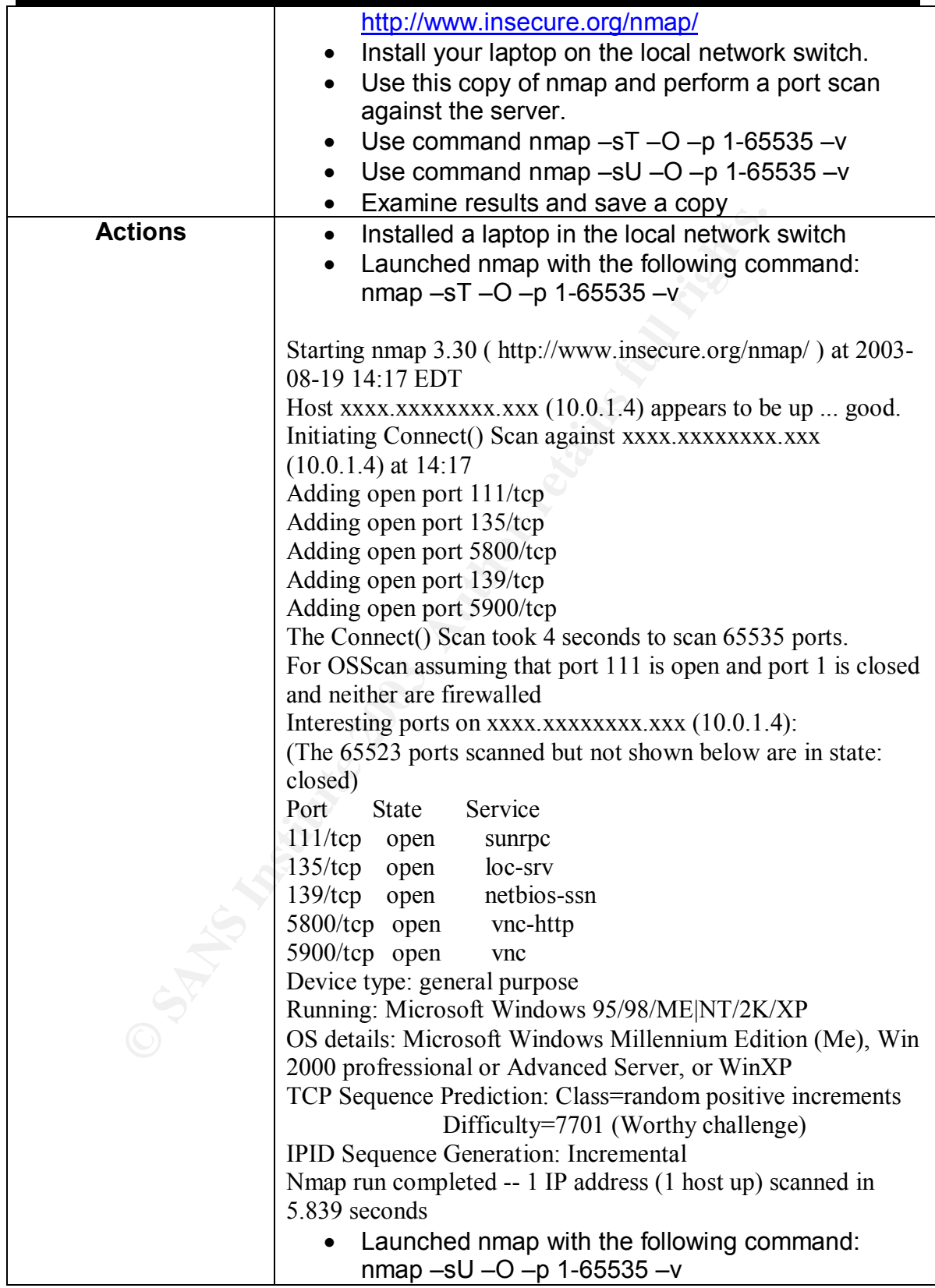

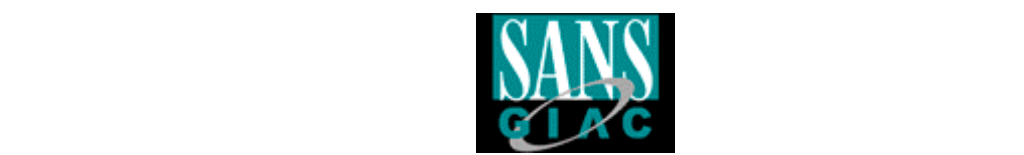

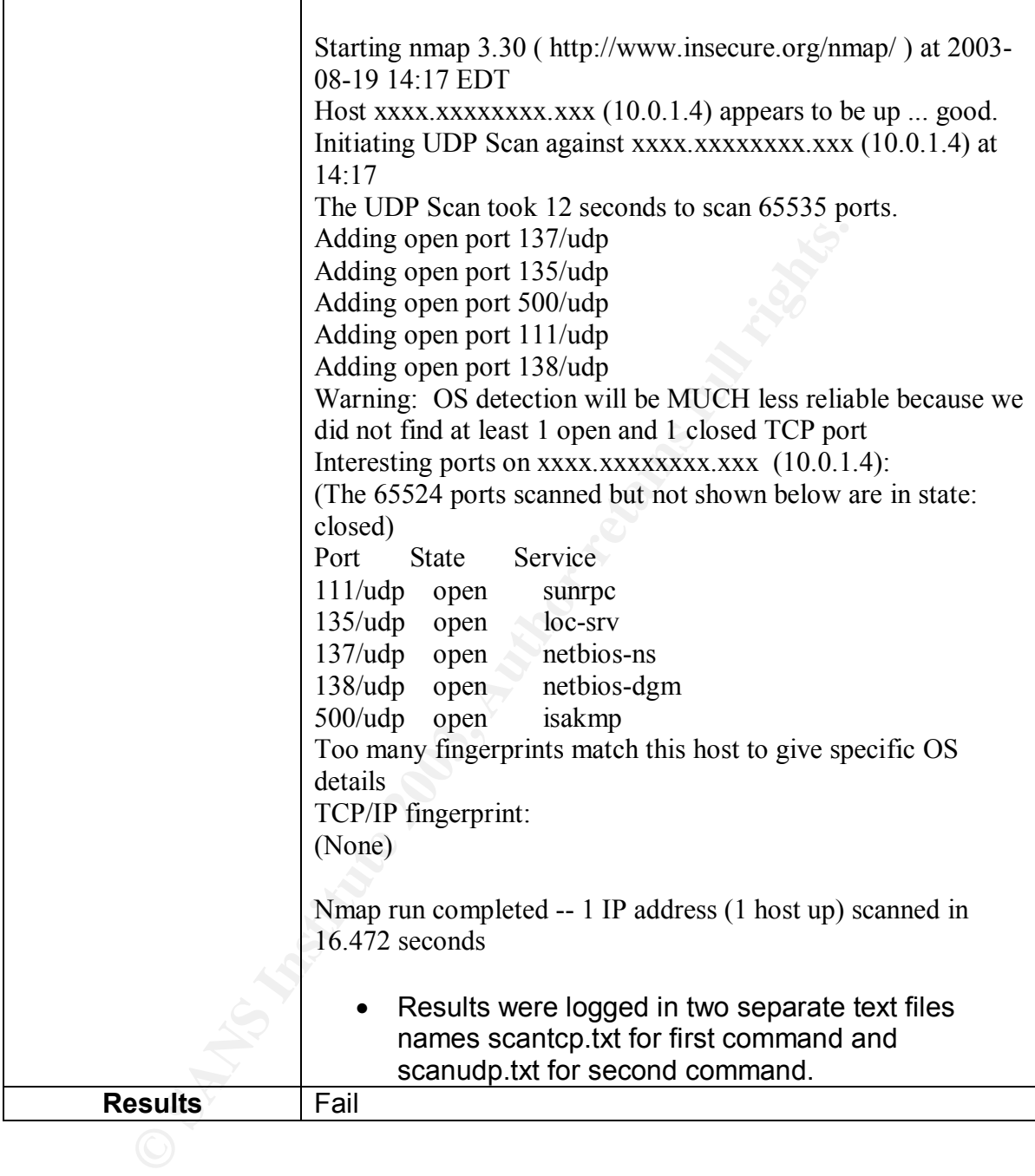

# **Test Item #5**

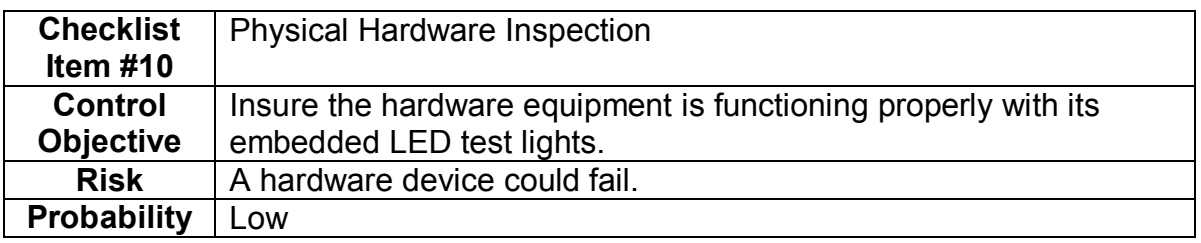

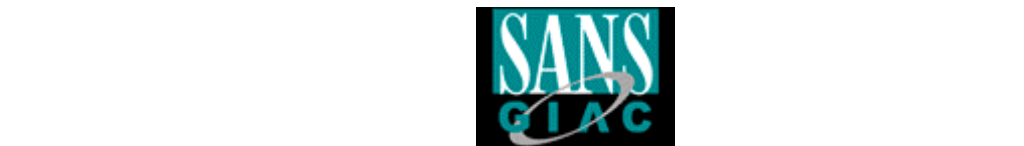

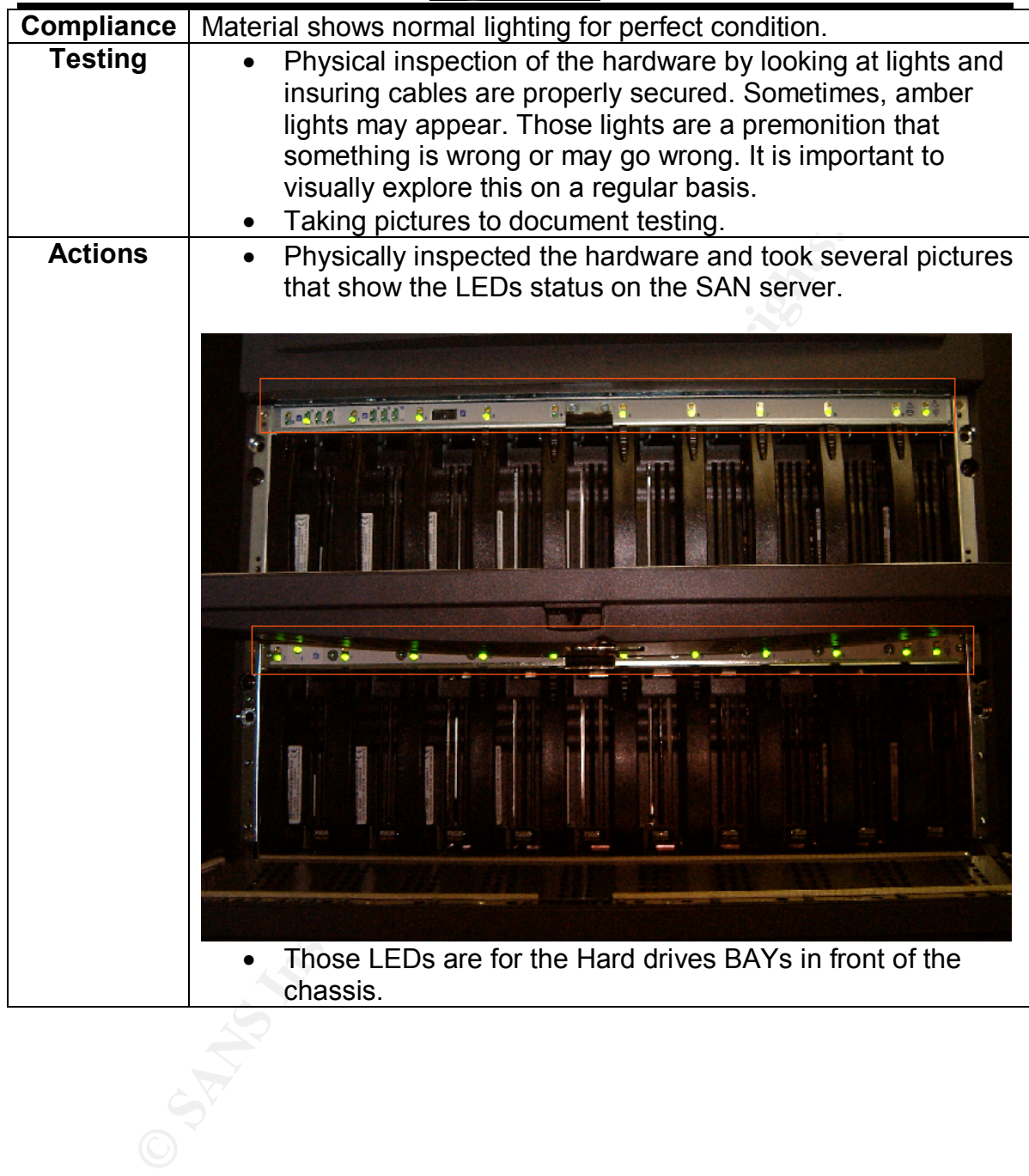

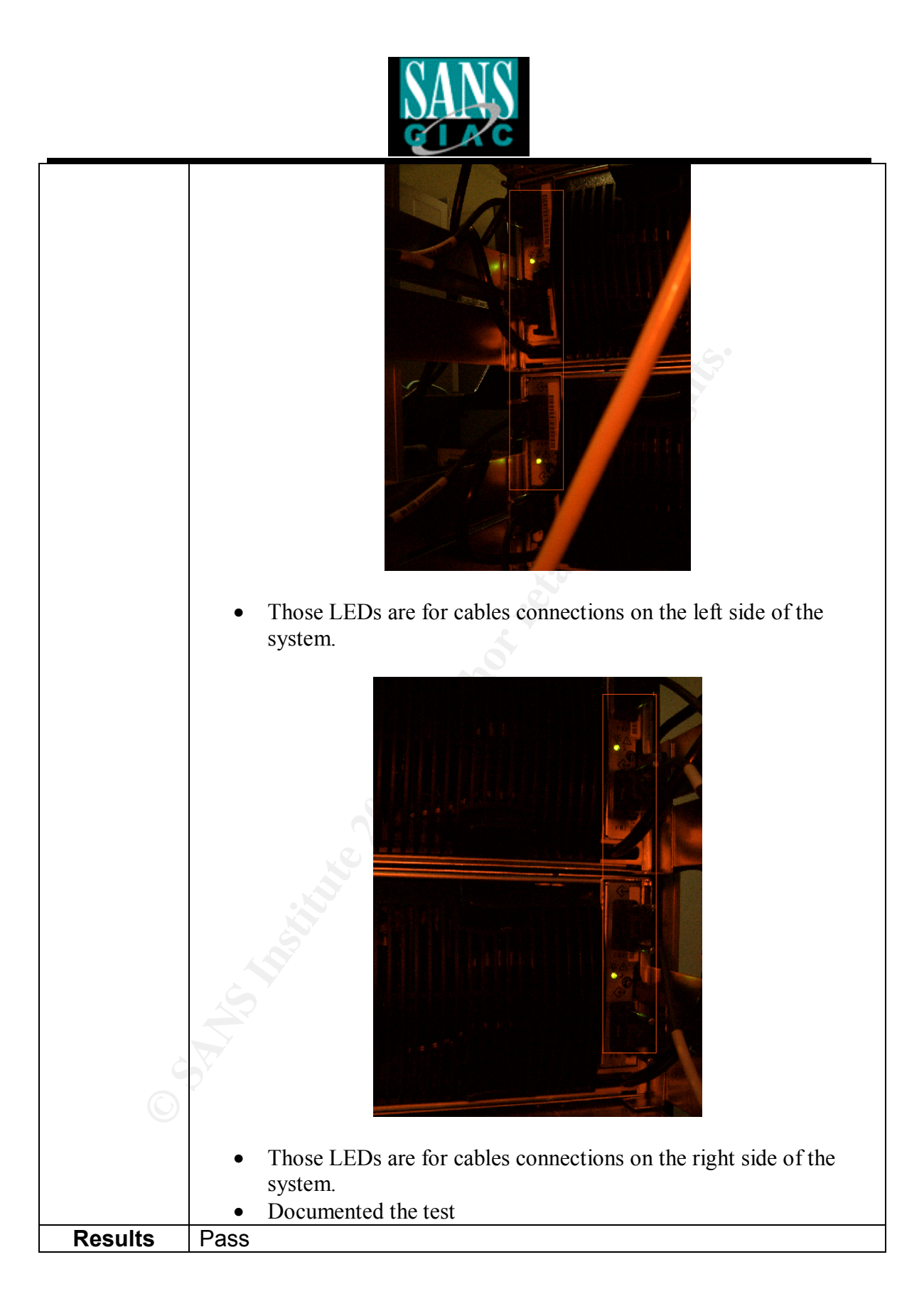

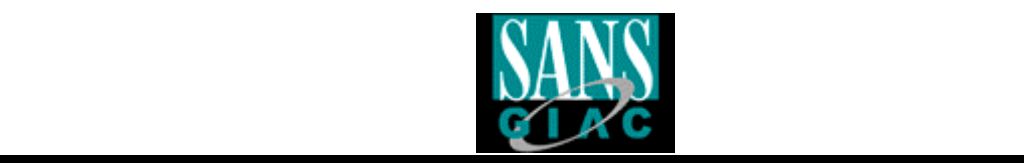

# **Test Item #6**

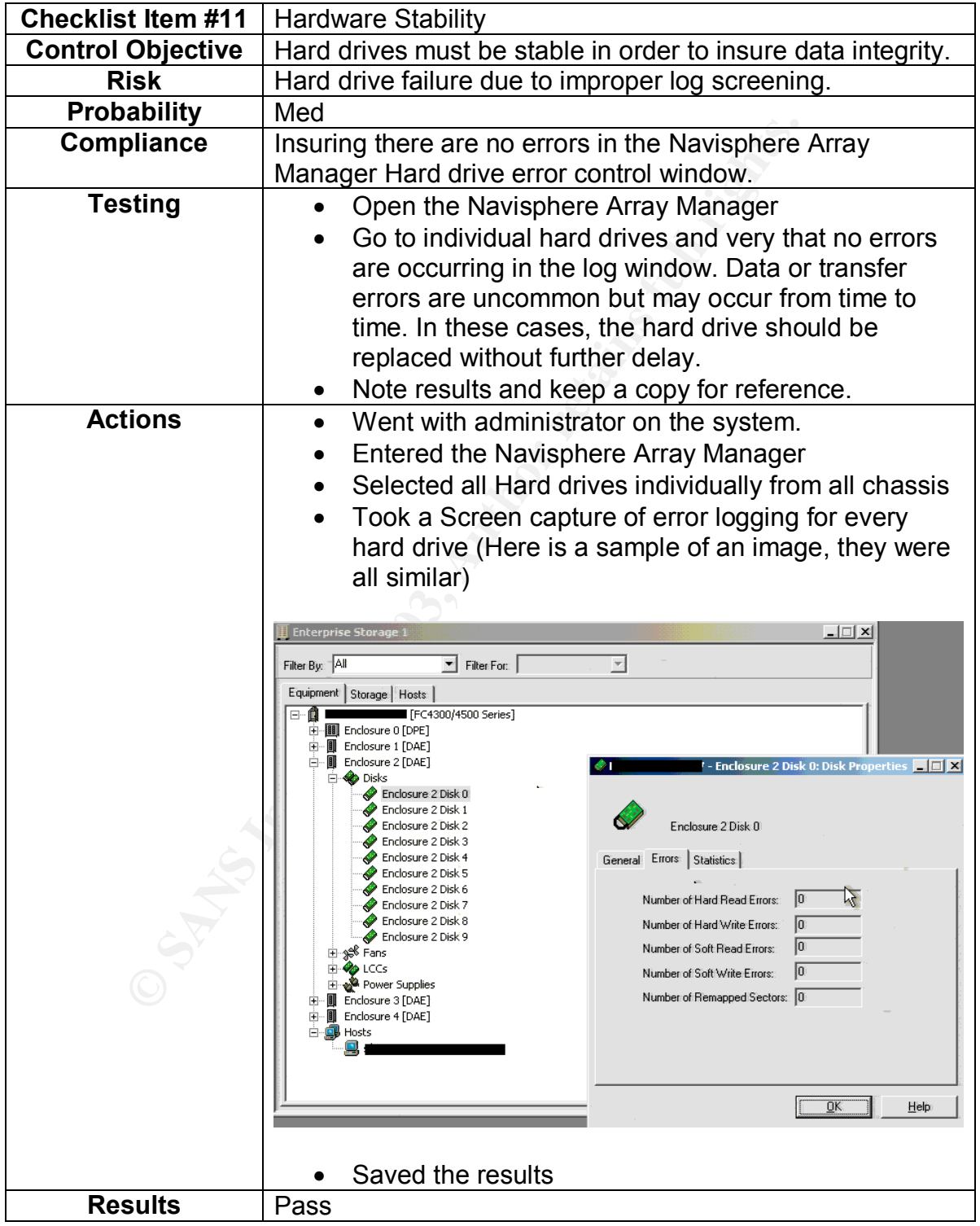

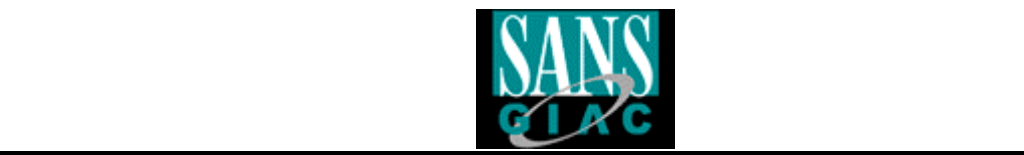

# **Test Item #7 (Stimulus Response Test #4)**

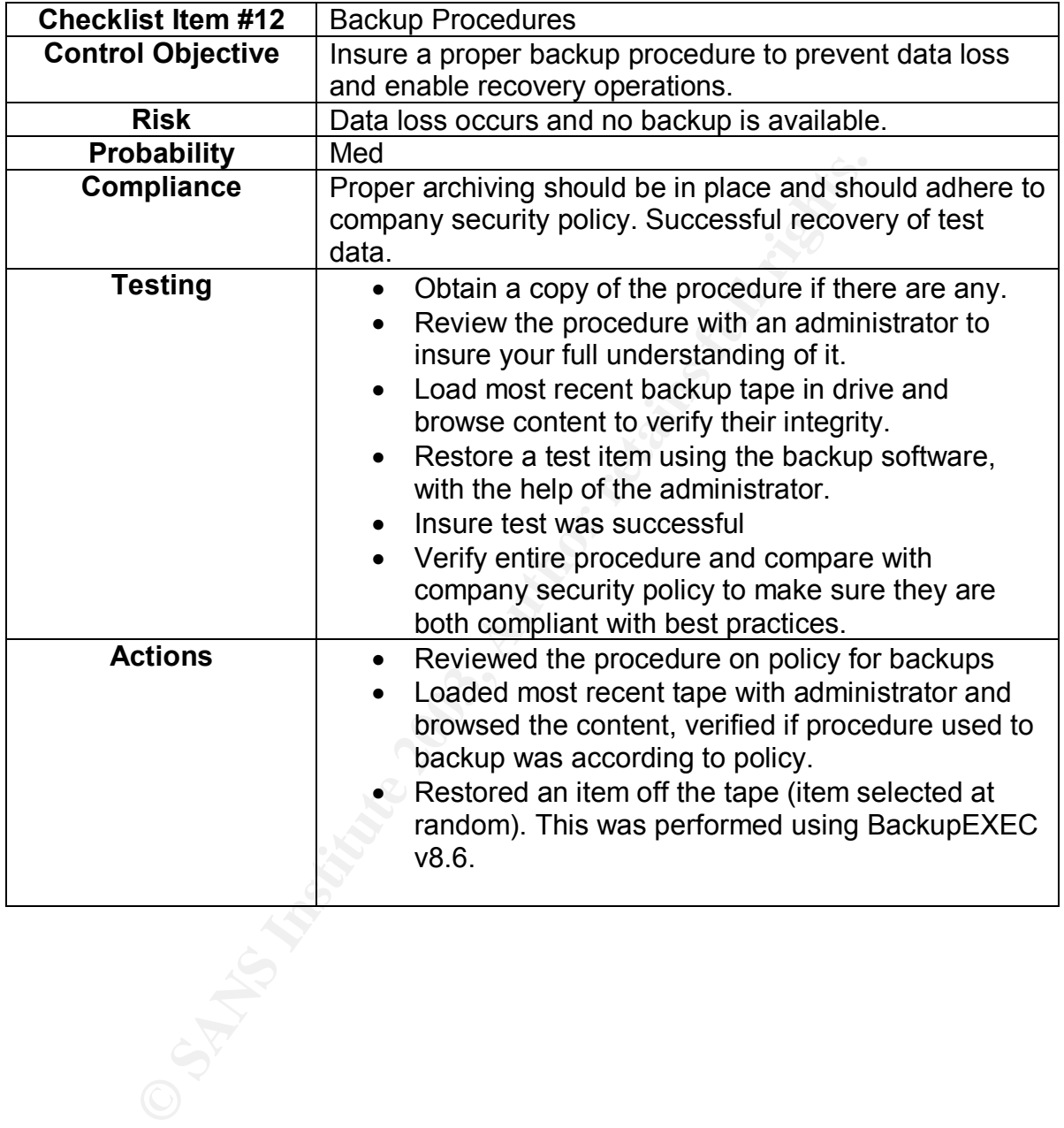

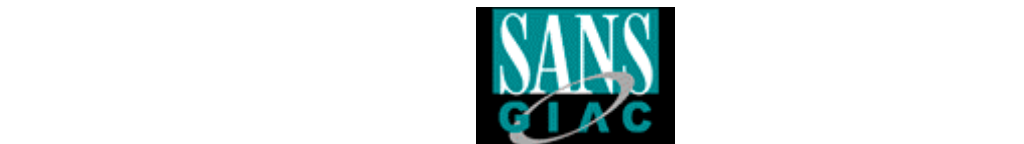

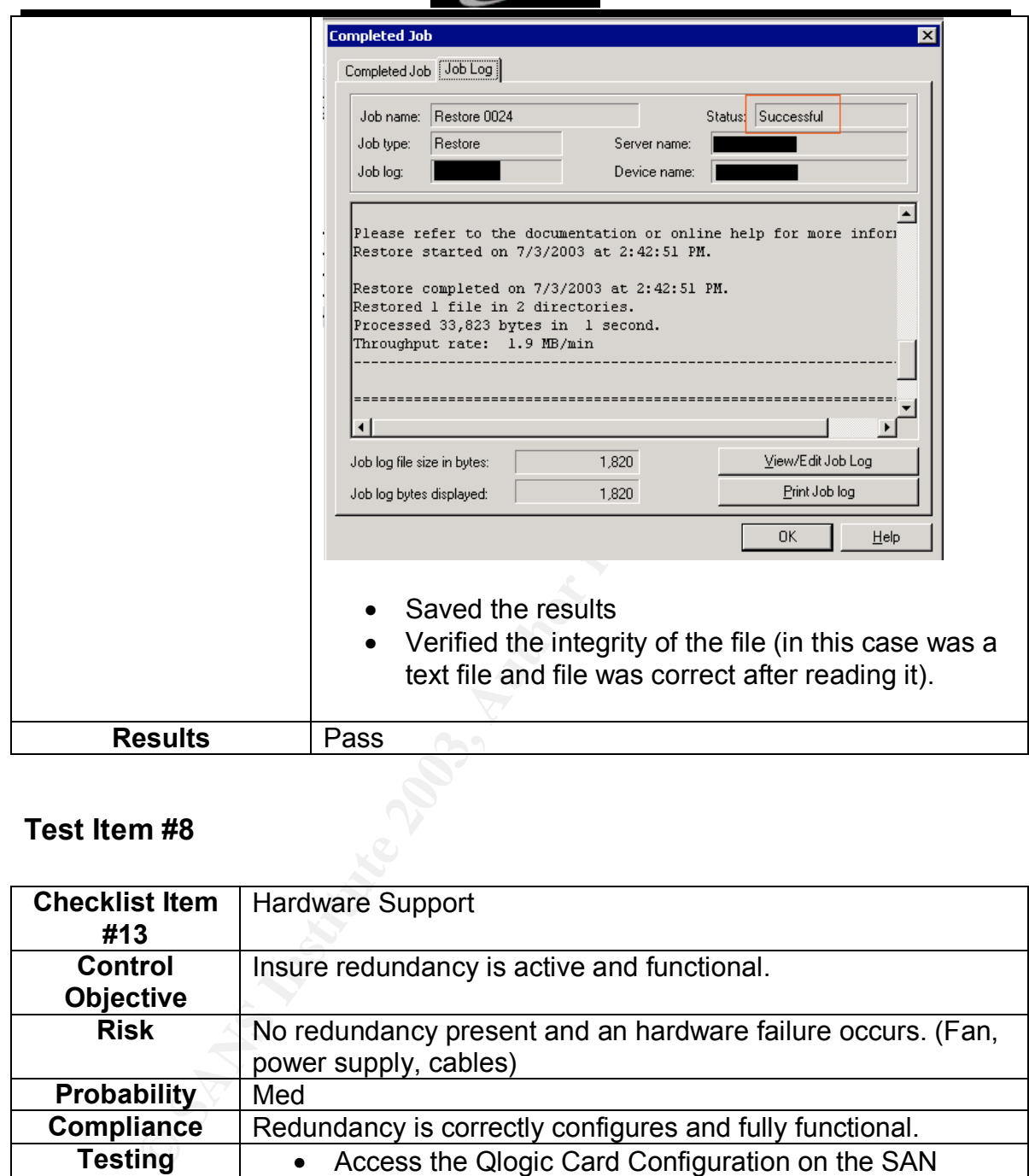

# **Test Item #8**

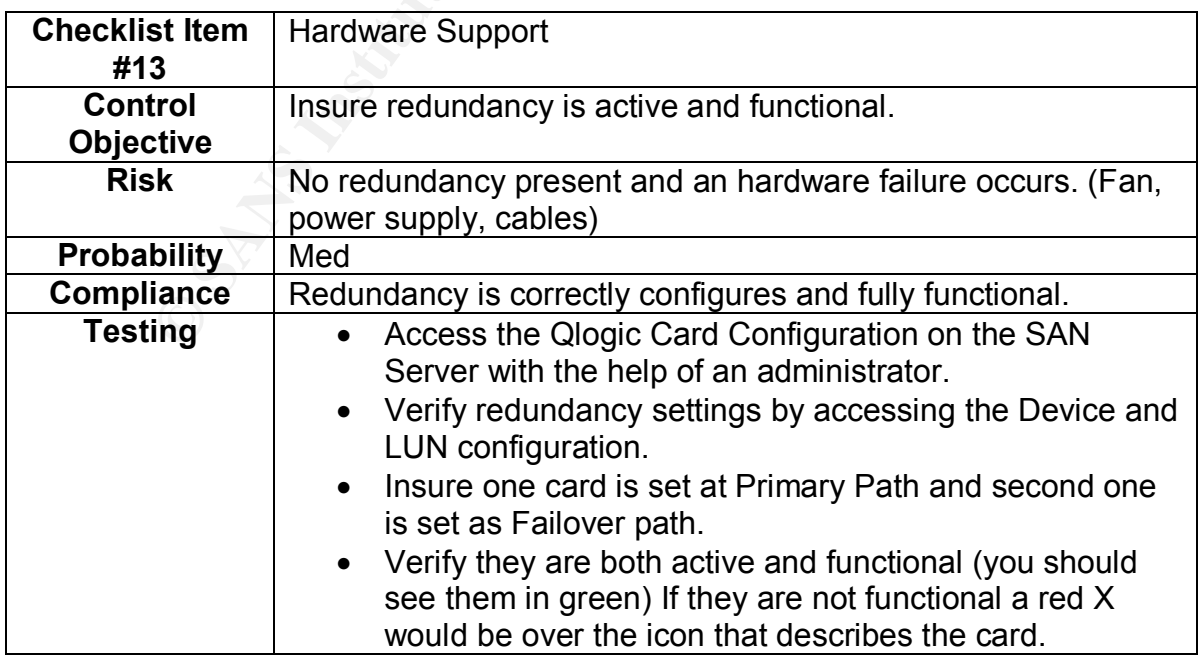

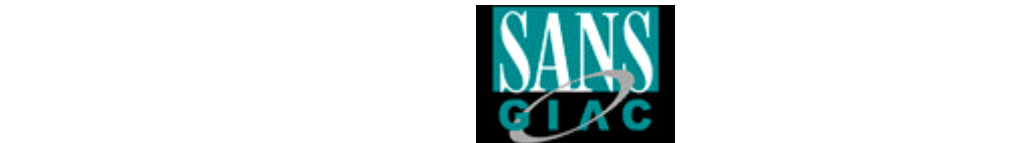

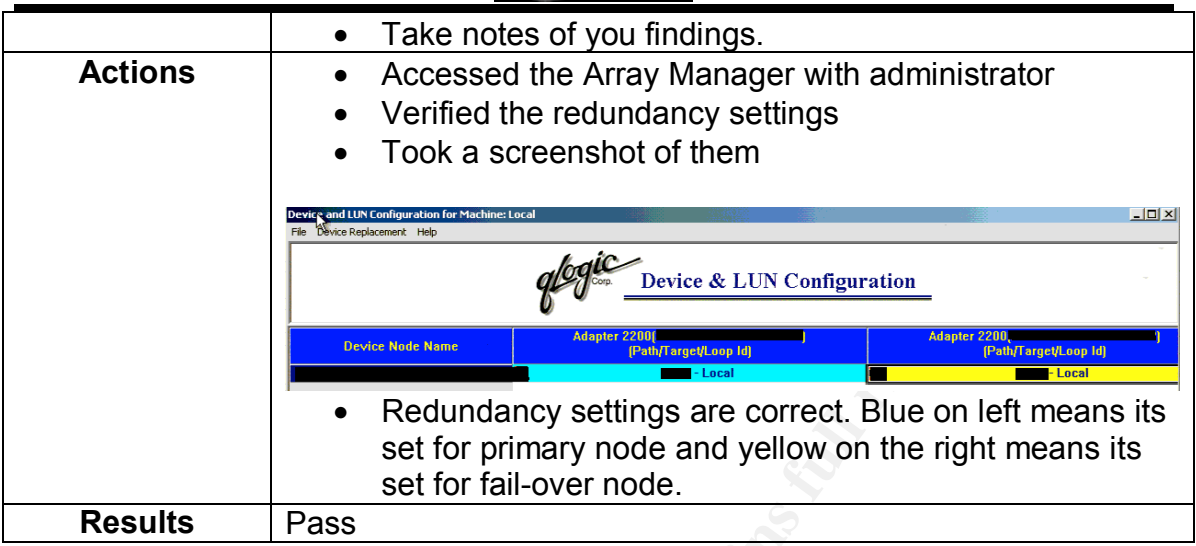

# **Test Item #9 (Stimulus Response Test #5)**

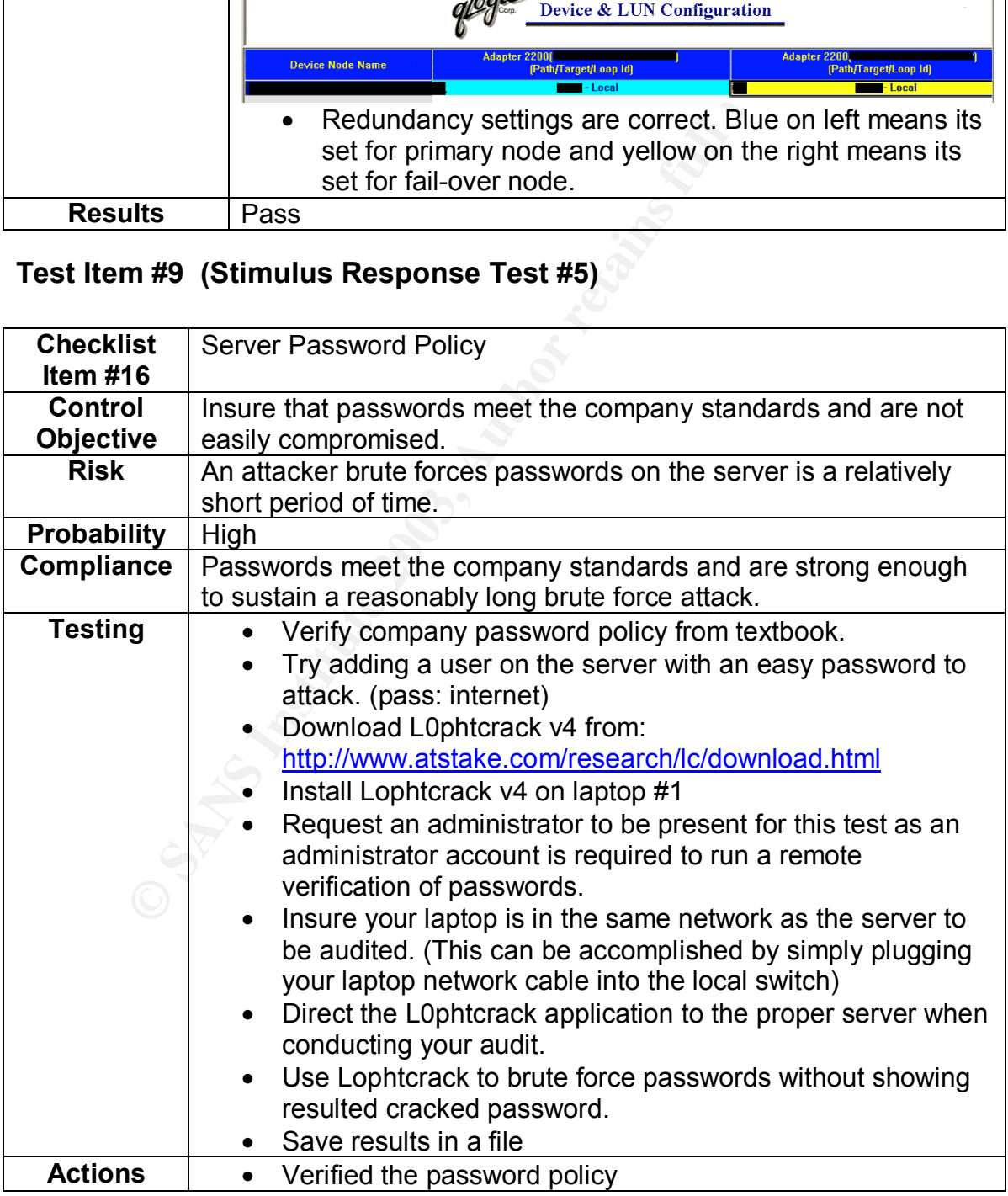

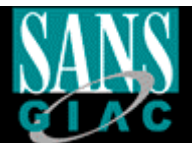

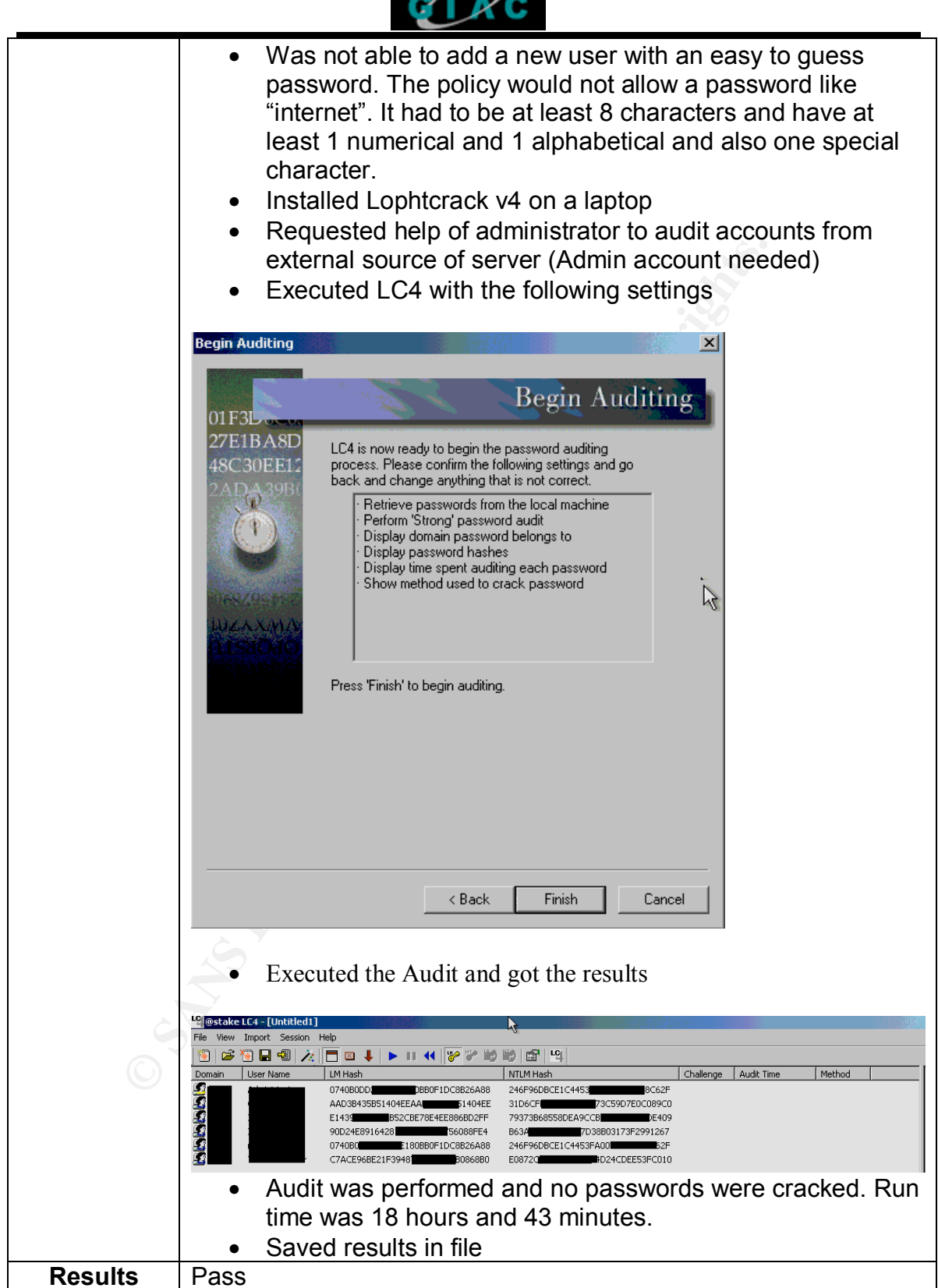

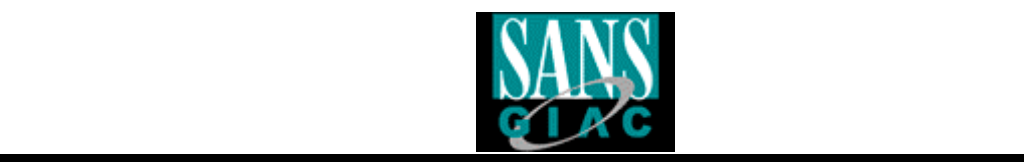

# **Test Item #10**

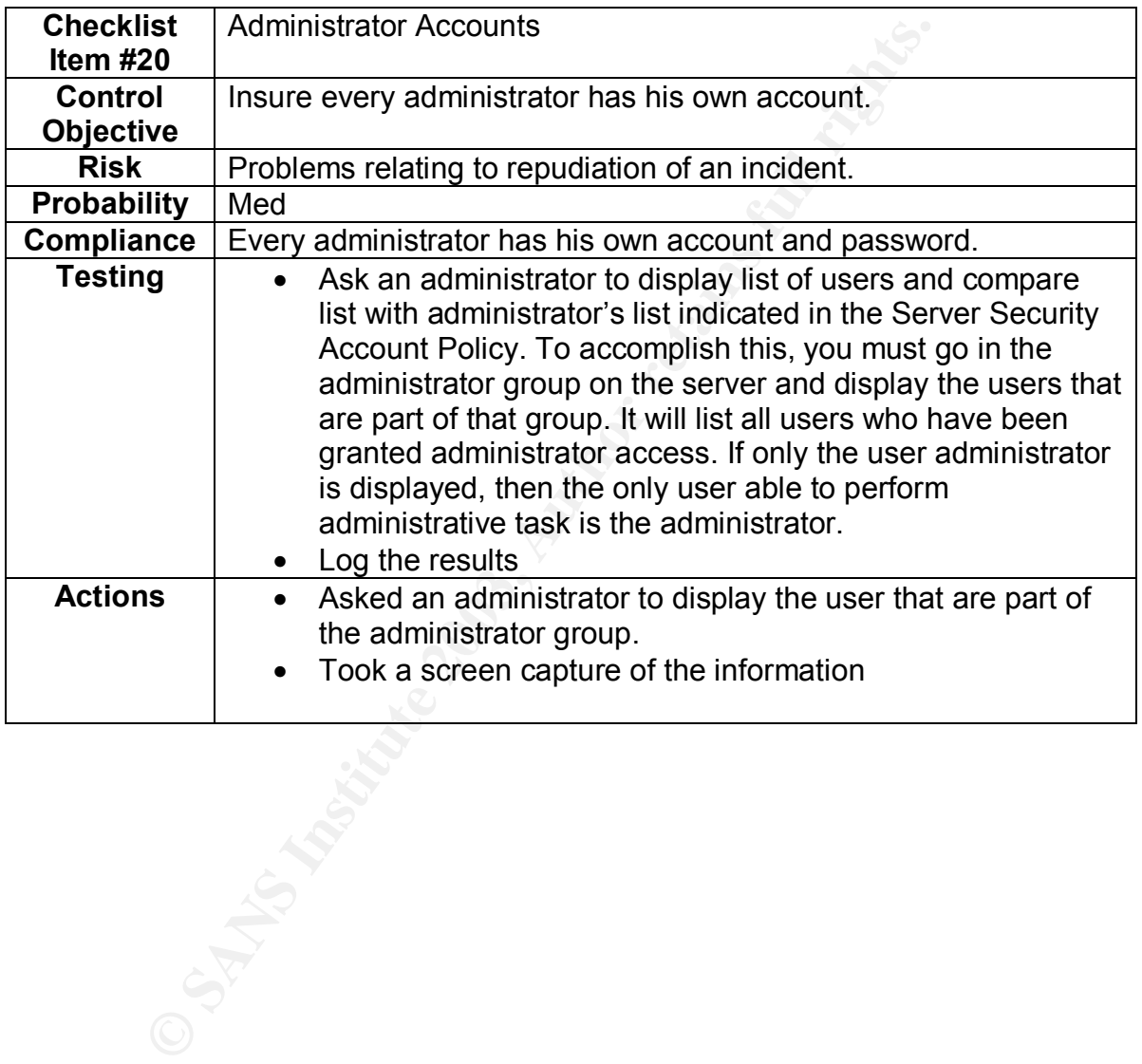

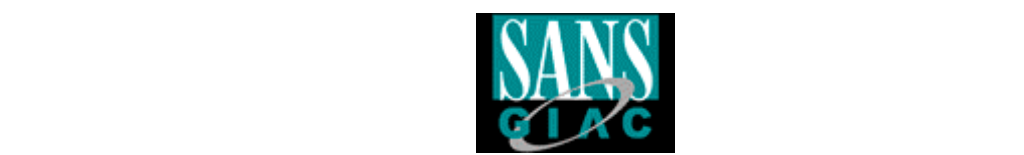

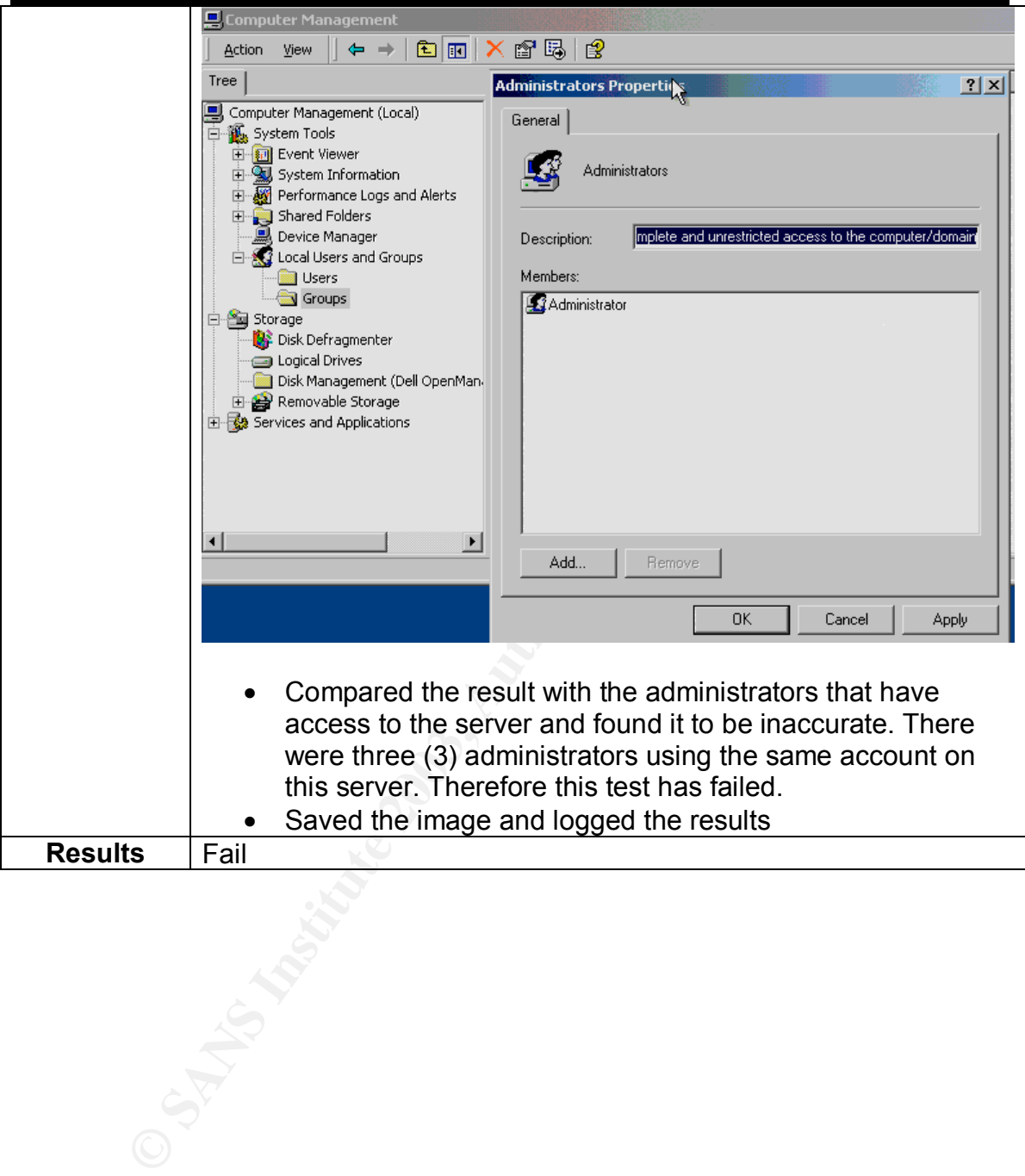

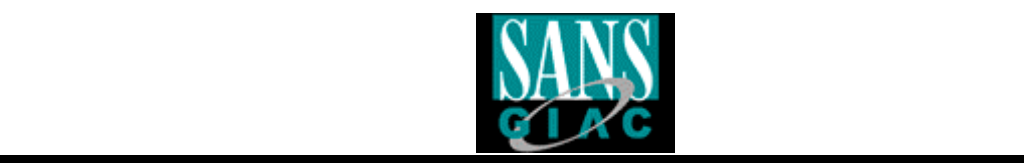

#### *Measure Residual Risk*

There is no such thing as a risk free environment, therefore you must weigh the risks identified and define if they require immediate fixing.

Below you can find the different items of note that were identified during the audit.

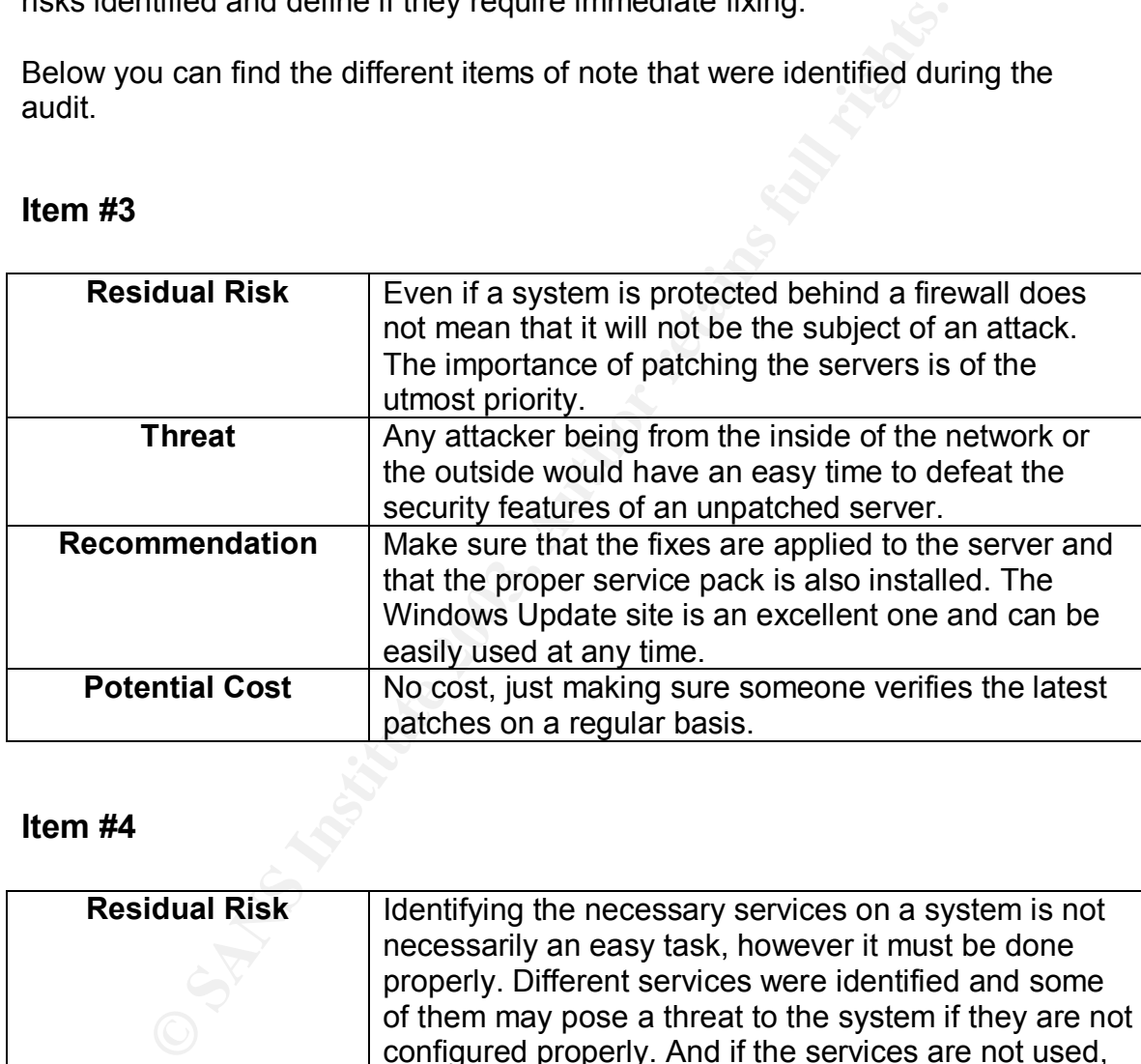

#### **Item #3**

#### **Item #4**

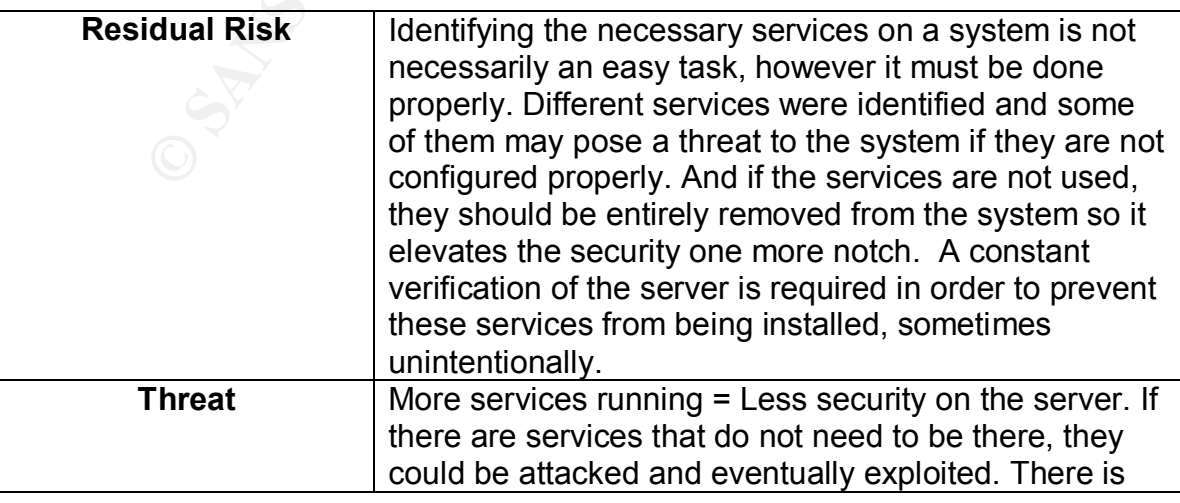

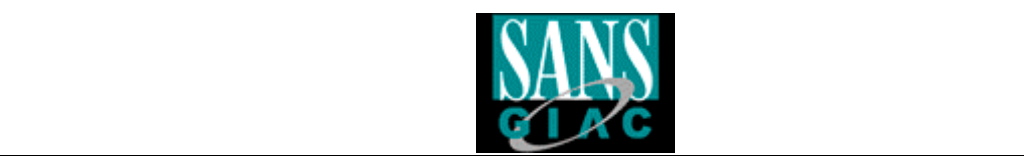

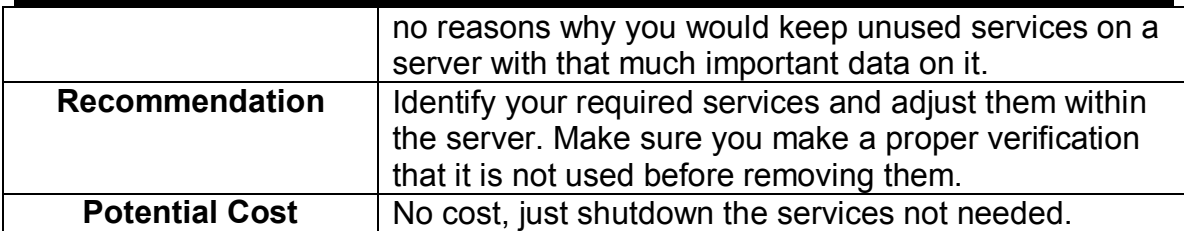

#### **Item #7**

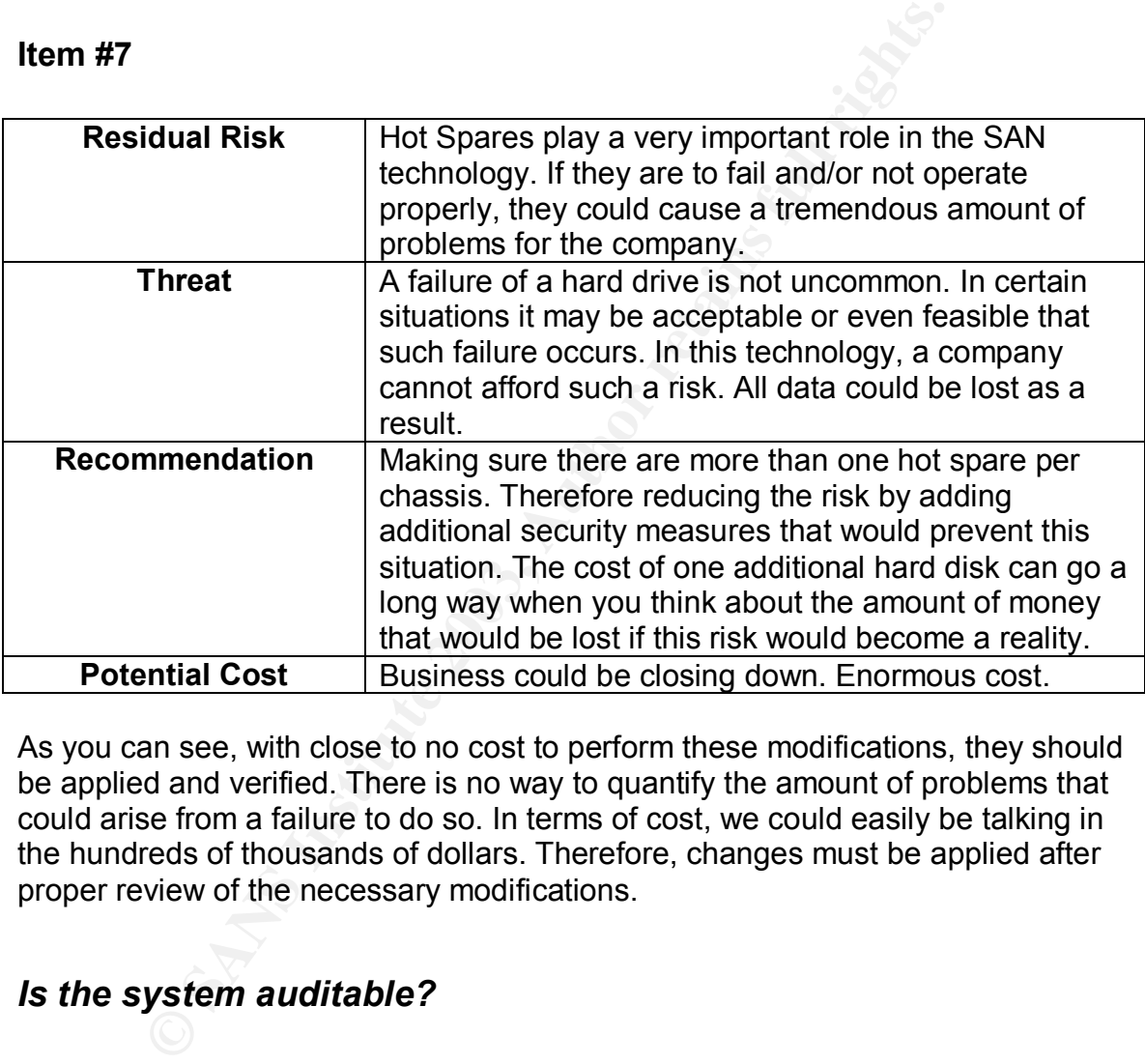

As you can see, with close to no cost to perform these modifications, they should be applied and verified. There is no way to quantify the amount of problems that could arise from a failure to do so. In terms of cost, we could easily be talking in the hundreds of thousands of dollars. Therefore, changes must be applied after proper review of the necessary modifications.

#### *Is the system auditable?*

The objectives included within this audit were relating to physical security, local server security, privileges, backup, server configuration, its focus is to better evaluate the risks associated with hardware, software and procedures used within the Storage Arena Network server.

If the checklist is followed and proper hardware tests are performed, there should be no doubt that this technology, which is the Storage Area Network technology, is totally auditable.

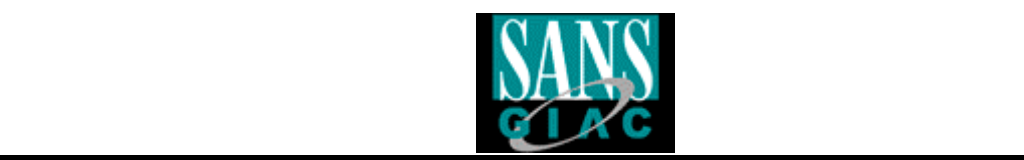

The most important factor is definitely the hardware in which the server all depends on. Audits should focus on that part of the SAN in order to really circumvent any risks that might endanger the data that resides on the system.

There are however certain aspects that may be taken in consideration when performing an audit of such a system. Here they are:

Do not make any modifications on a production system.

- Often these systems contain a large amount of data that is require by a company to operate normally. A loss of this data, even temporary could be disastrous.
- In the event you are required to perform such a modification. Make sure you have received prior **written** authorization and that you have performed a test on a virtual network.

ake any modifications on a production system.<br>
ten these systems contain a large amount of data that is reconstructs.<br>
States are normally. A loss of this data, even tempo<br>
are nearble over tyou are required to perform suc Do not attempt to verify settings on a system without being helped by an administrator. You may know how to perform these tasks easily, but it all comes down to liability in terms of an error. Also, who knows the system better than the administrator himself.

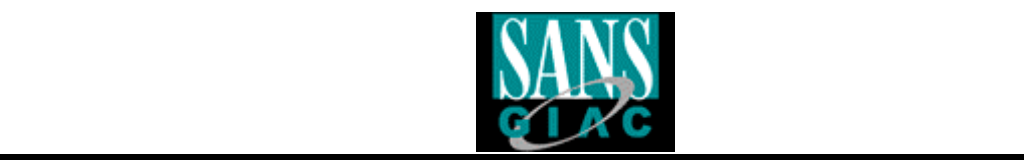

# **Assignment #4**

#### *Executive Summary*

The purpose of this audit was to assess the different risks involved around a certain technology that GB Inc. carries. That technology is the Storage Area Network, which is mainly used to store large quantities of data on a centralized server. The accompanying Windows 2000 server was also reviewed along with the different policies and procedures that apply.

The policies were well written and clear to the auditor, it enabled an easier process to test the system thoroughly. The cooperation of the employees for the auditor were also remarkable and always followed policies when it came to apply security measures.

Unfortunately, several items were identified during the audit process and they are worth mentioning since they involve a certain level of risk that varies from Low to High.

The risks are depicted in the following pages along with the associating recommendations and what should be performed in order to allow an environment with limited risks.

ose of this audit was to assess the different risks involved a<br>comology that GB Inc. carries. That technology is the Storag<br>which is mainly used to store large quantities of data on a co<br>me accompanying Windows 2000 server It is important to mention as well that there is no such thing as a risk free environment. It's all a matter of evaluating where you can sustain a little risk and where you can definitely not. The SAN server within GB Inc. is a major key to its functionality. In the event of a problem with it, the costs incurred may be very high. Therefore, a good review of those recommendations may help the company to defeat certain risks and minimize others in order to achieve a better security overall.

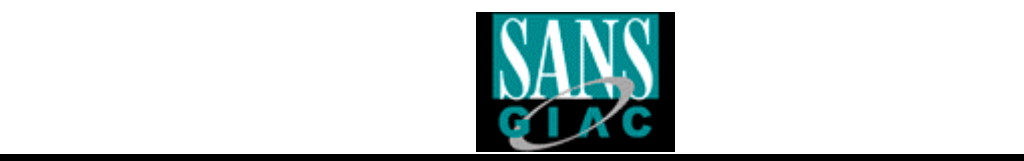

# *Audit finding*

#### **Observation #1**

# **Checklist Item #1 – Vulnerability Tests**

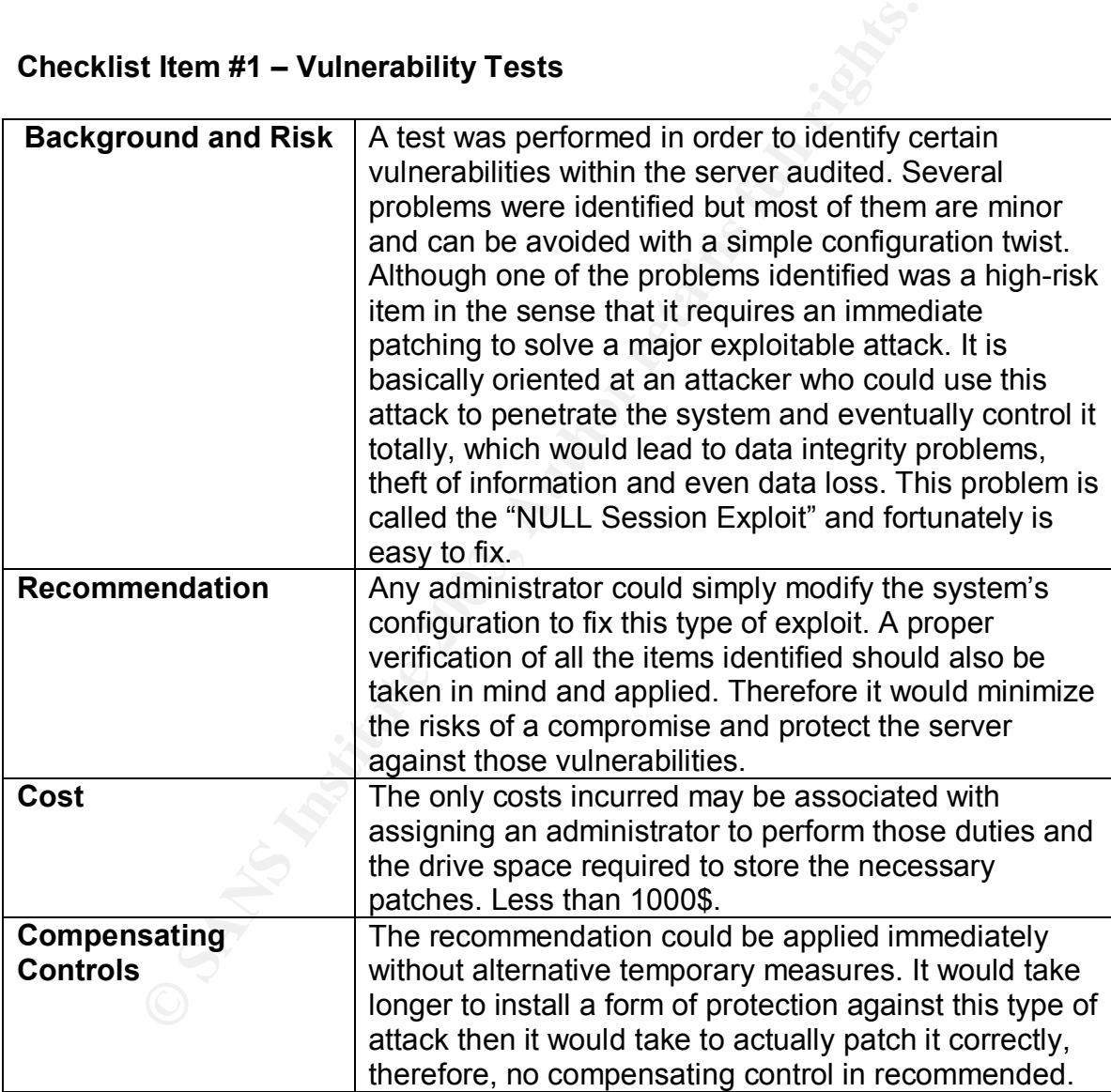

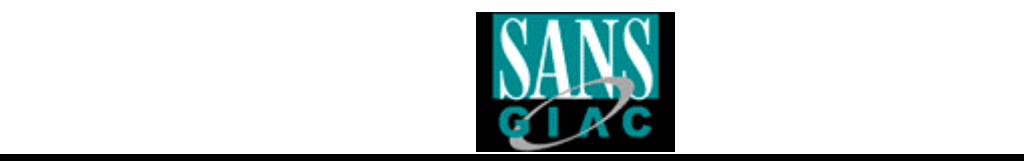

# **Observation #2**

#### **Checklist Item #3 – Service Packs and Hotfixes**

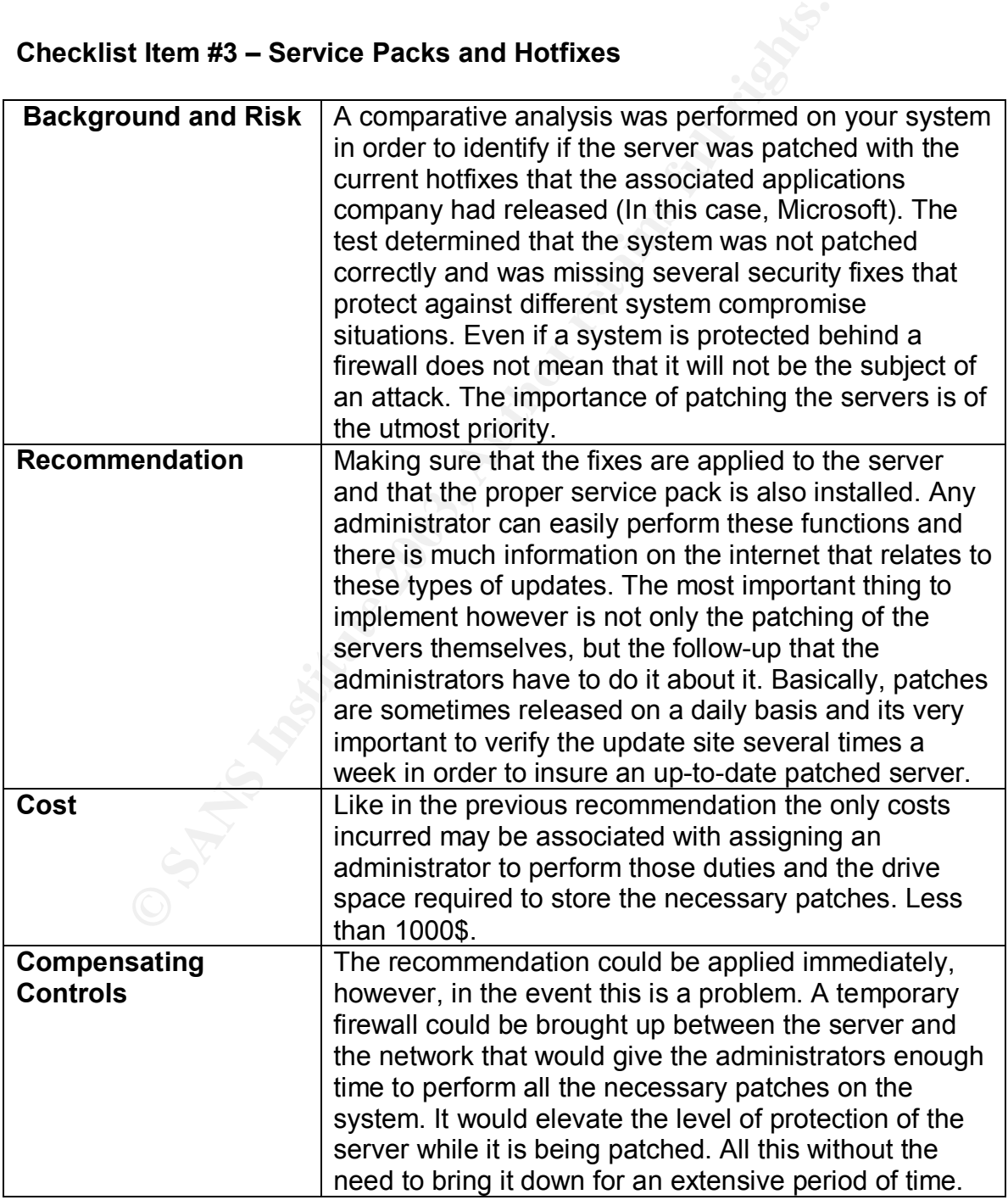

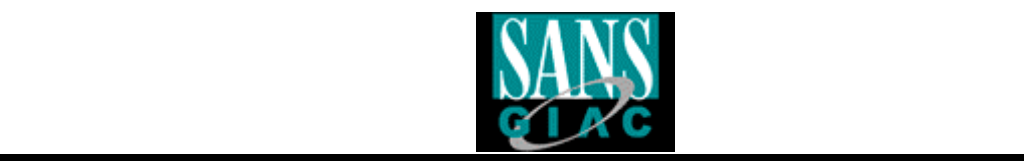

# **Observation #3**

# **Checklist Item #4 – Running Services**

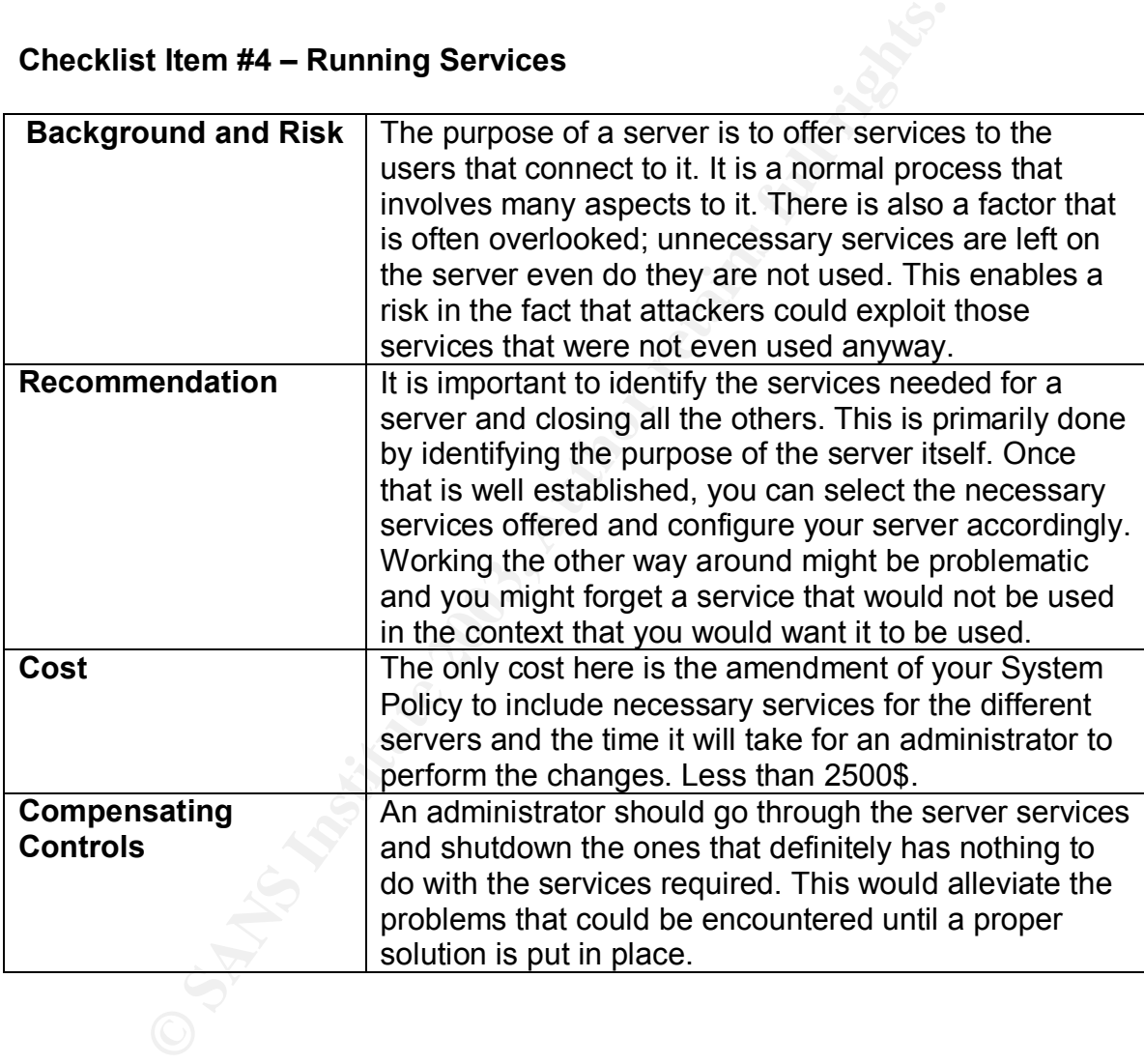

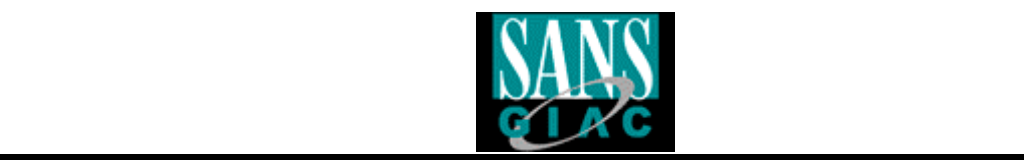

## **Observation #4**

#### **Checklist Item #10 – Administrator Accounts**

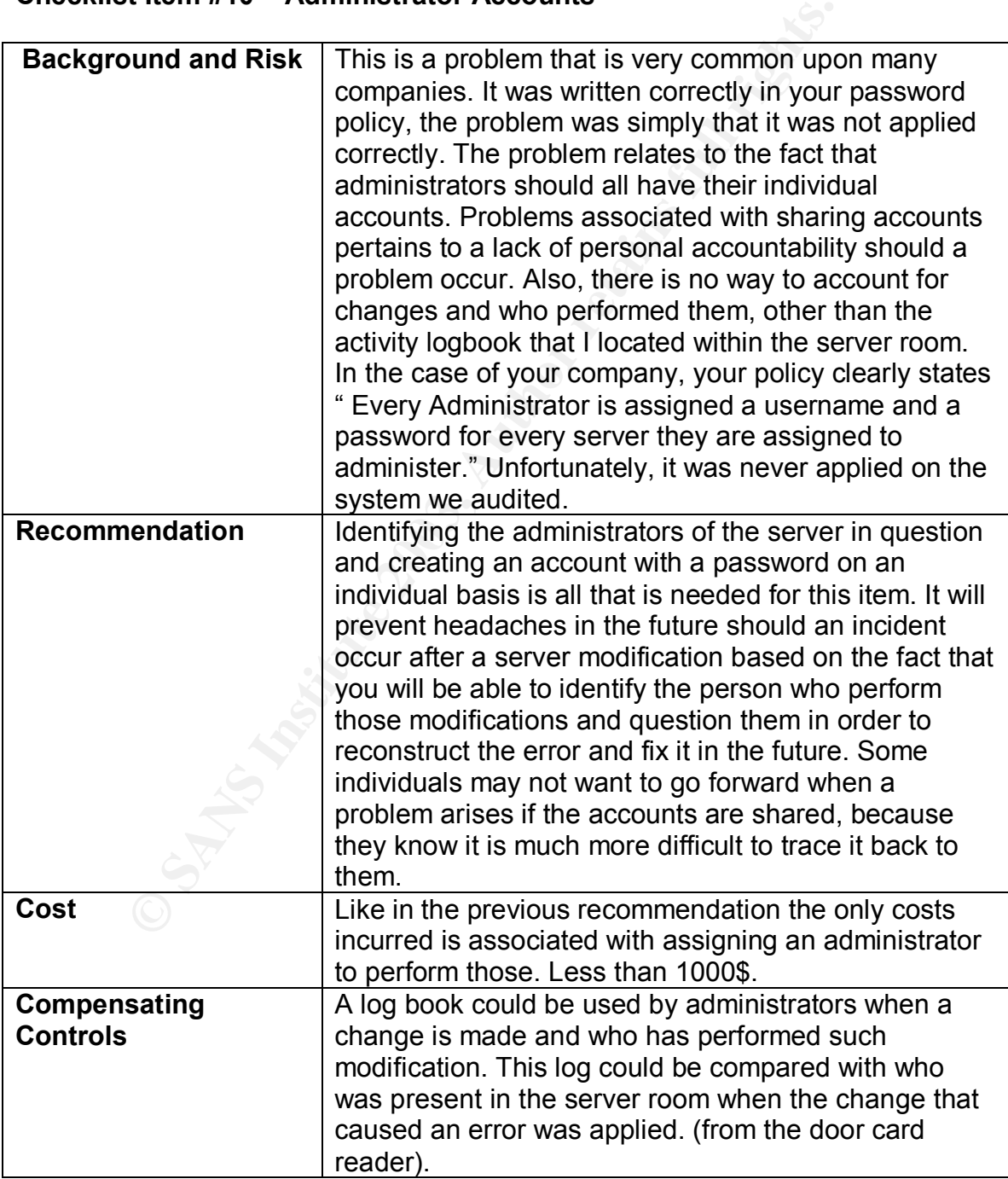

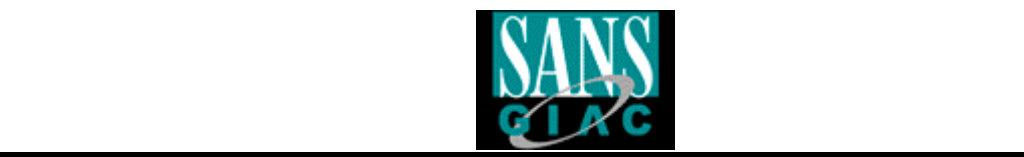

# **Reference**

- Storage Network Industry Association Website http://www.snia.org/
- GSNA Certified Students and posted practical http://www.giac.org/GSNA.php
- SANS Track-7 Courseware, Various, 2003
- **@Stake Website and documentation on LC4 http://www.atstake.com/**
- **Reference**<br>
orage Network Industry Association Website http://www.snia<br>
SNA Certified Students and posted practical<br>
Drivin Conservation 2003<br>
Stake Website and documentation on LC4 http://www.atstal<br>
crosoft TechNet Educ • Microsoft TechNet Educational Center http://www.microsoft.com/technet/treeview/default.asp?url=/technet/securit y/bestprac/default.asp
- SANS Website on Checklist Auditing http://www.sans.org/score/checklists/AuditingWindows2000.doc
- http://www.cisecurity.org/
- Internet Search Engines http://www.google.com